# MIT 6.035 Introduction to Shift-Reduce Parsing

Martin Rinard Laboratory for Computer Science Massachusetts Institute of Technology

# **Orientation**

- Specify Syntax Using Context-Free Grammar
	- Nonterminals
	- Terminals
	- Productions
- Given a grammar, Parser Generator produces a parser
	- Starts with input string
	- Produces parse tree

 $\text{Expr} \rightarrow \text{Expr Op} \text{Expr}$  $Expr \rightarrow (Expr)$  $Expr \rightarrow -Expr$  $Expr \rightarrow num$  $Op \rightarrow +$  $Op \rightarrow Op \rightarrow *$ 

# Pushdown Automata

- Consists of
	- Pushdown stack (can have terminals and nonterminals)
	- Finite state automaton control
- Can do one of three actions (based on state and input):
	- Shift:
		- Shift current input symbol from input onto stack
	- Reduce:
		- If symbols on top of stack match right hand side of some grammar production  $NT \rightarrow \beta$
		- Pop symbols  $(\beta)$  off of the stack
		- Push left hand side nonterminal (NT) onto stack
	- Accept the input string

**Stack** 

 $Expr \rightarrow Expr Op$  Expr  $Expr \rightarrow (Expr)$  $Expr \rightarrow -Expr$  $Expr \rightarrow num$  $Op \rightarrow +$  $Op \rightarrow Op \rightarrow *$ 

#### Input String

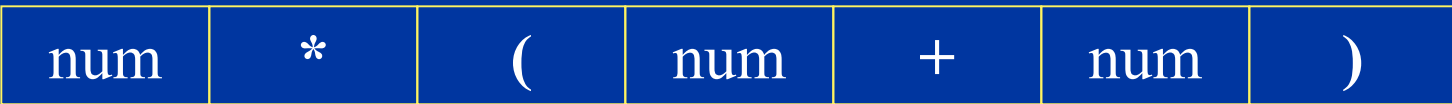

 $Expr \rightarrow Expr Op$  Expr  $Expr \rightarrow (Expr)$  $Expr \rightarrow -Expr$  $Expr \rightarrow num$  $Op \rightarrow +$  $Op \rightarrow Op \rightarrow *$ 

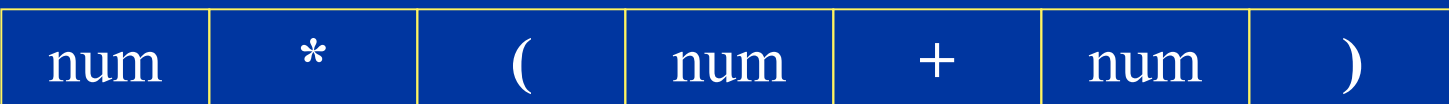

 $Expr \rightarrow Expr Op$  Expr  $Expr \rightarrow (Expr)$  $Expr \rightarrow -Expr$  $Expr \rightarrow num$  $Op \rightarrow +$  $Op \rightarrow Op \rightarrow *$ 

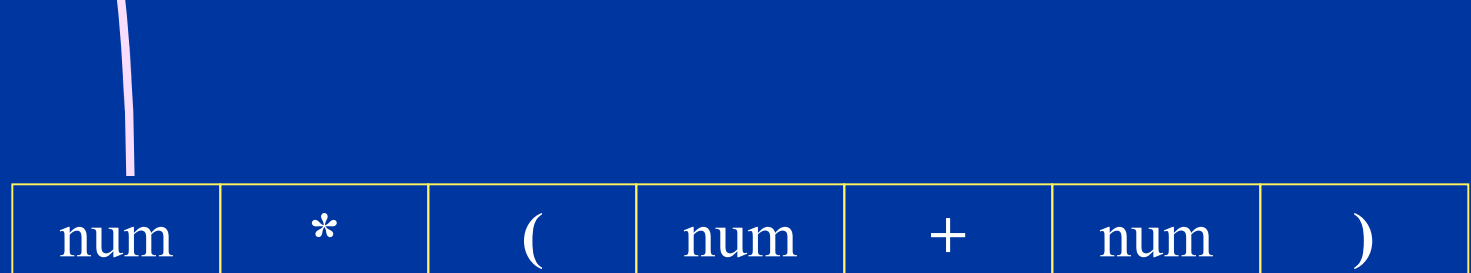

 $\boldsymbol{\mathcal{S}}$ **HIFT**

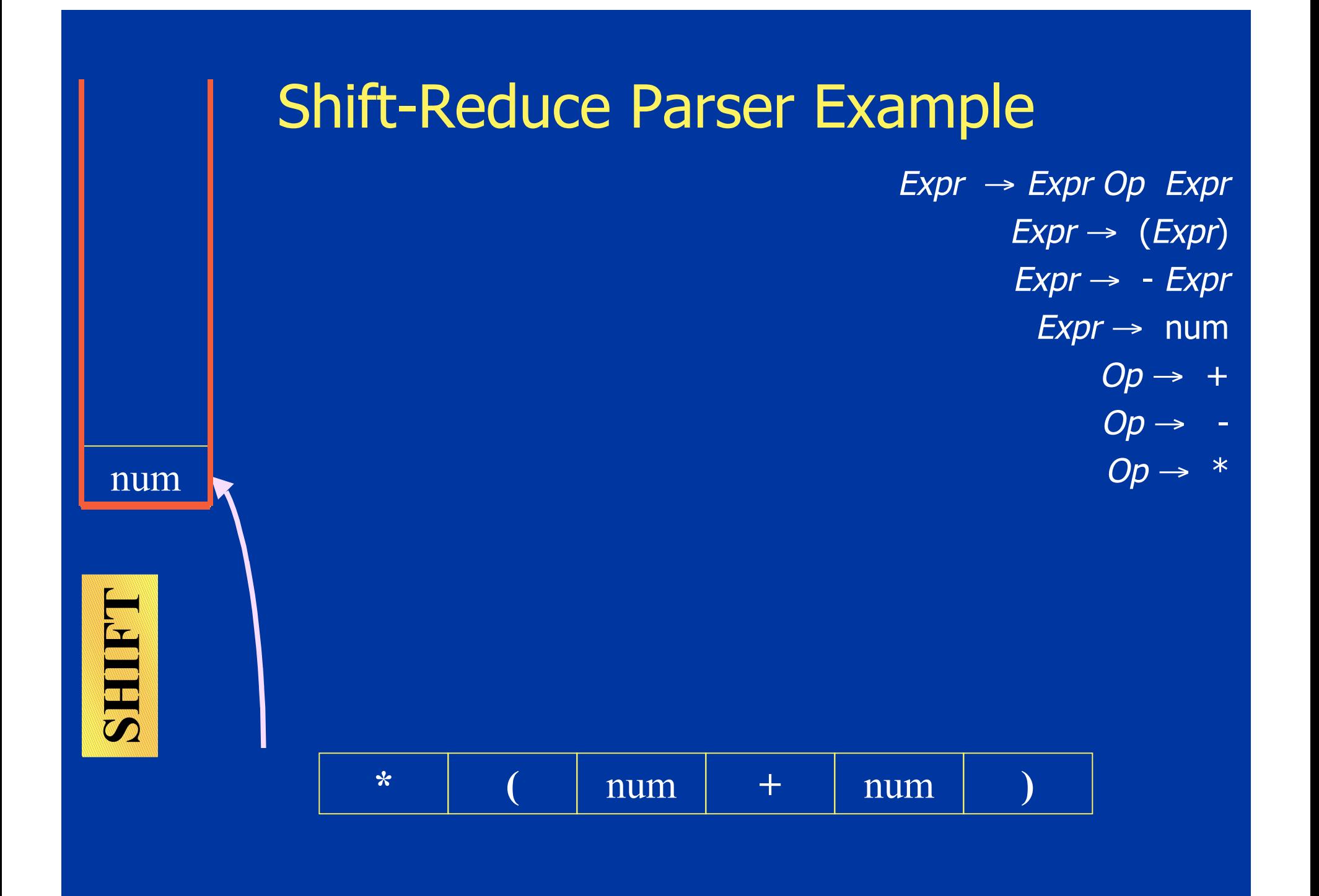

Expr → Expr Op Expr  $Expr \rightarrow (Expr)$  $Expr \rightarrow -Expr$  $Expr \rightarrow num$  $Op \rightarrow +$  $Op \rightarrow Op \rightarrow *$ 

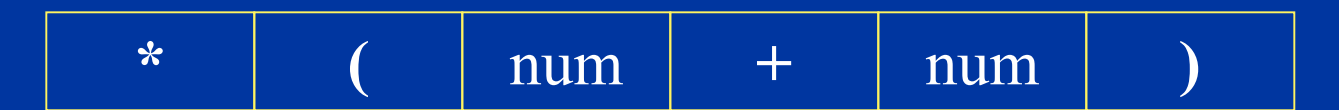

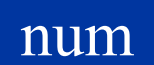

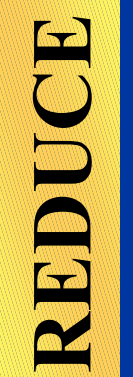

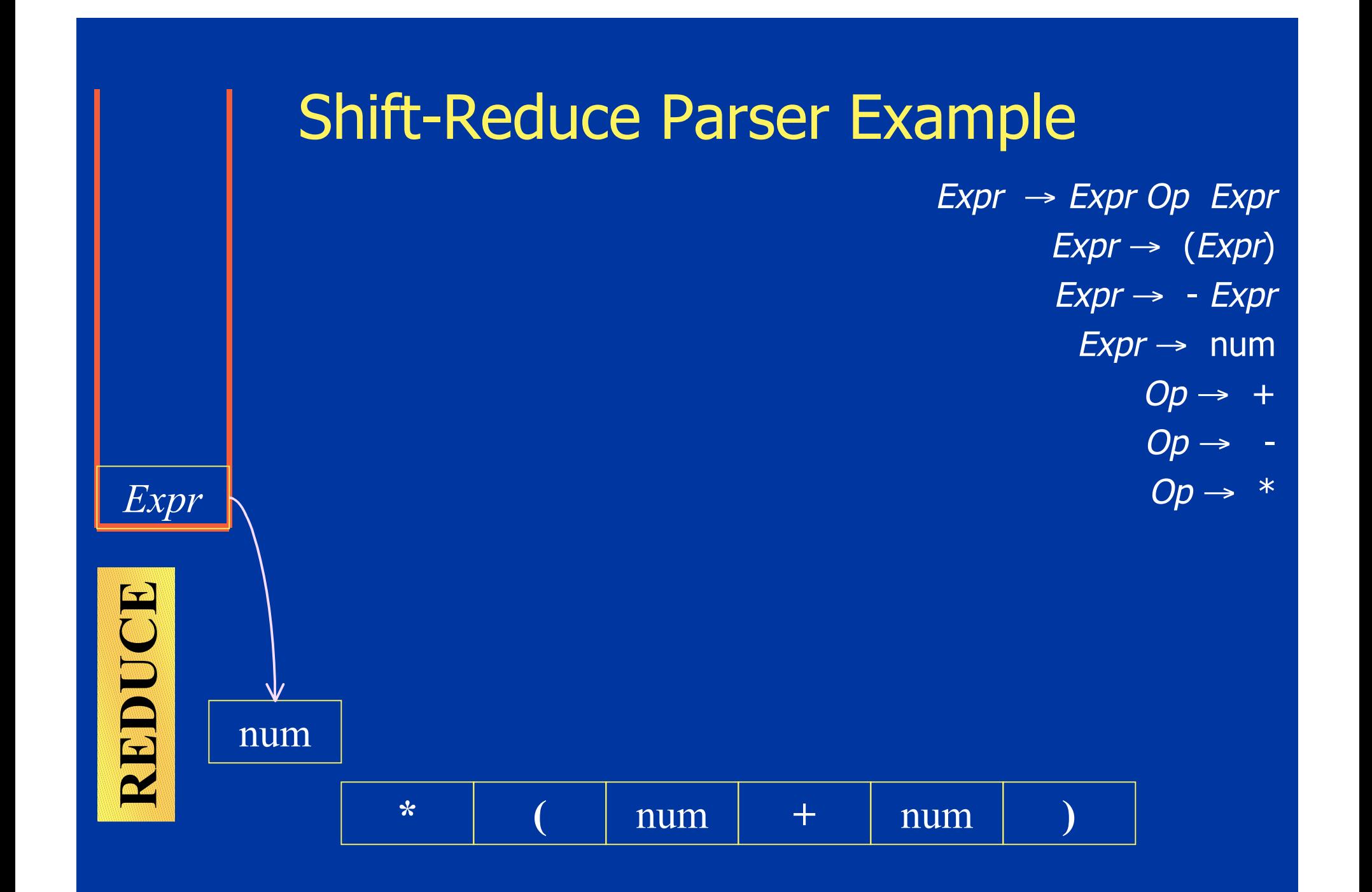

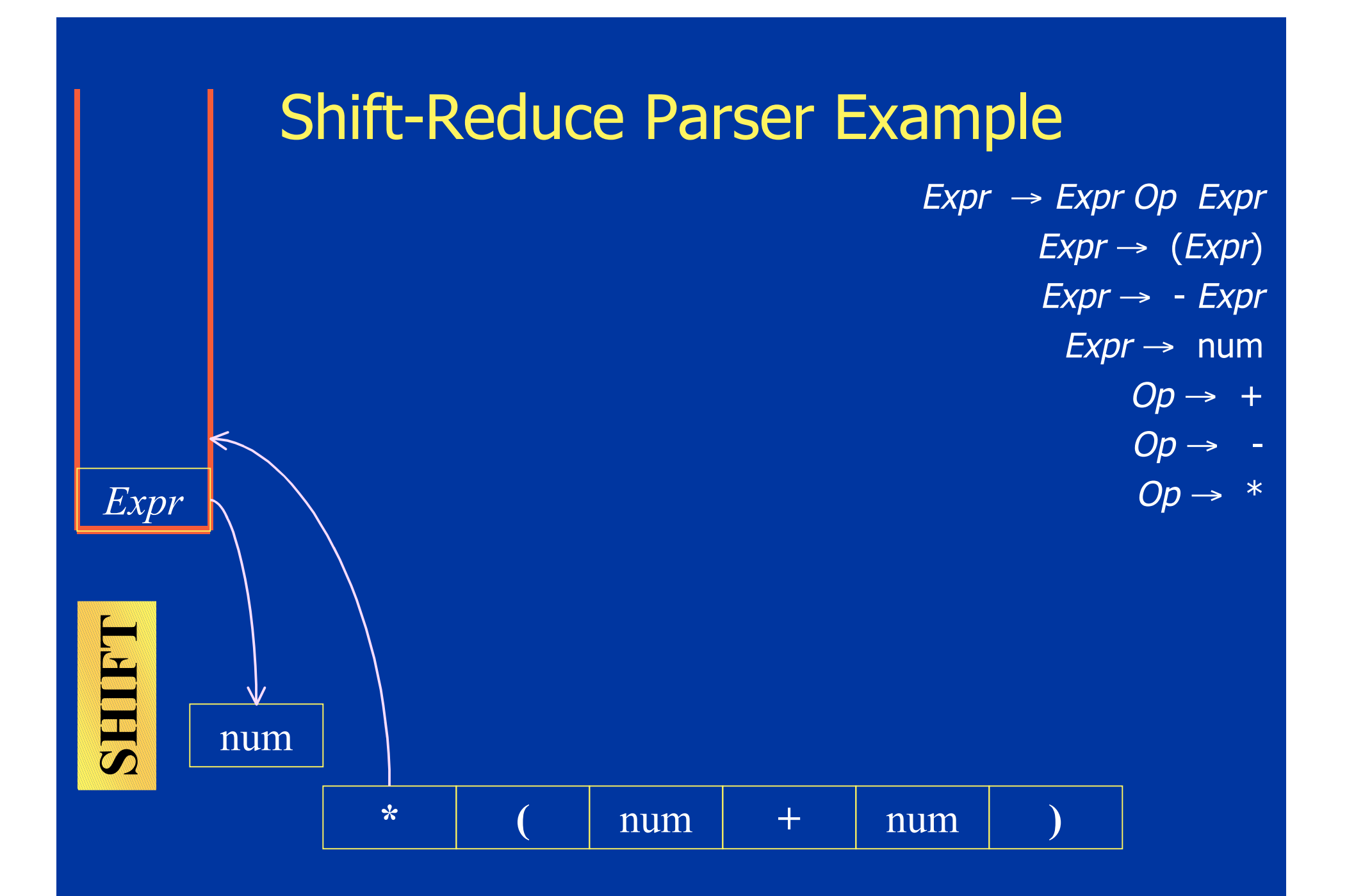

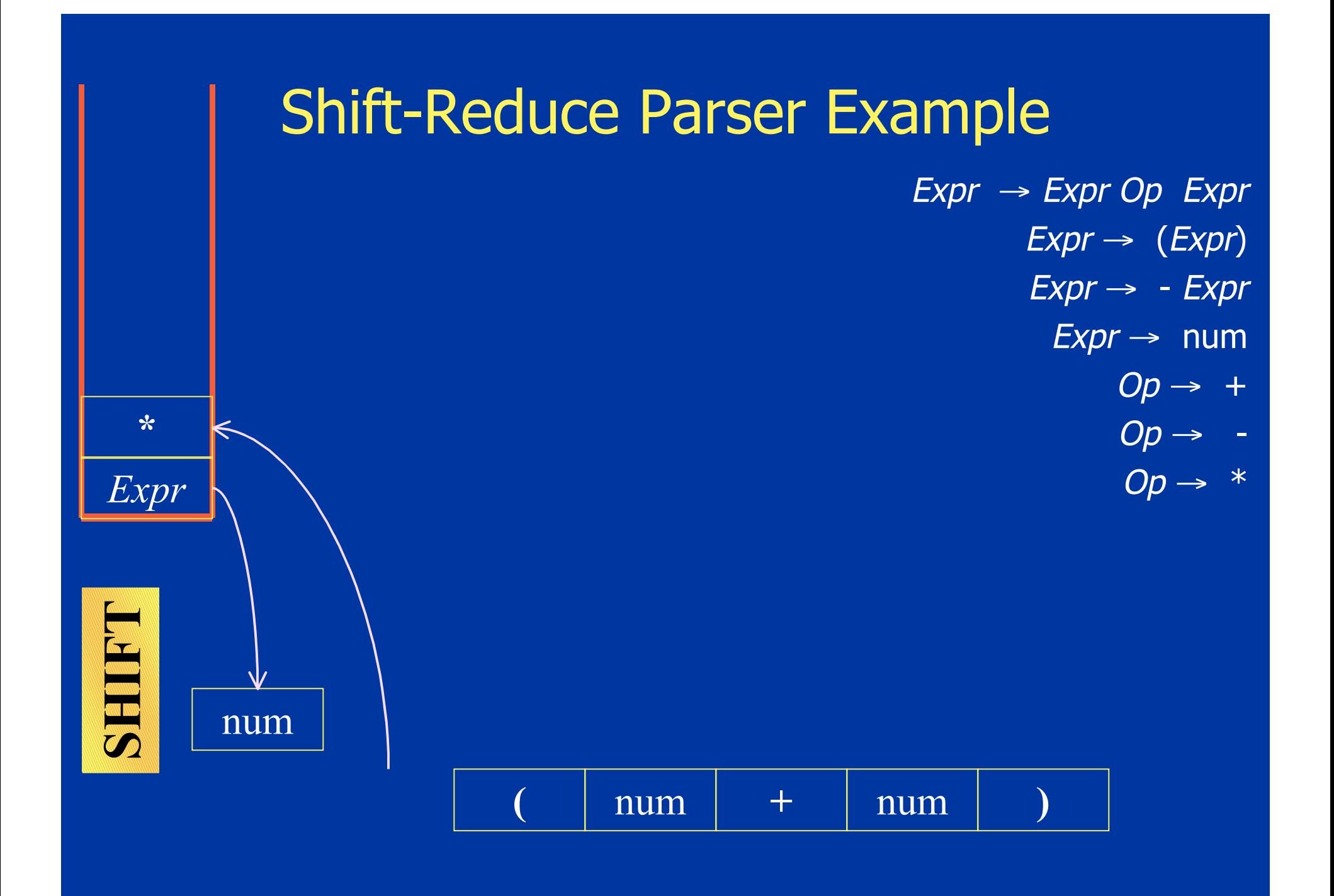

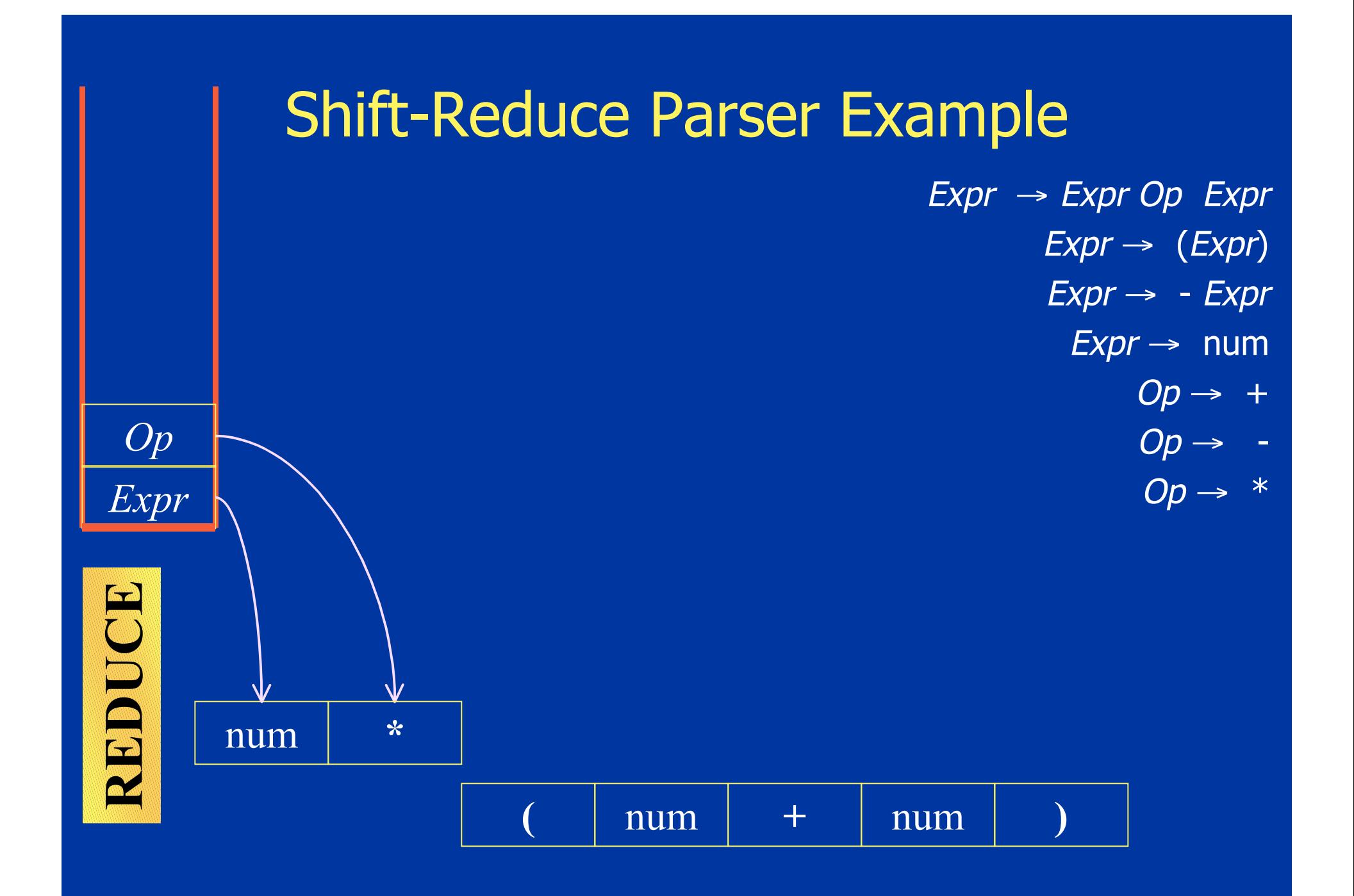

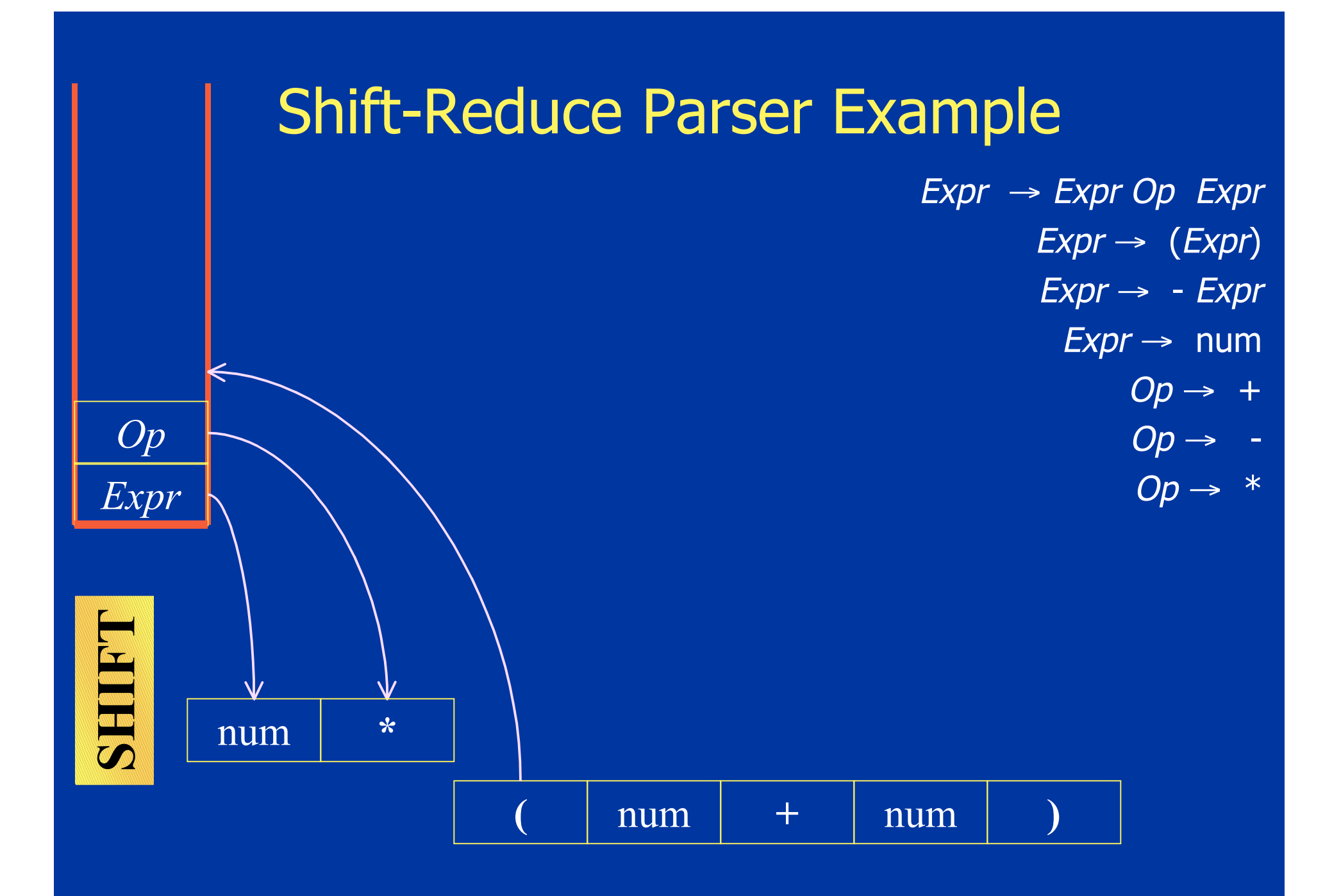

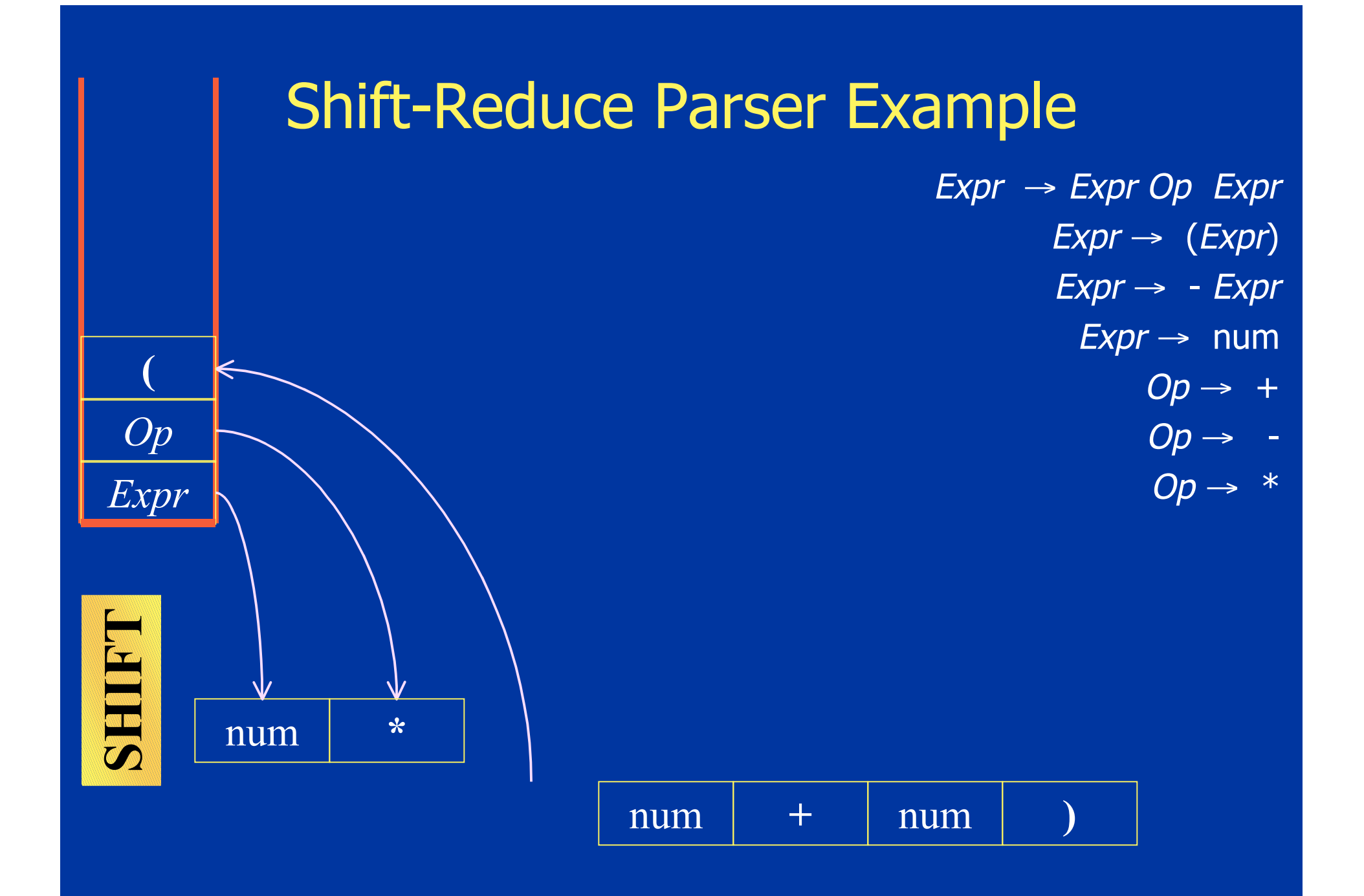

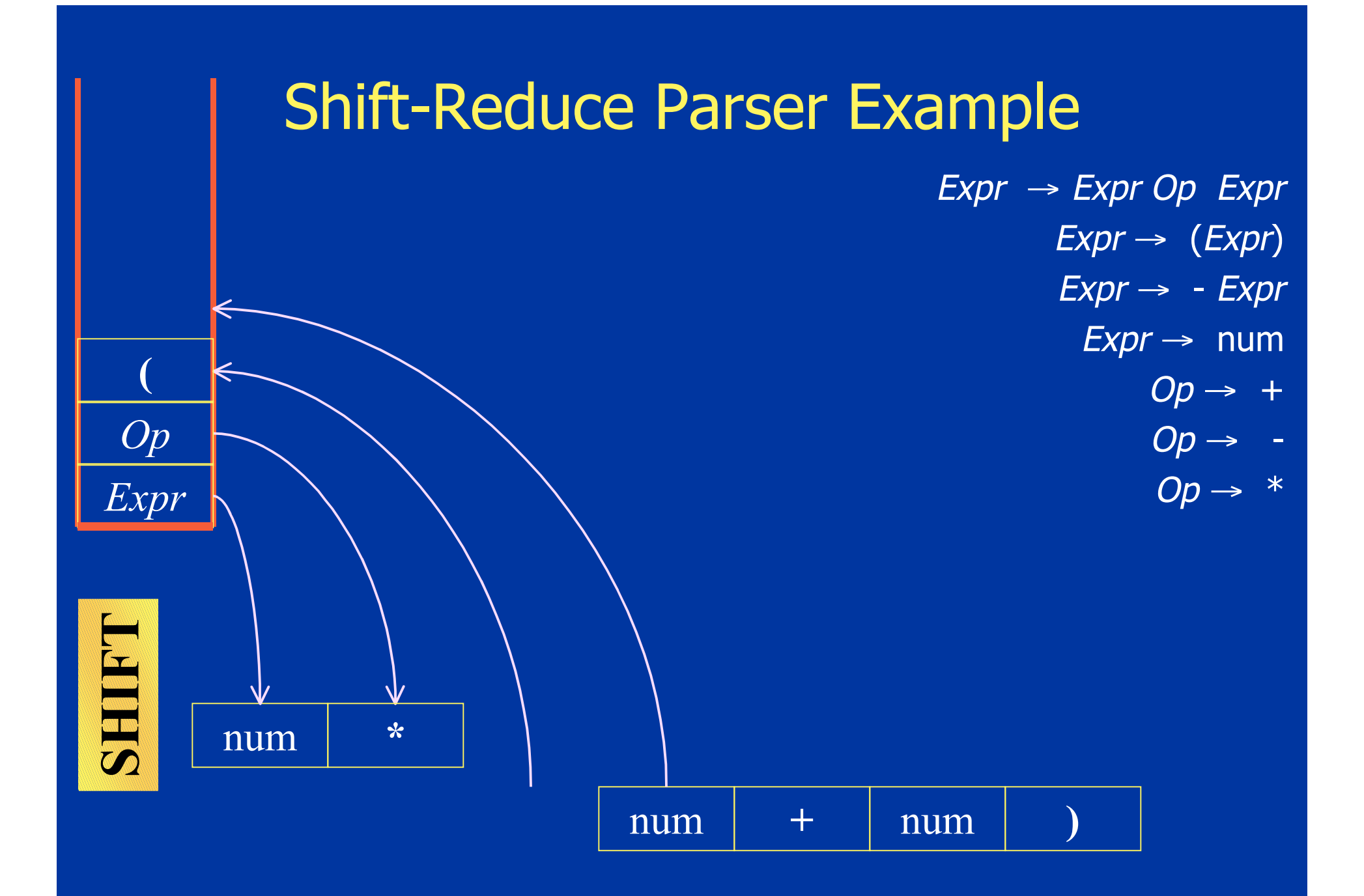

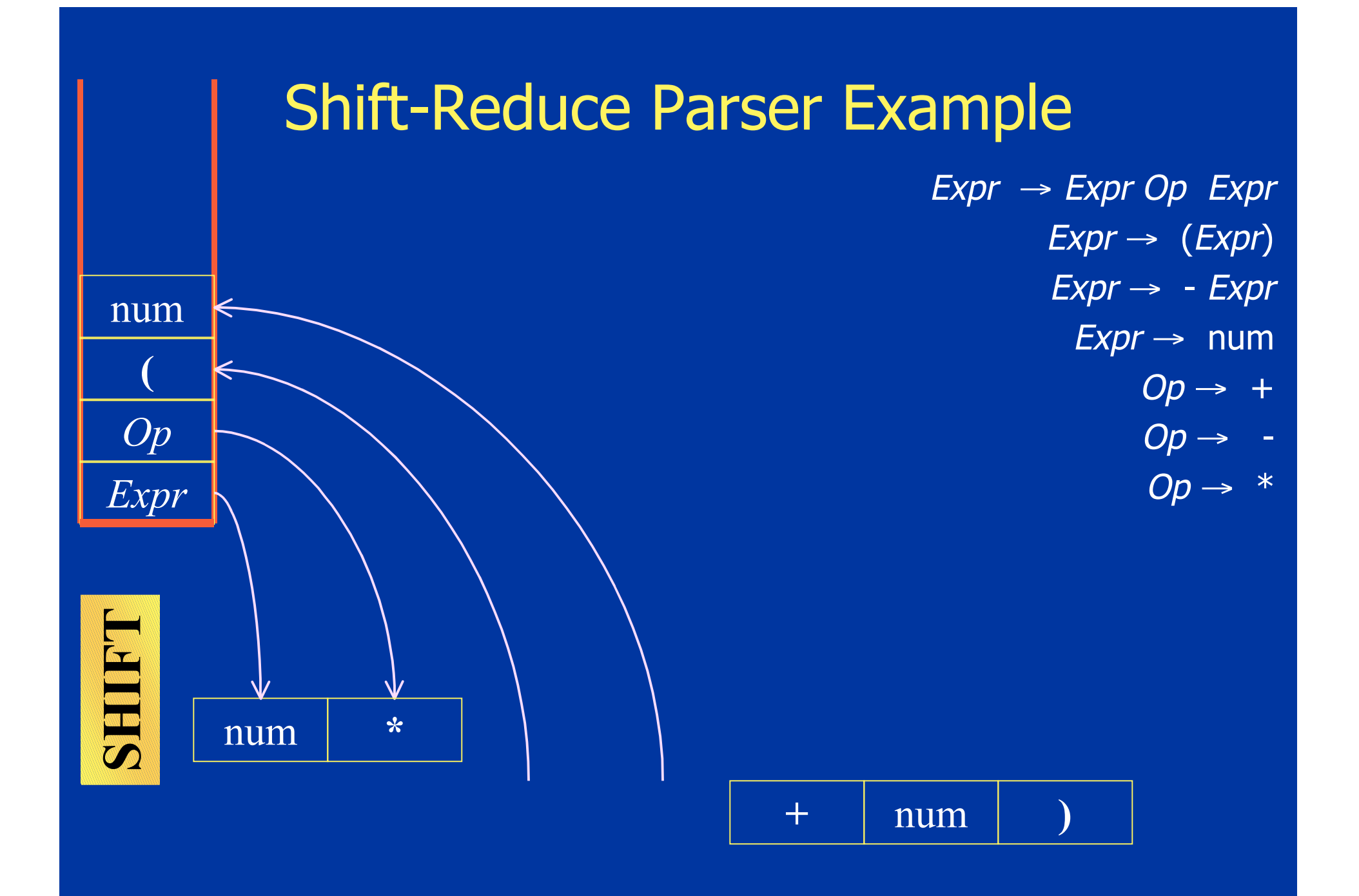

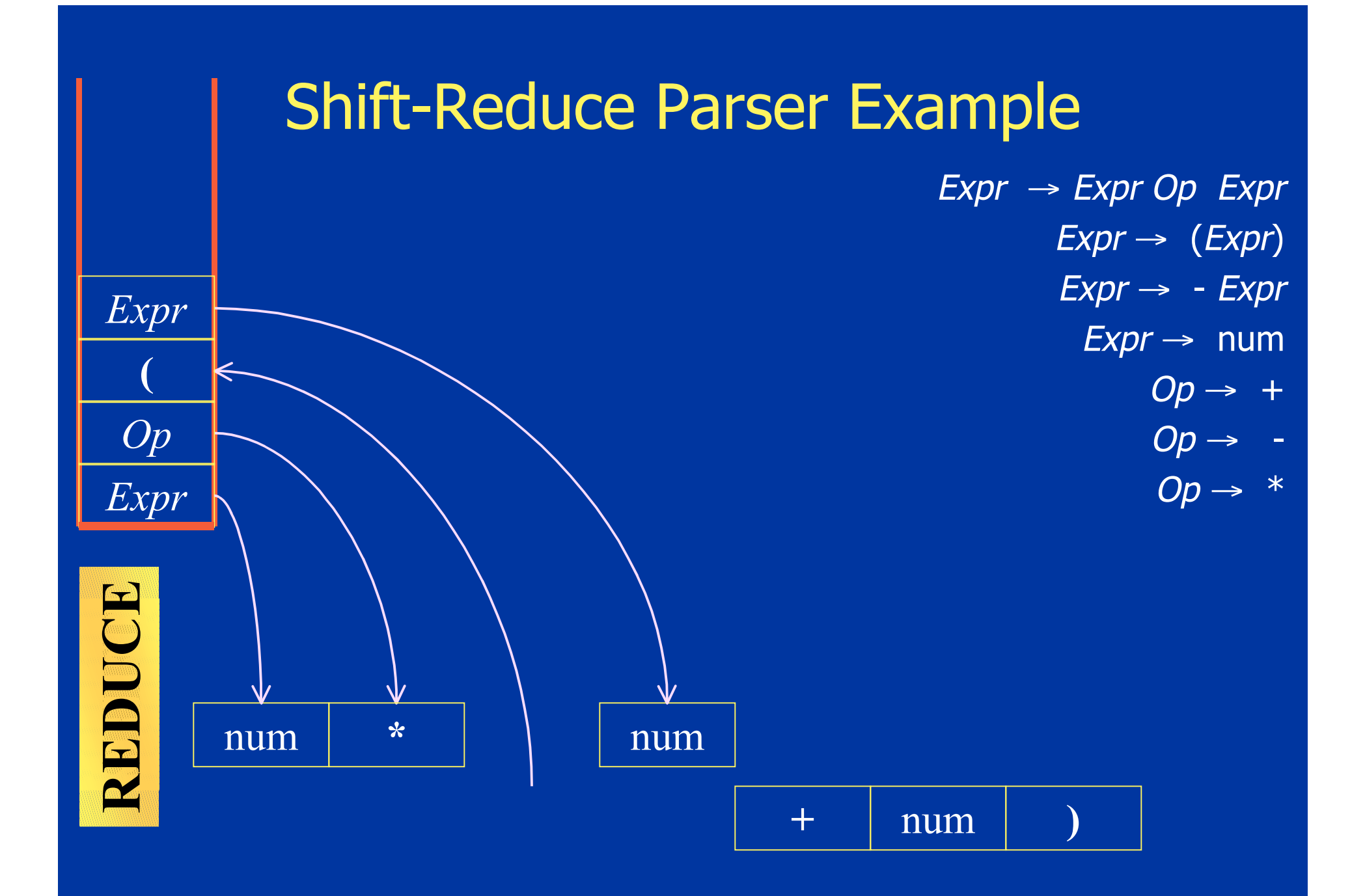

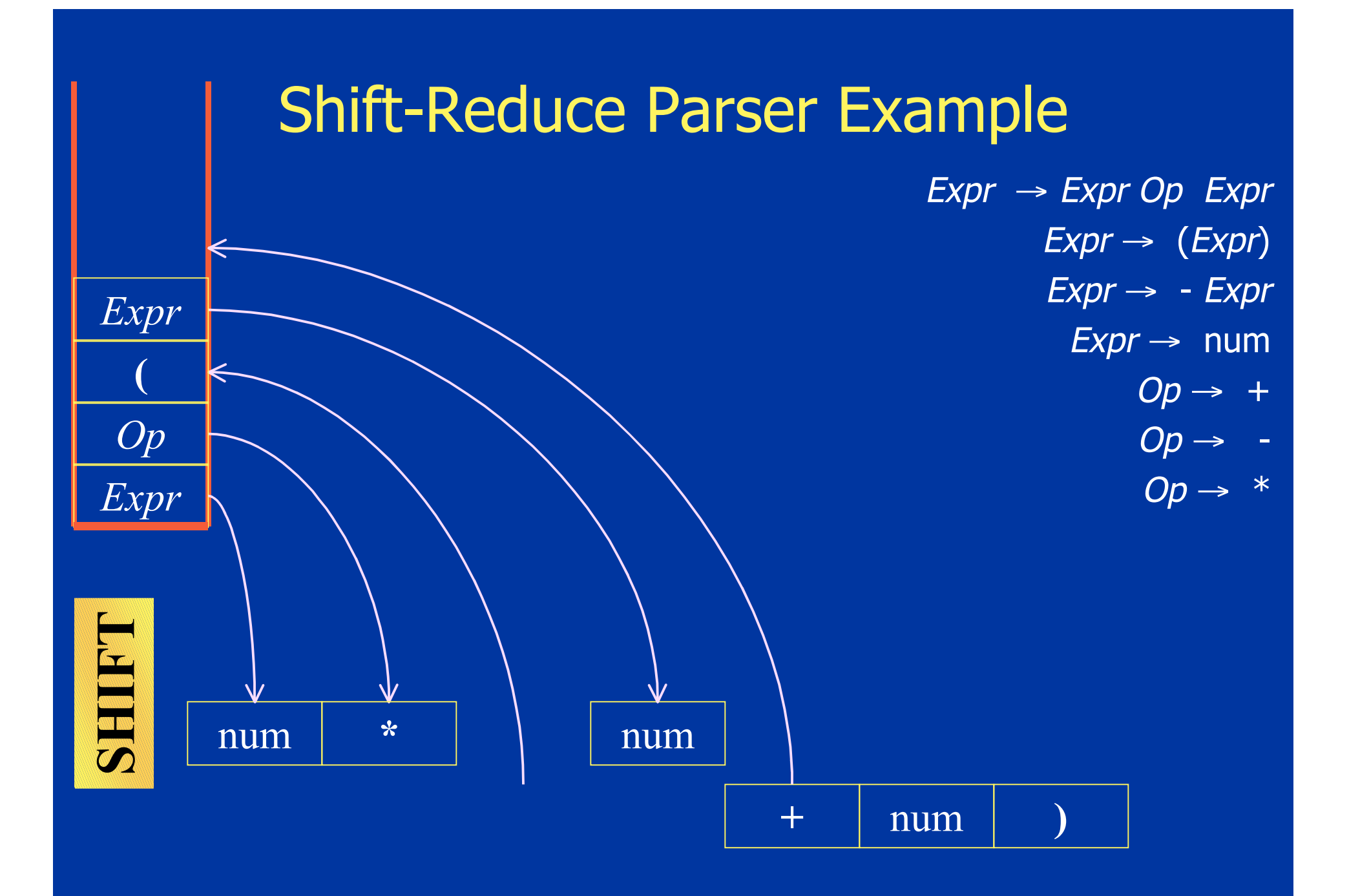

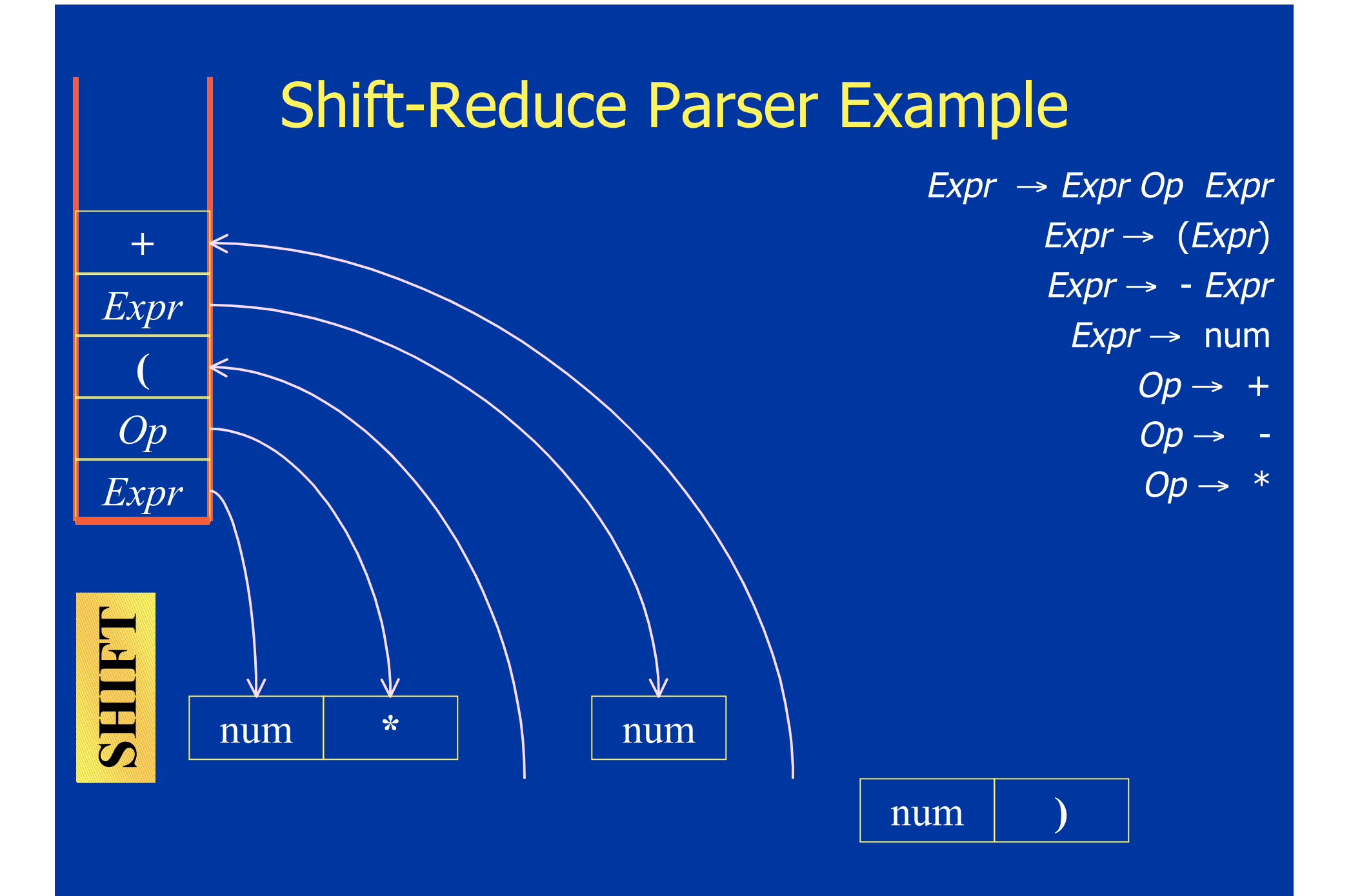

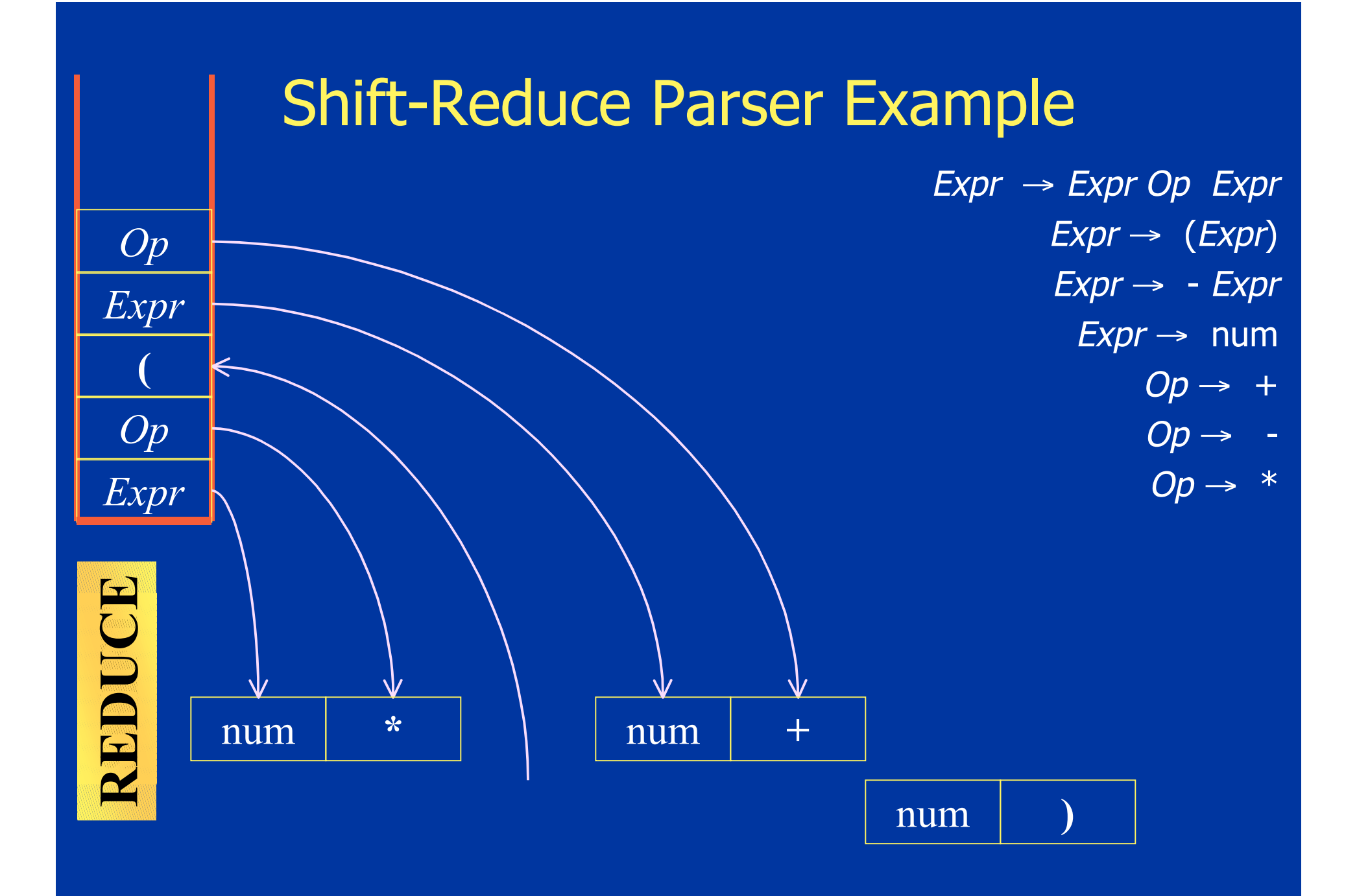

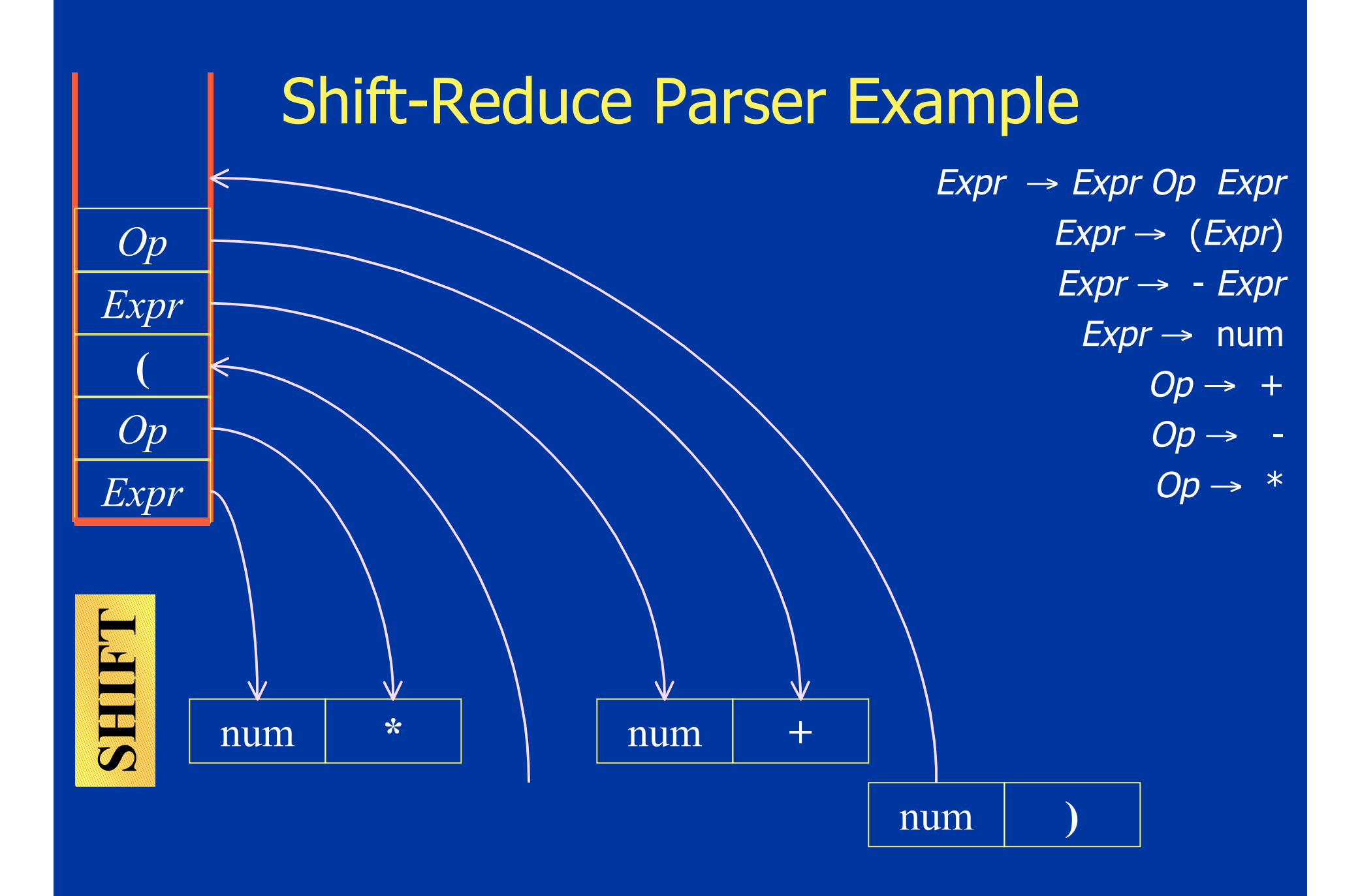

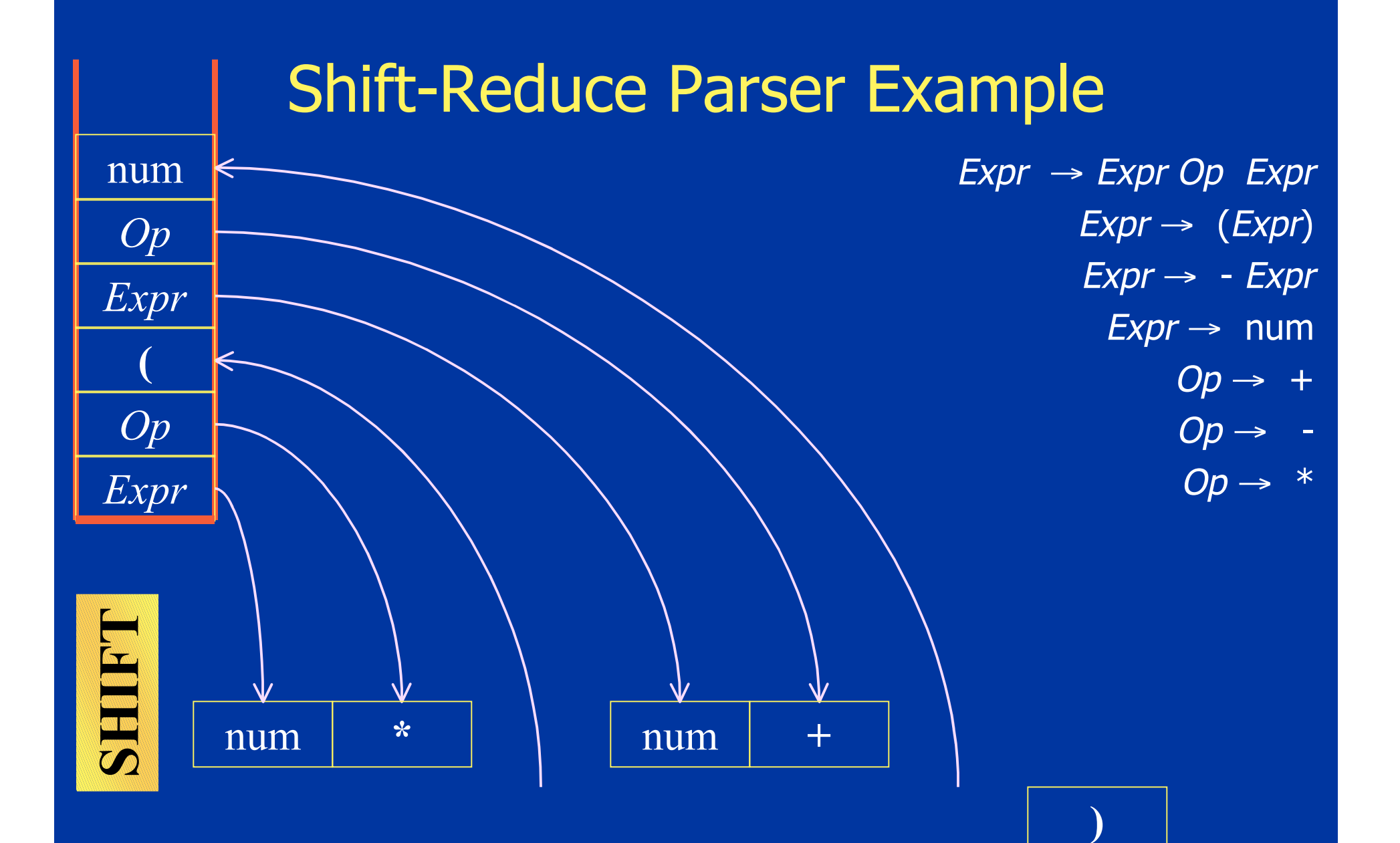

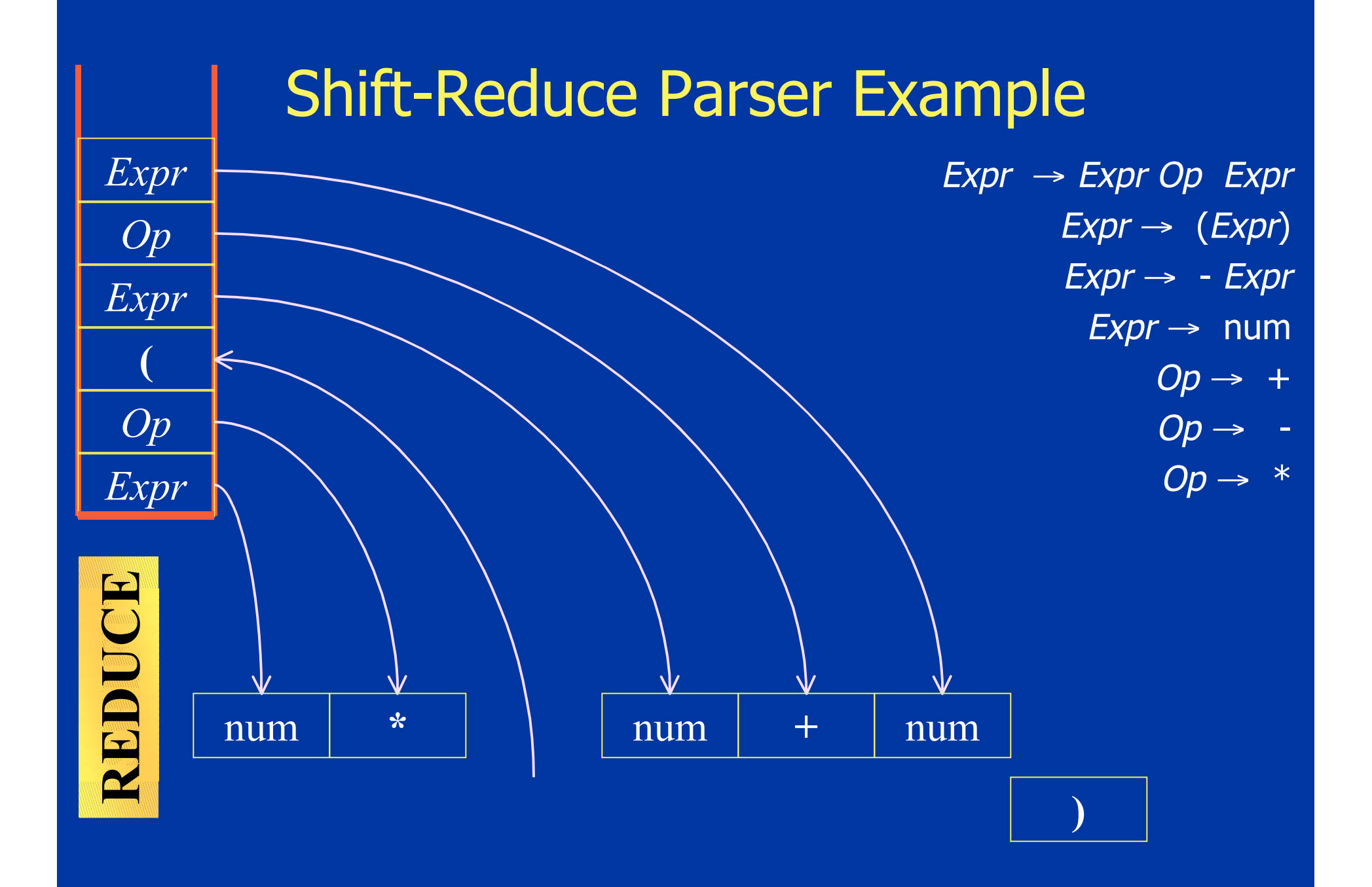

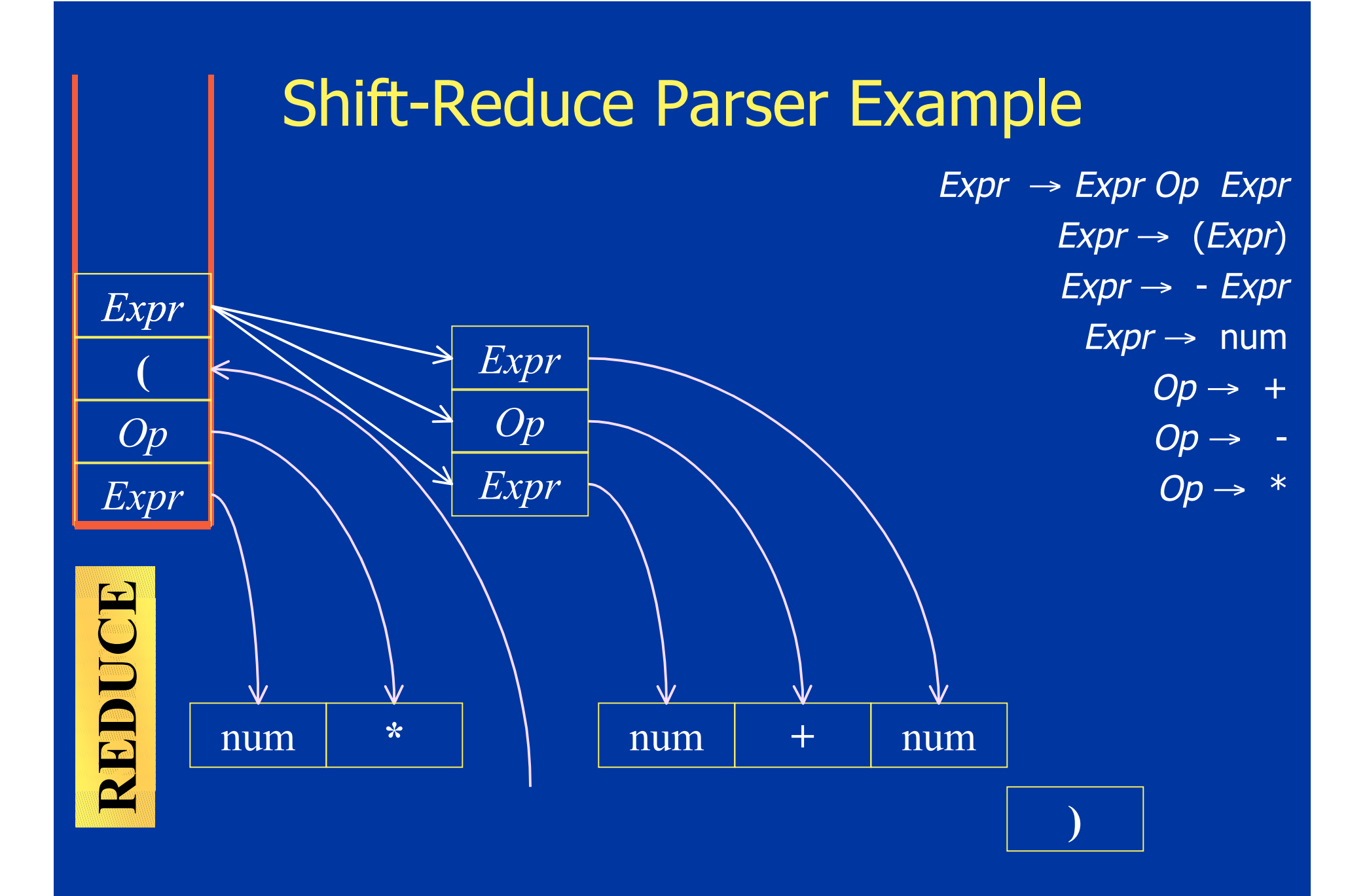

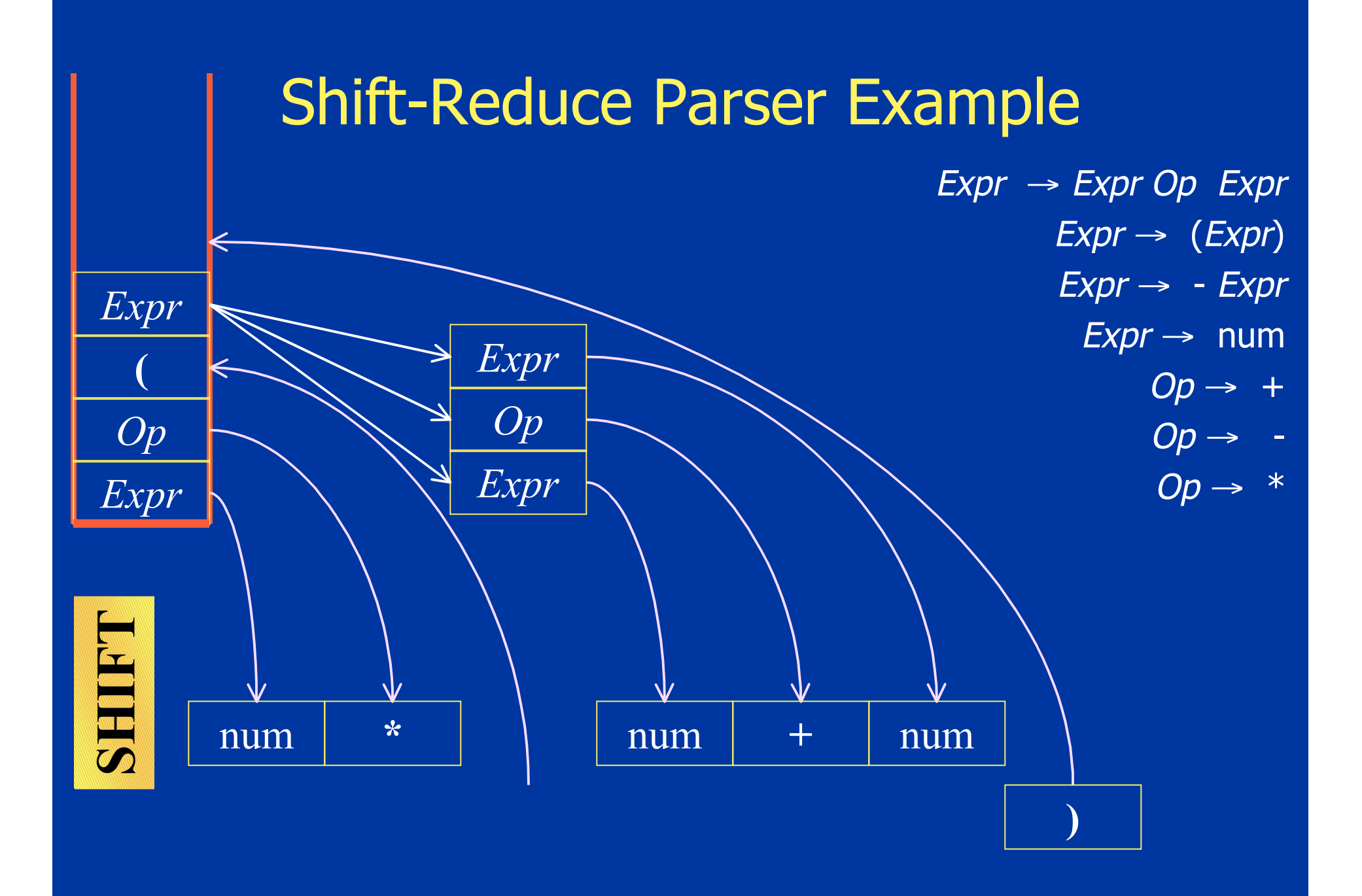

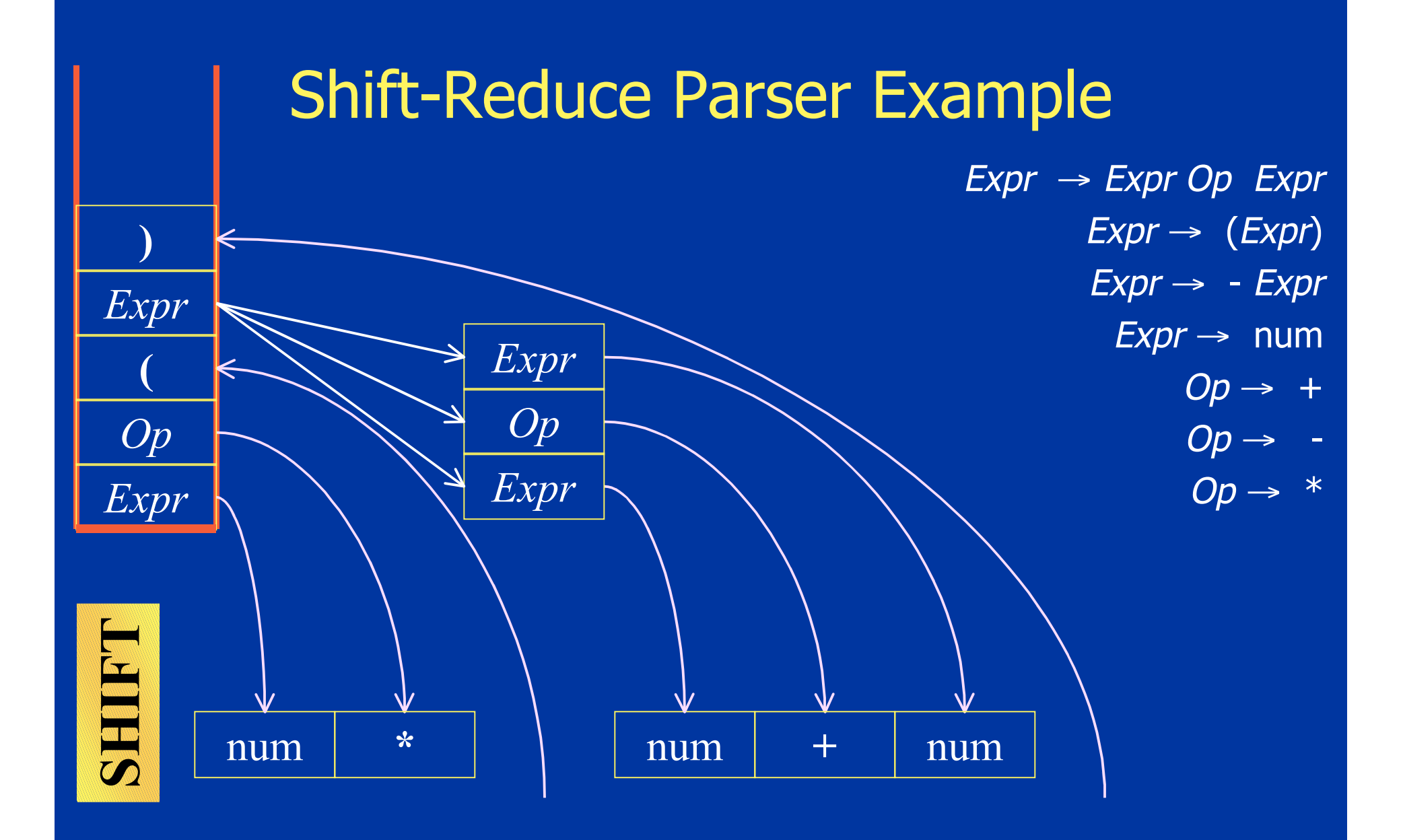

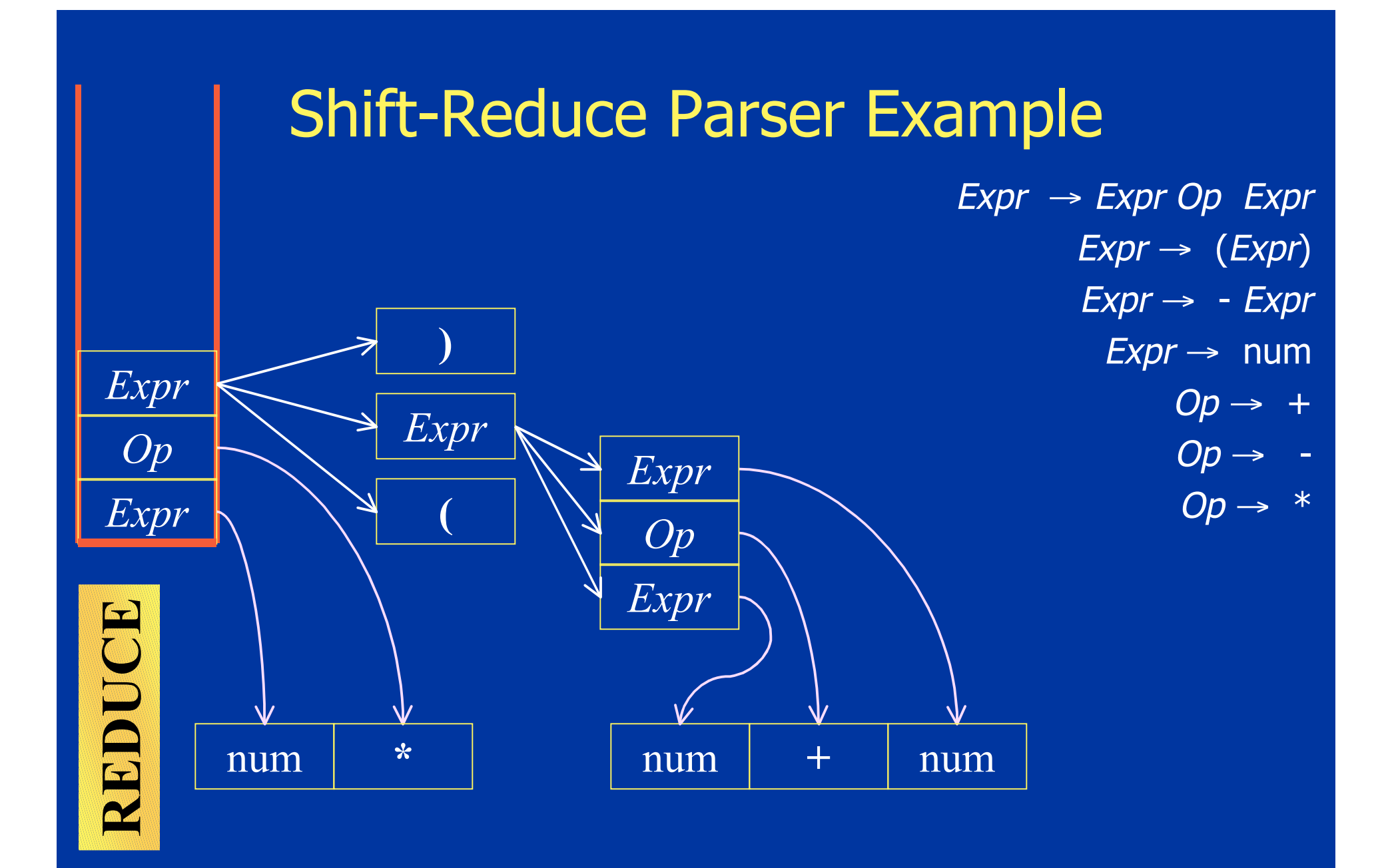

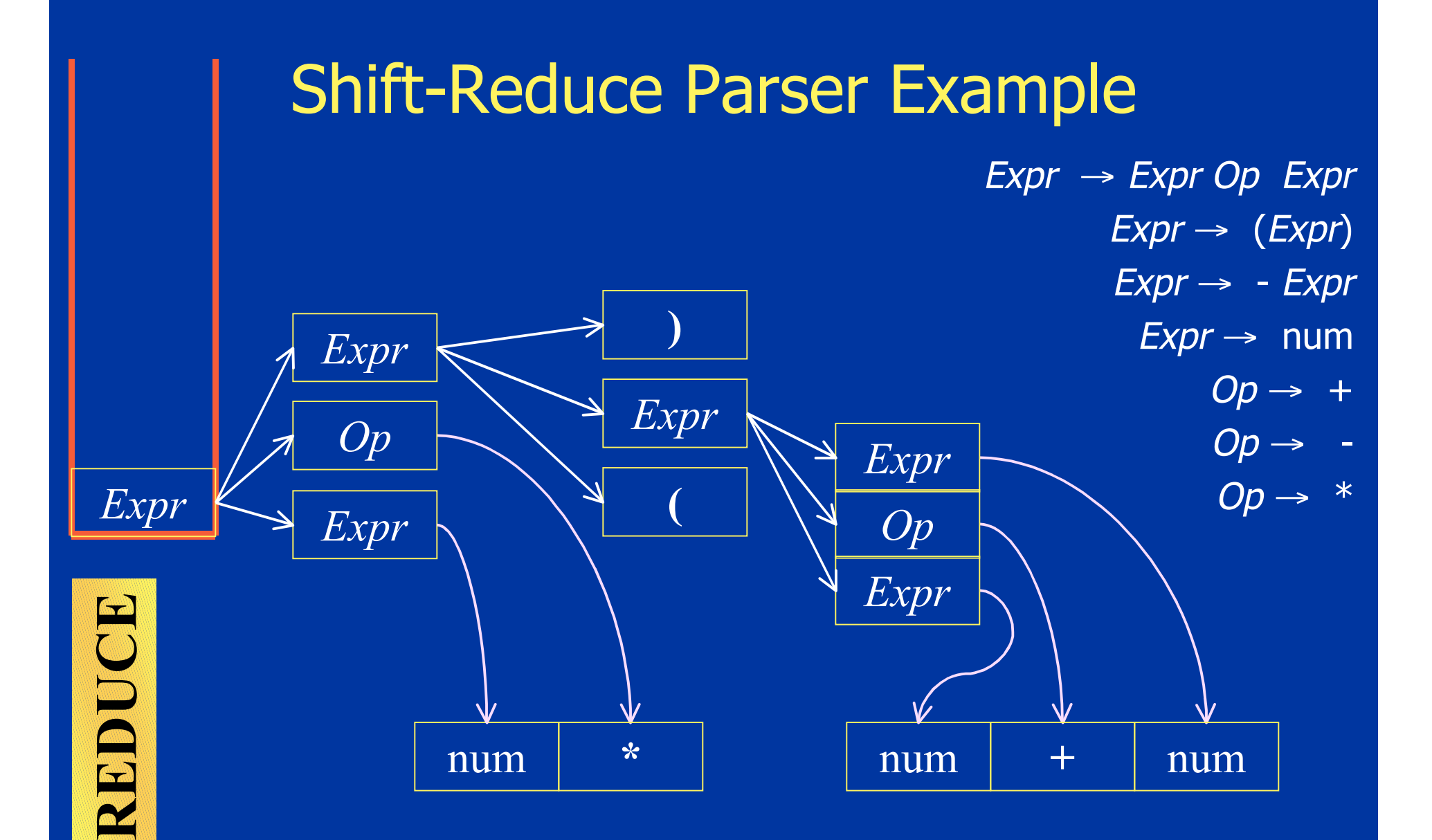

#### **Shift-Reduce Parser Example**  $Expr \rightarrow Expr Op$  Expr  $Expr \rightarrow (Expr)$  $Expr \rightarrow -Expr$  $Expr \rightarrow num$ Expr  $Op \rightarrow +$ Expr  $Op$  $Op \rightarrow -$ Expr  $Op \rightarrow *$ Expr Expr  $Op$ Expr ACCEPT!  $\ast$  $+$ num num num

### Basic Idea

- Goal: reconstruct parse tree for input string
- Read input from left to right
- Build tree in a bottom-up fashion
- Use stack to hold pending sequences of terminals and nonterminals

# Potential Conflicts

- Reduce/Reduce Conflict
	- Top of the stack may match RHS of multiple productions
	- Which production to use in the reduction?
- Shift/Reduce Conflict
	- Stack may match RHS of production
	- But that may not be the right match
	- May need to shift an input and later find a different reduction

#### **Conflicts**

 $\textit{Expr} \rightarrow \textit{Expr}$  Op Expr  $Expr \rightarrow (Expr)$  $Expr \rightarrow -Expr$  $Expr \rightarrow num$  $Op \rightarrow +$  $Op \rightarrow Op \rightarrow *$ •Original Grammar

 $\textit{Expr} \rightarrow \textit{Expr}$  Op Expr  $Expr \rightarrow Expr$  - Expr  $Expr \rightarrow (Expr)$  $Expr \rightarrow Expr$  - $Expr \rightarrow num$  $Op \rightarrow +$  $Op \rightarrow Op \rightarrow *$ •New Grammar

#### **Conflicts**

 $Expr \rightarrow Expr$  Op Expr  $Expr \rightarrow Expr - Expr$  $Expr \rightarrow (Expr)$  $Expr \rightarrow Expr Expr \rightarrow num$  $Op \rightarrow +$  $Op \rightarrow Op \rightarrow *$ 

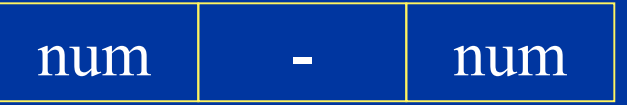

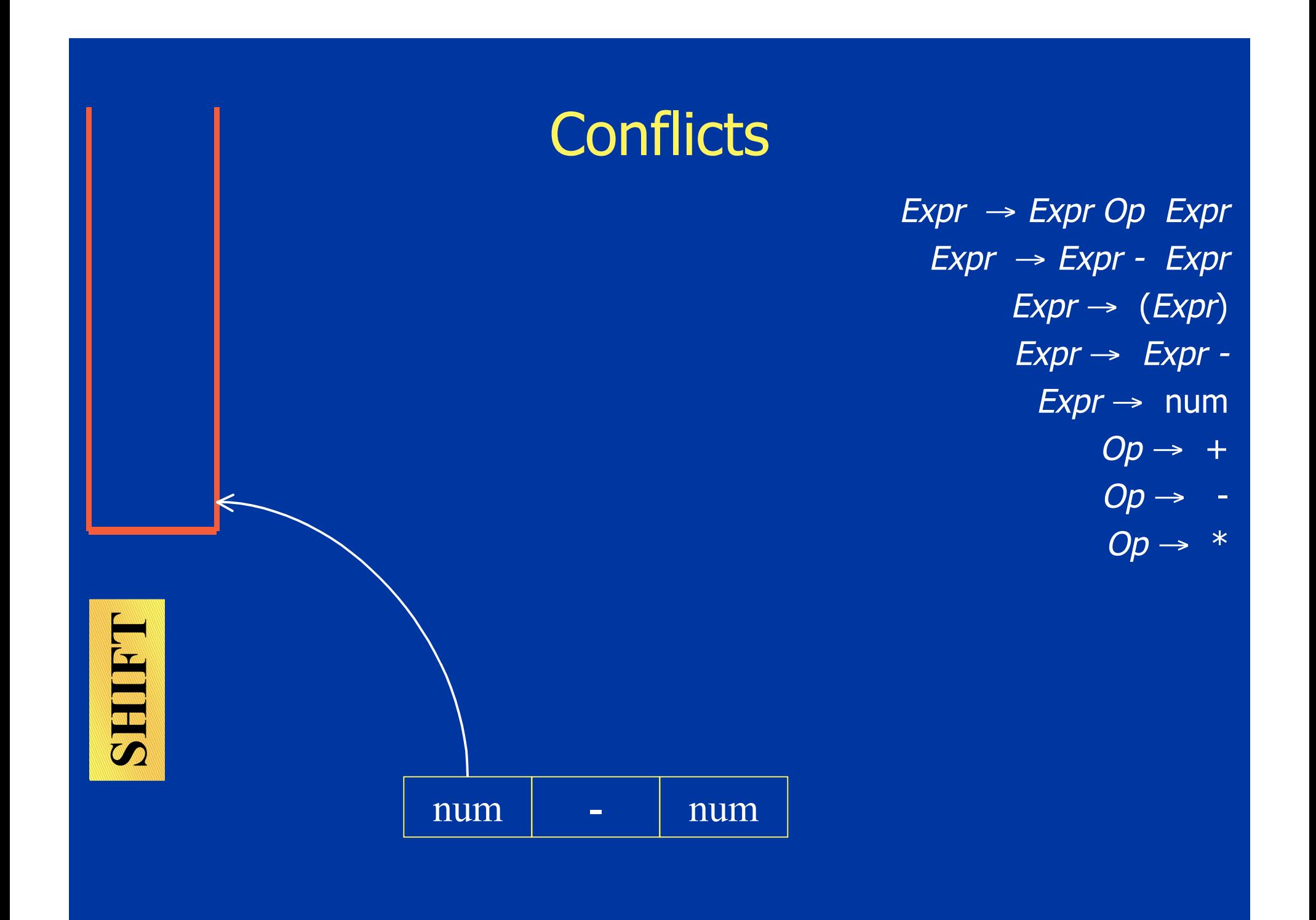

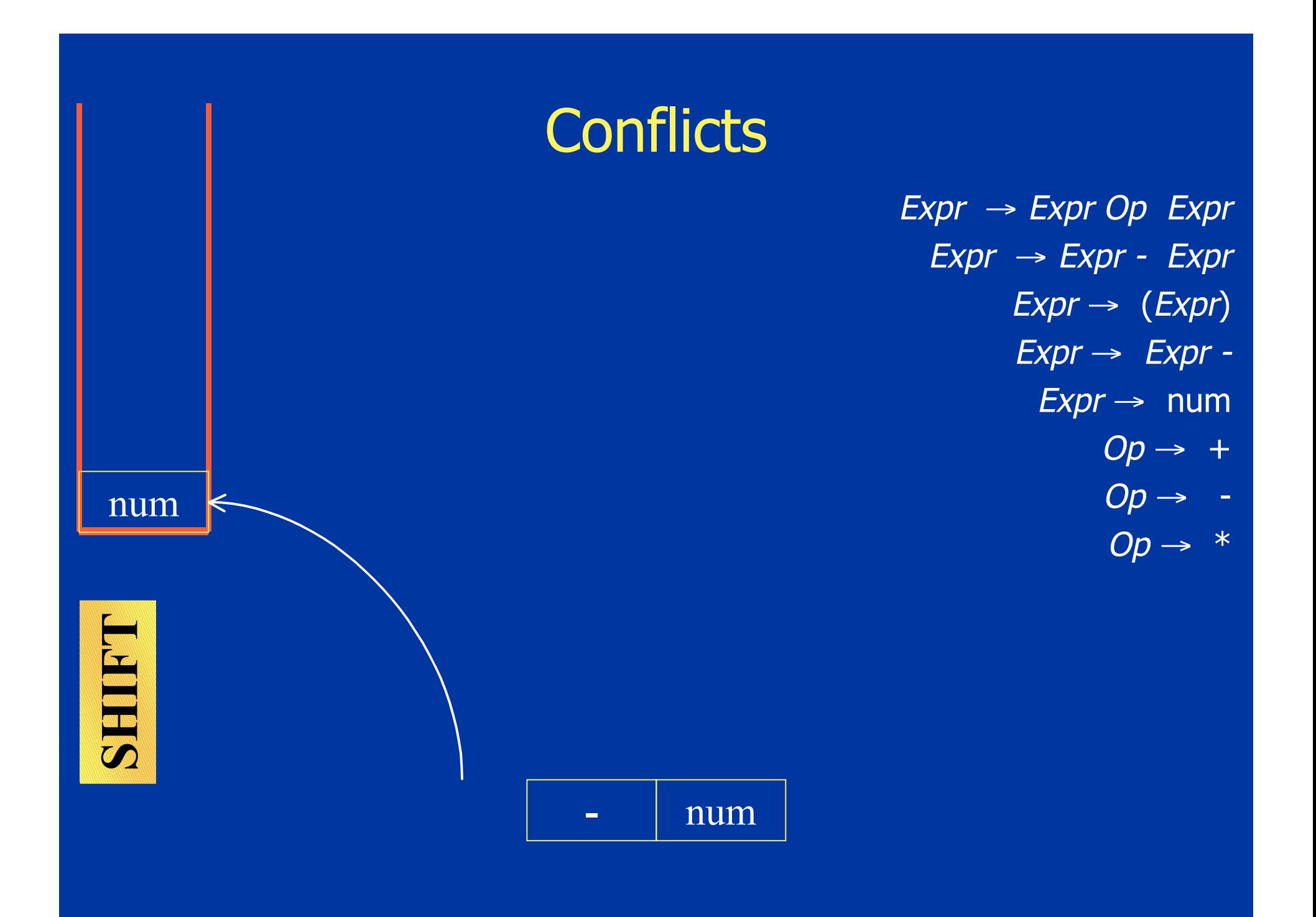

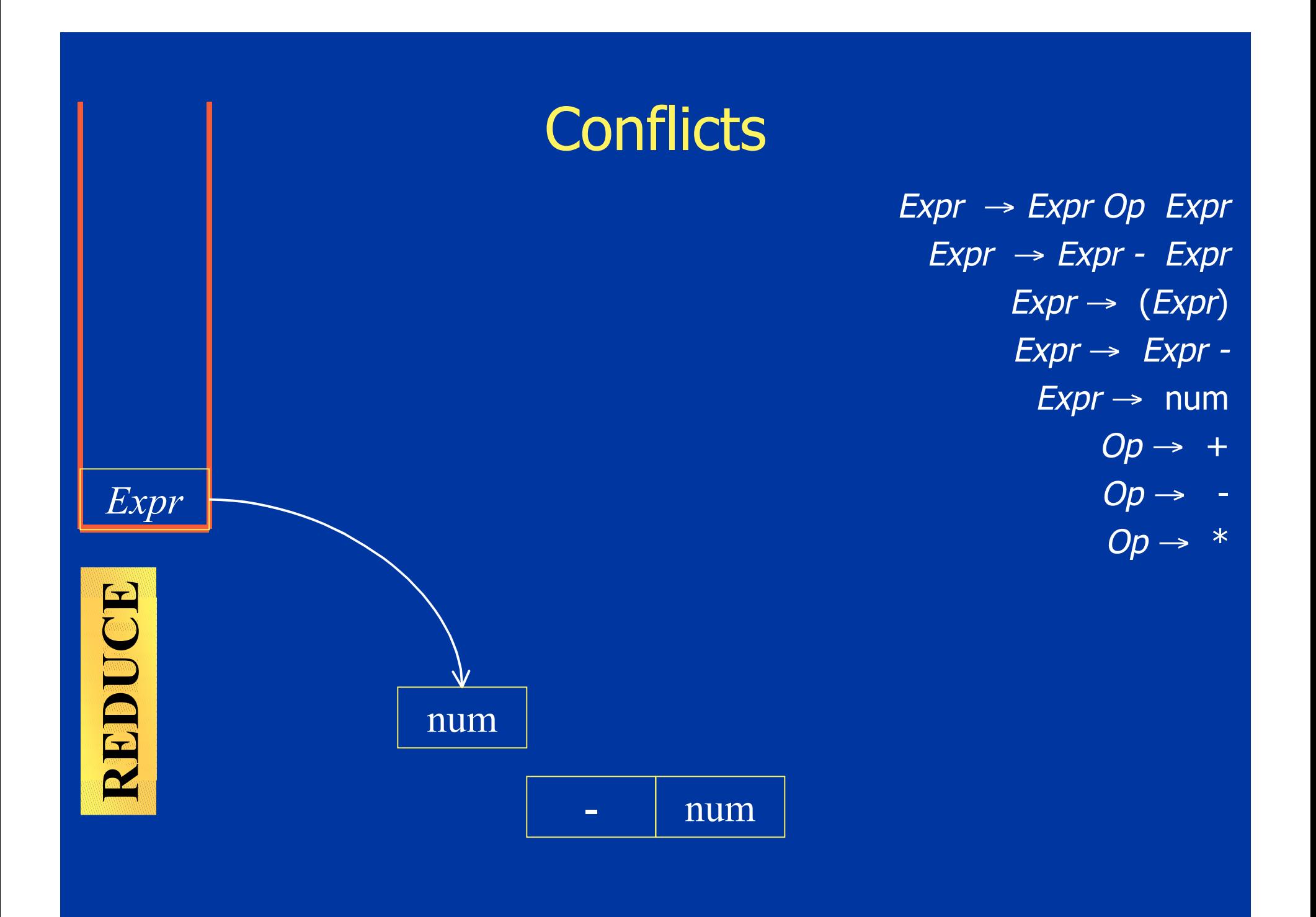
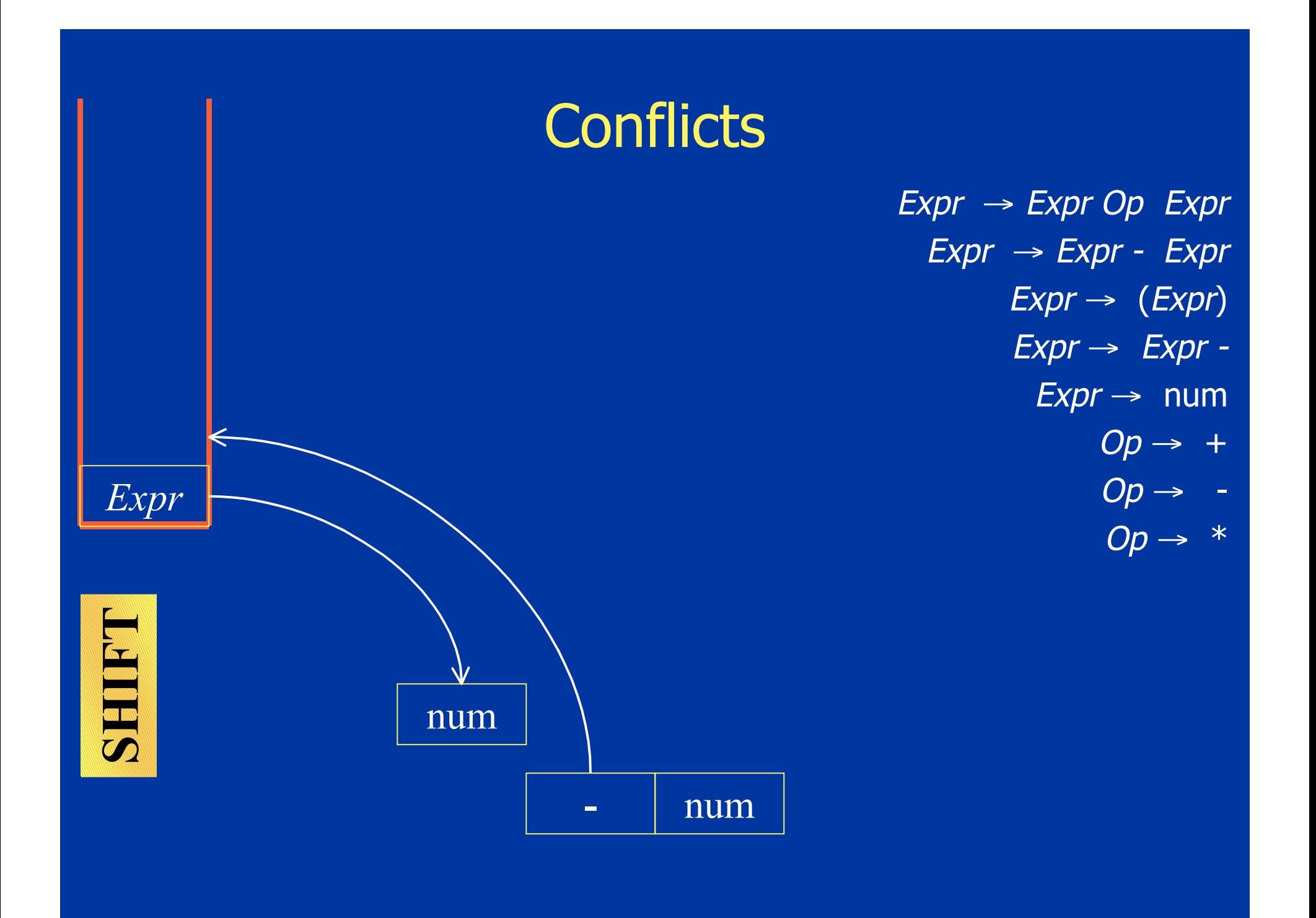

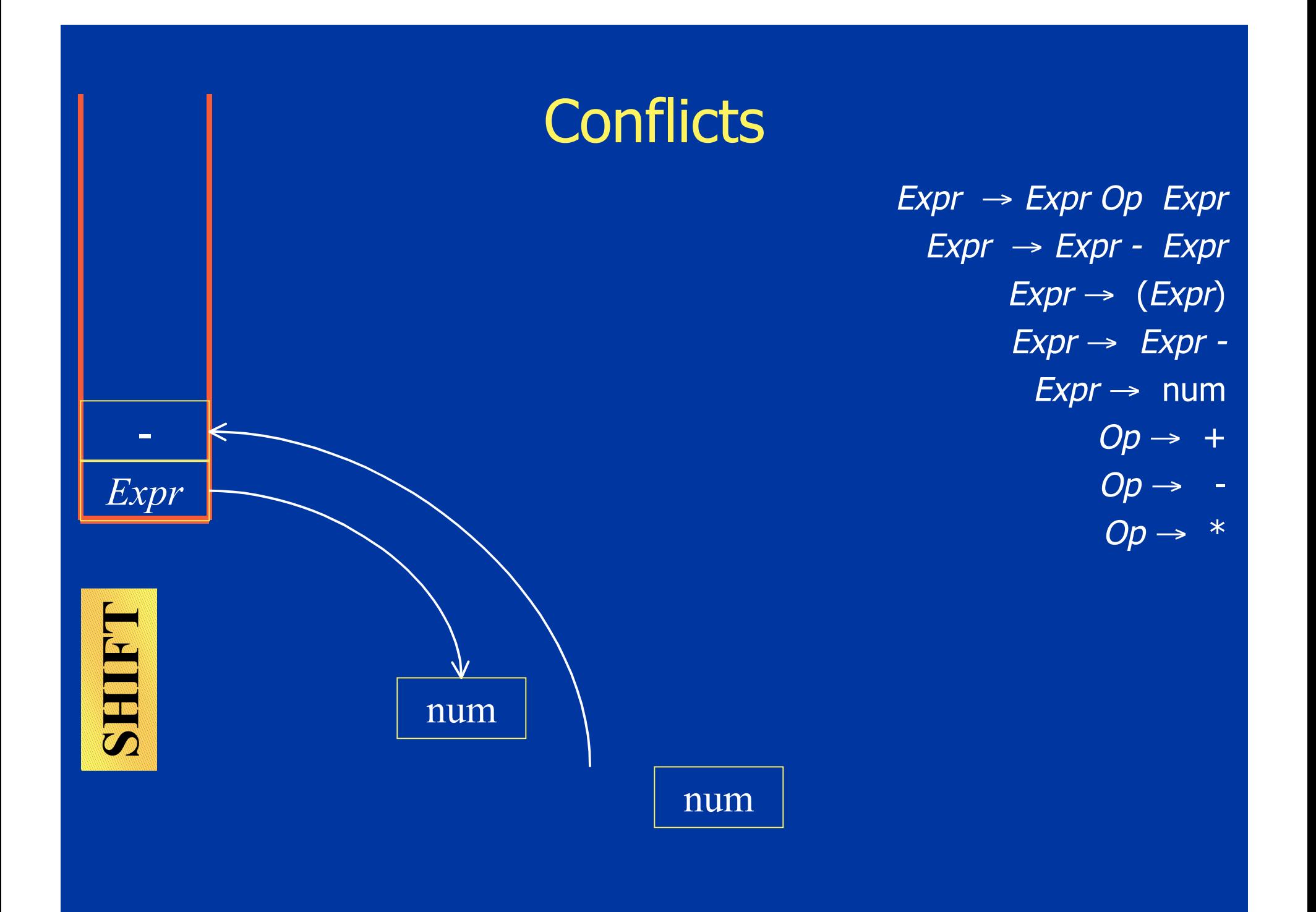

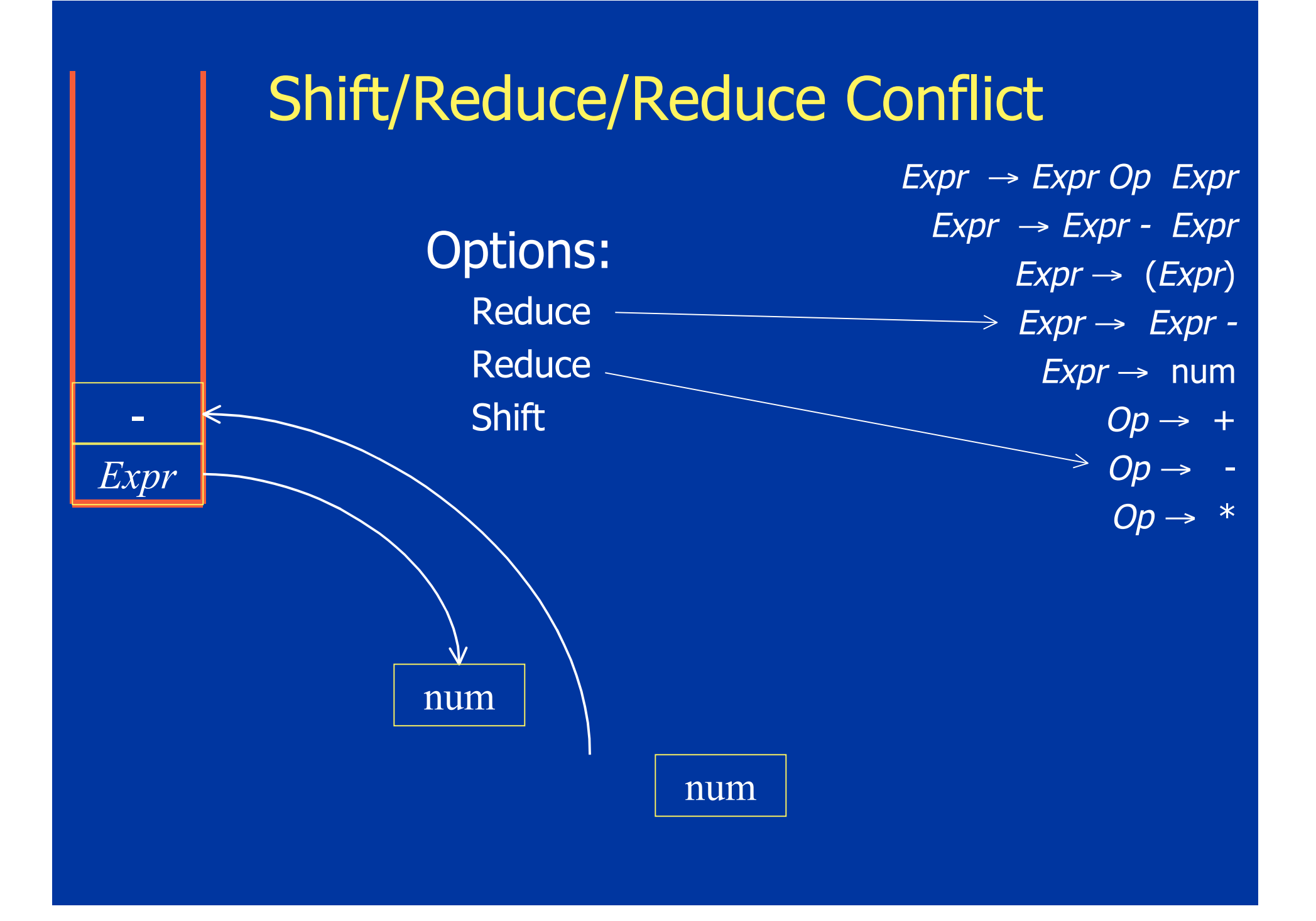

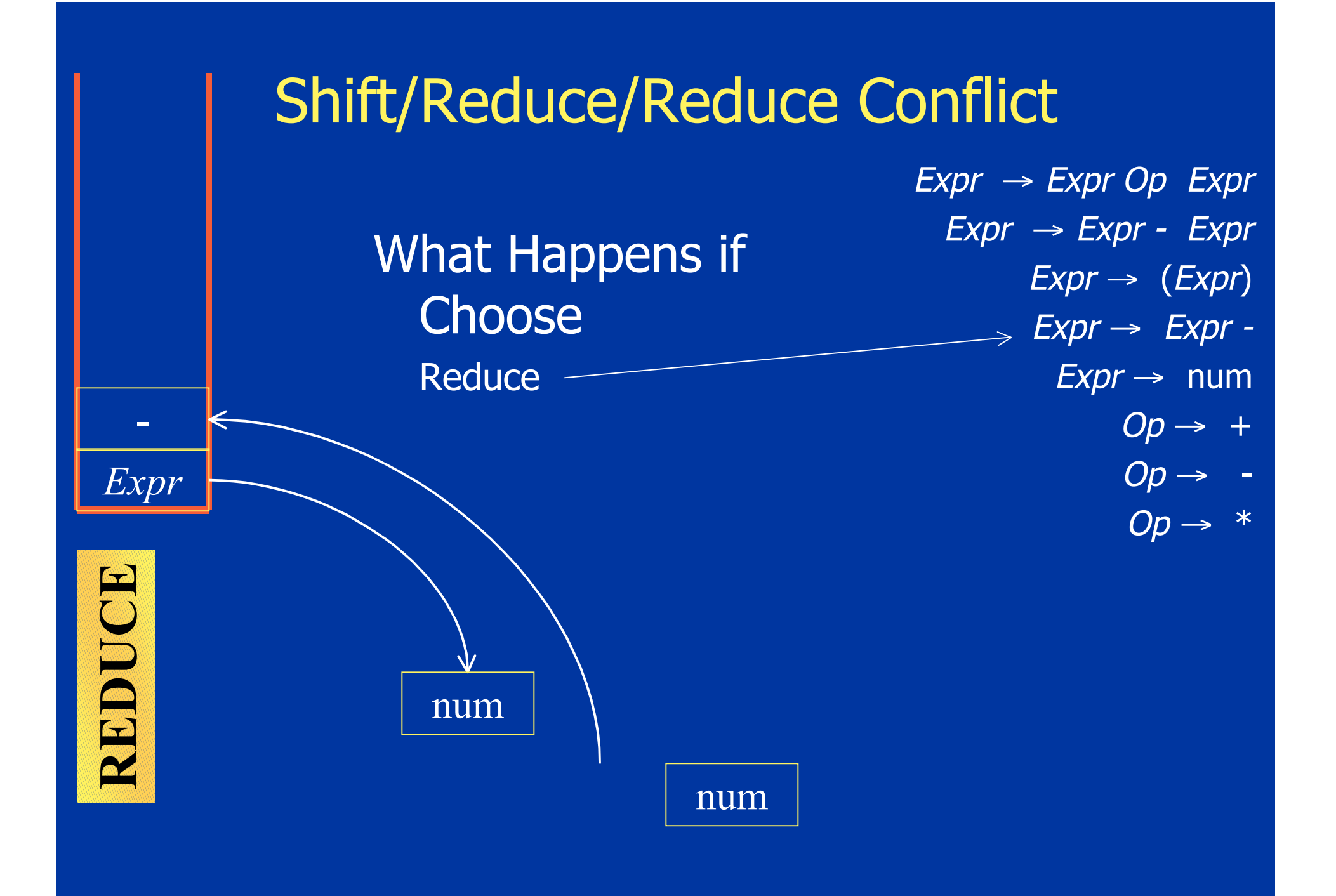

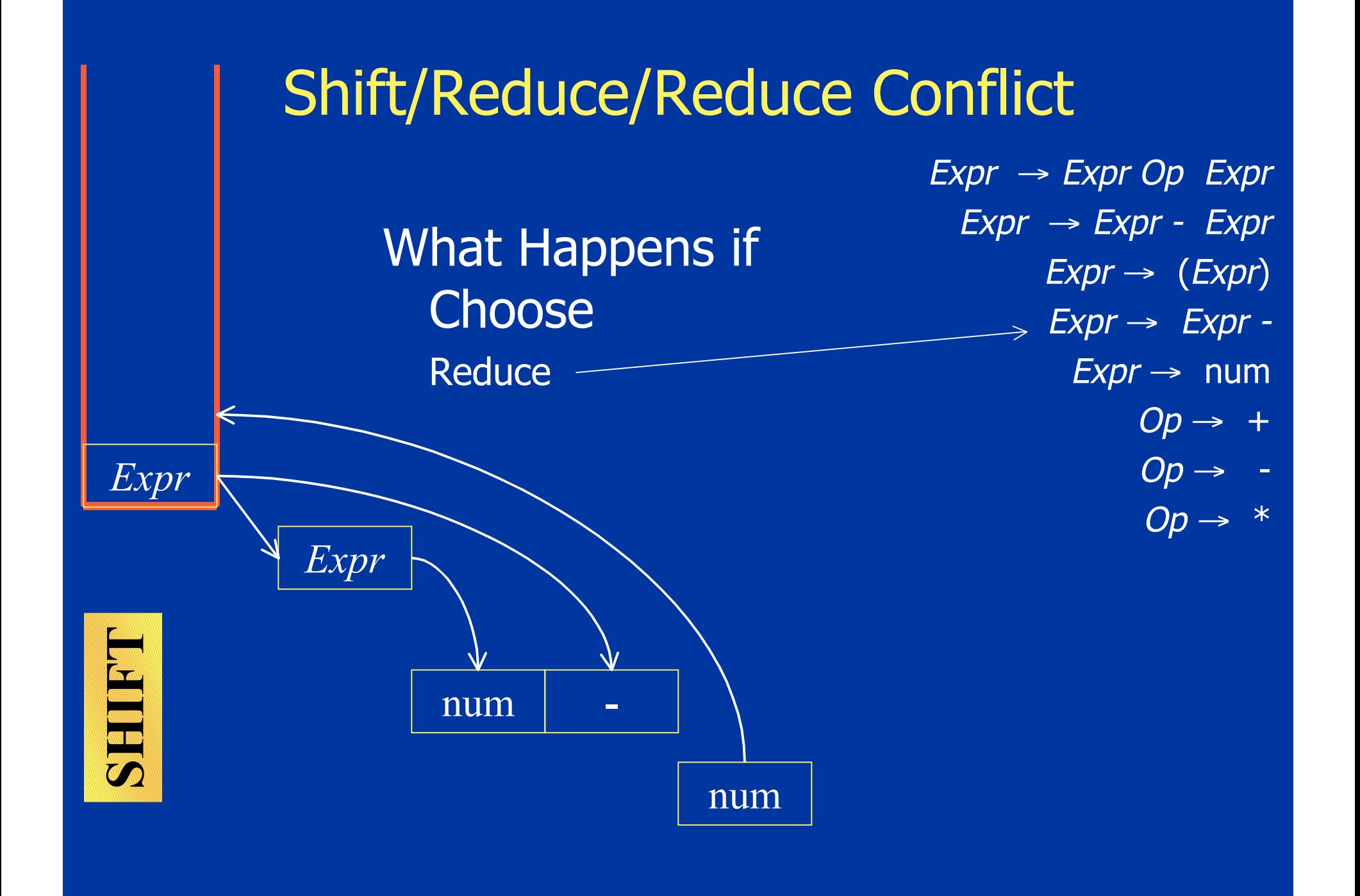

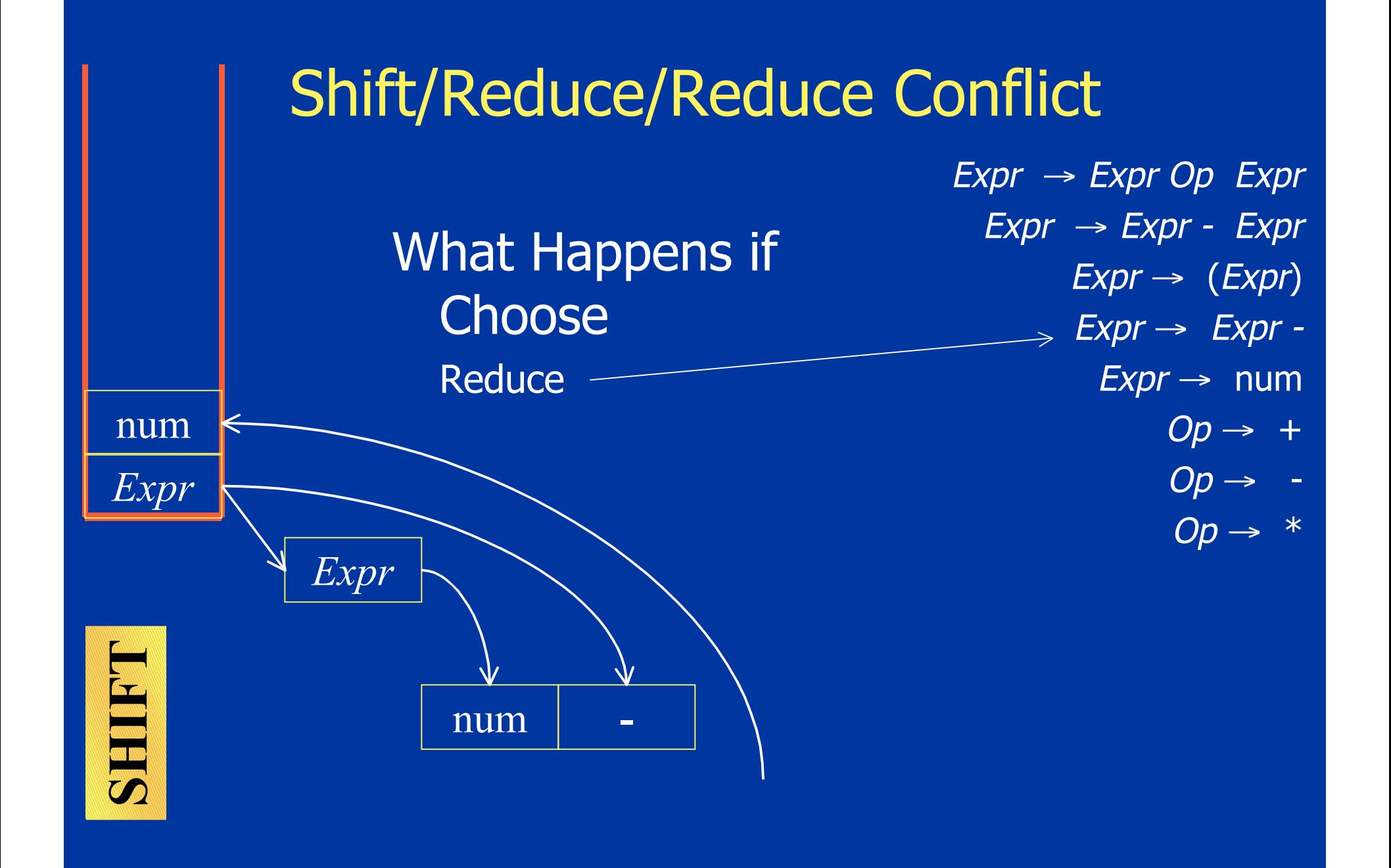

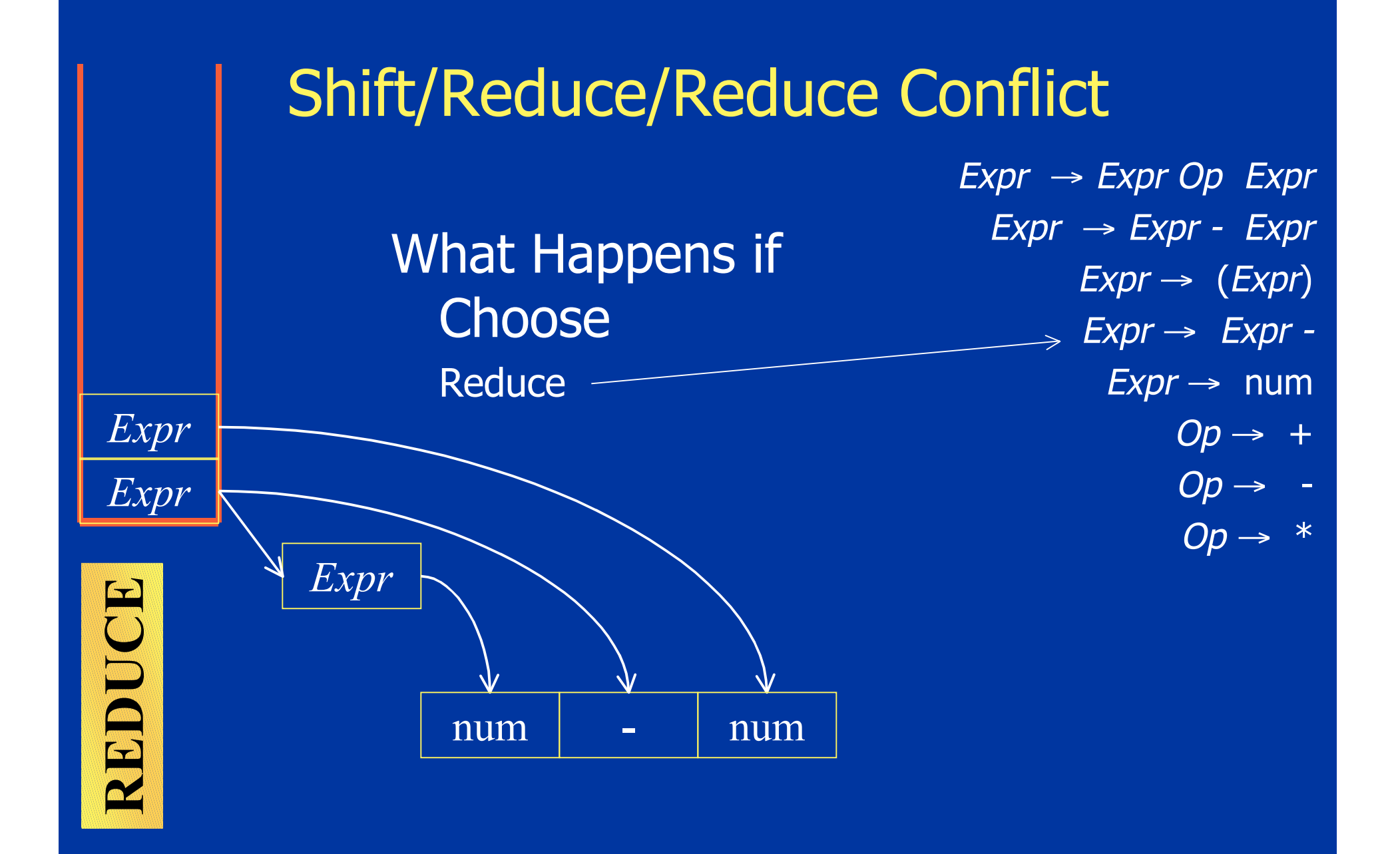

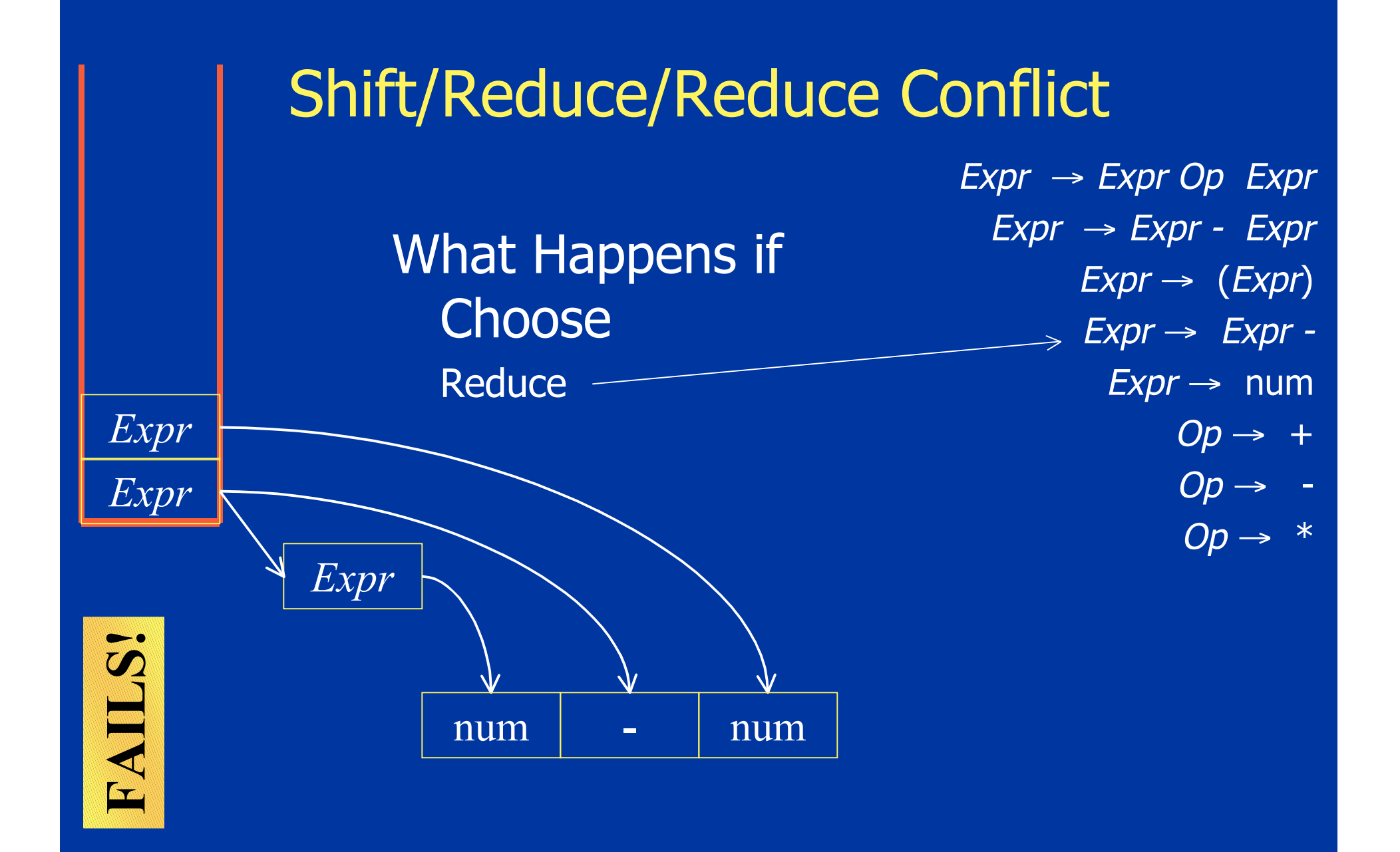

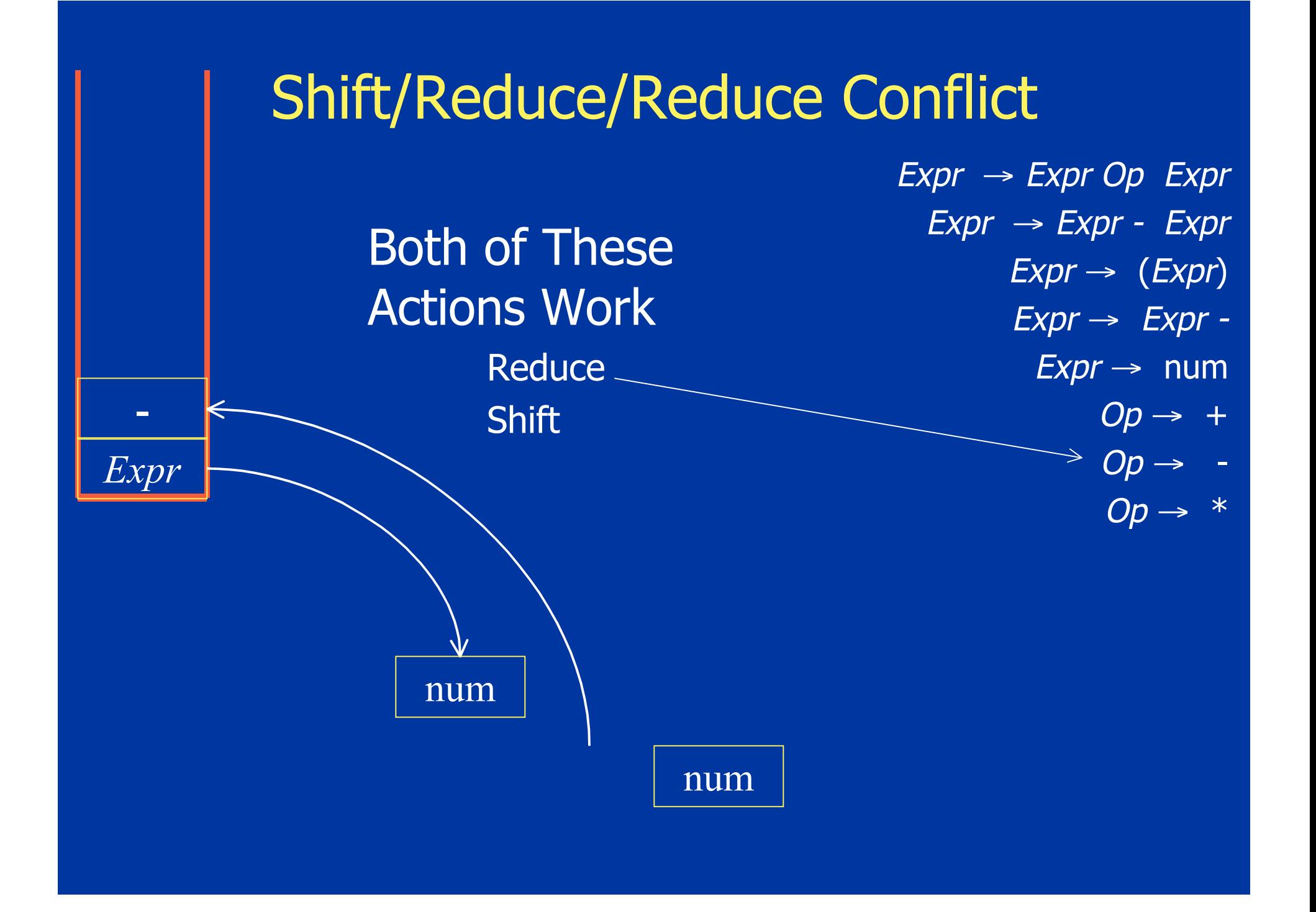

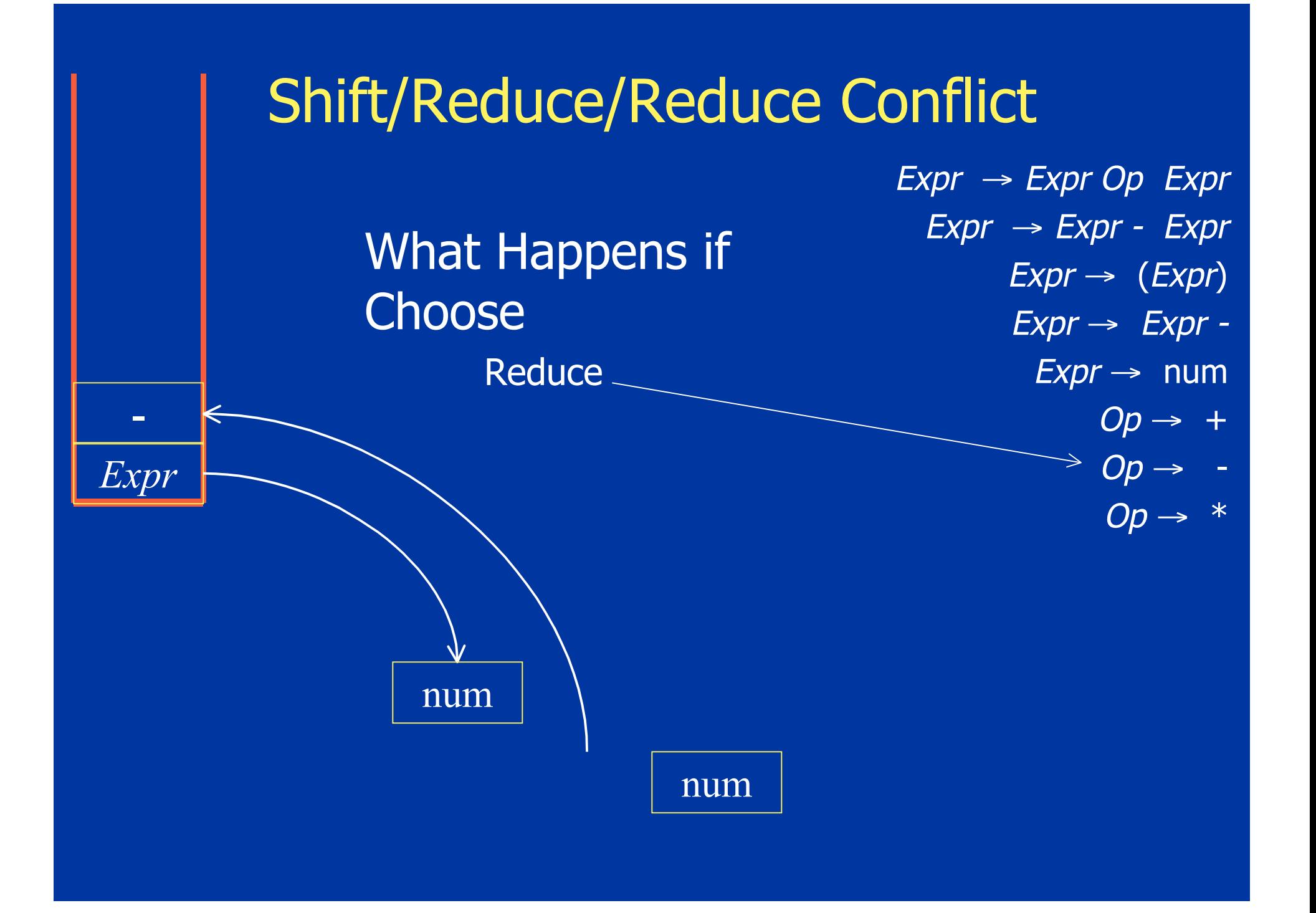

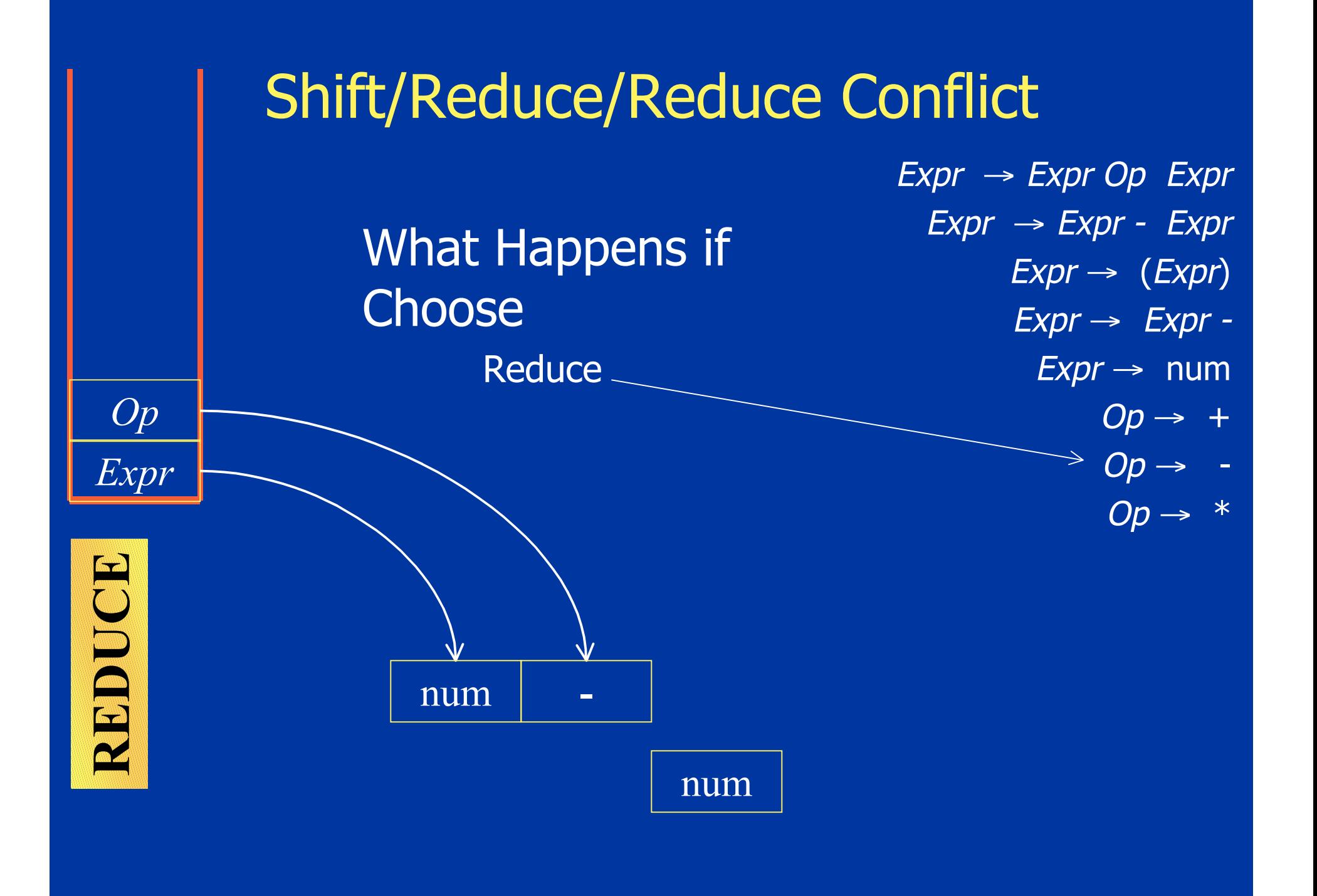

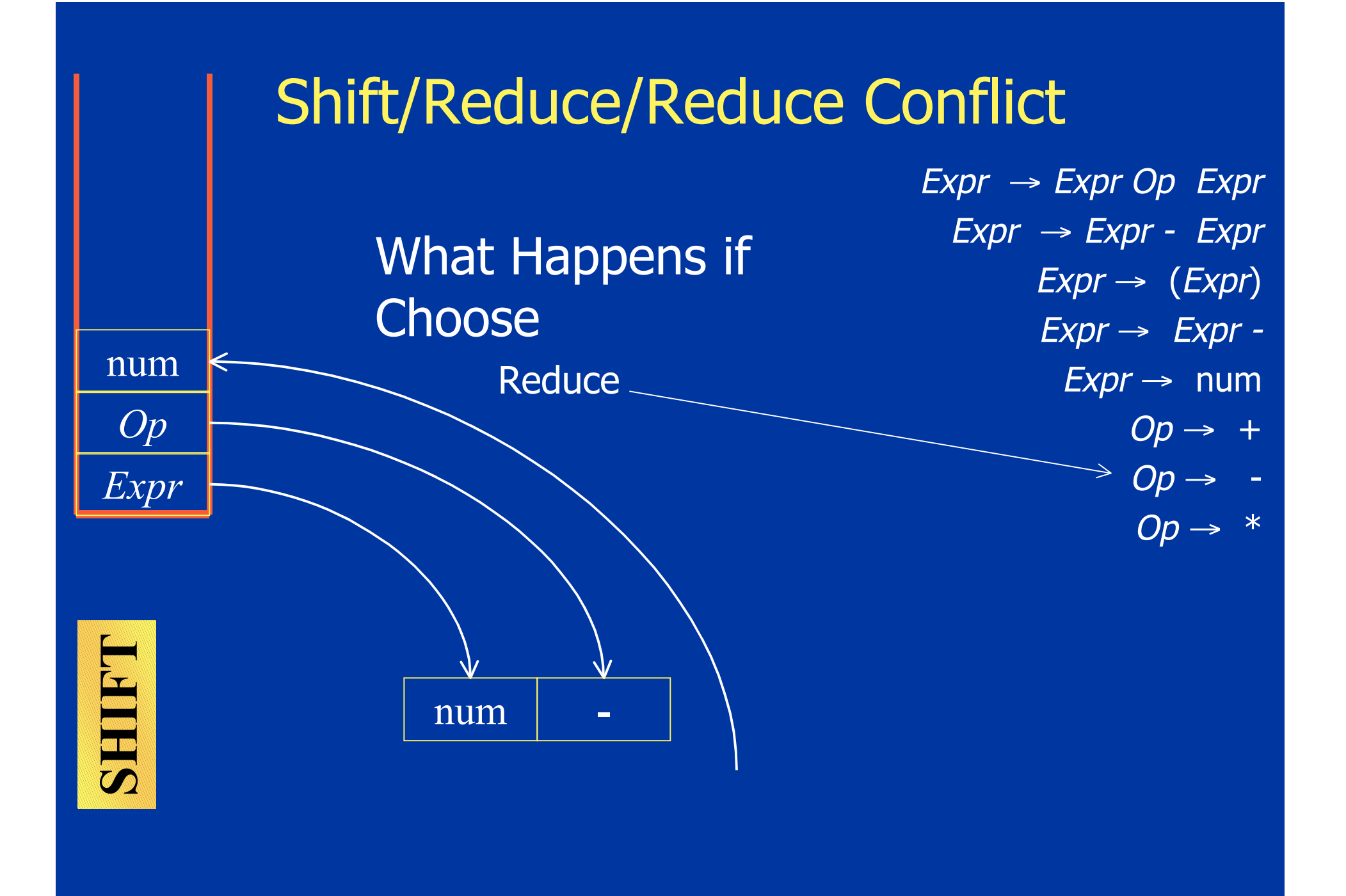

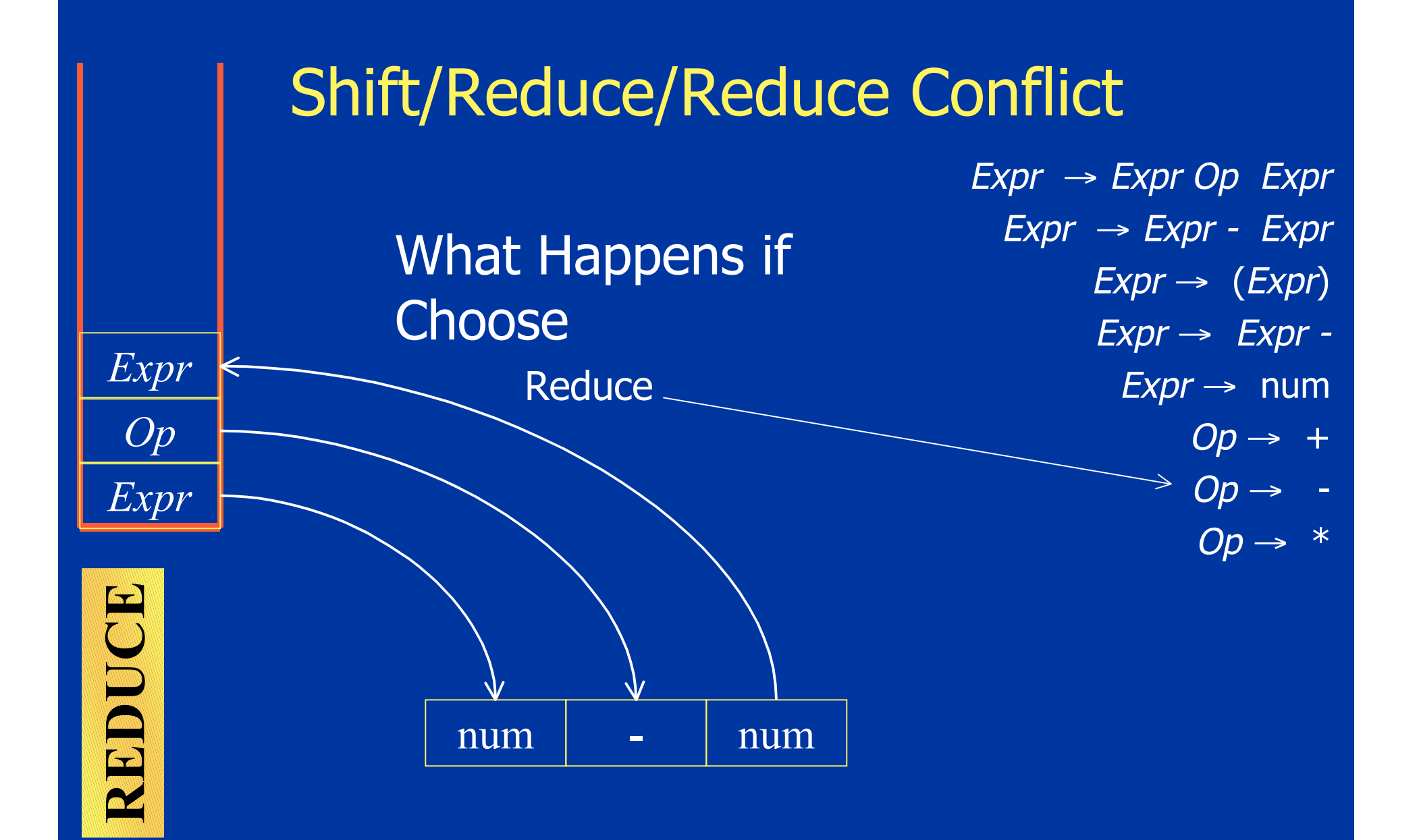

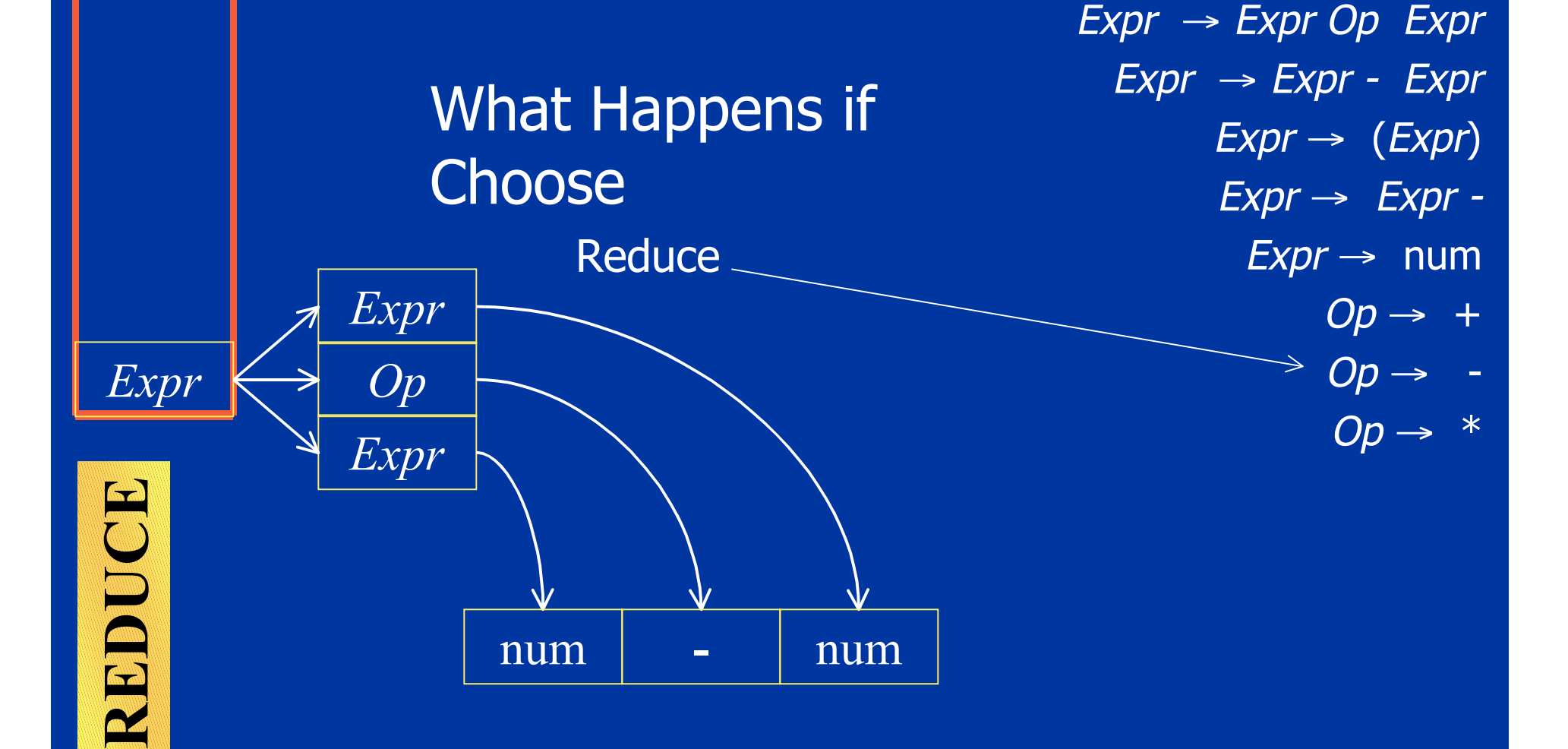

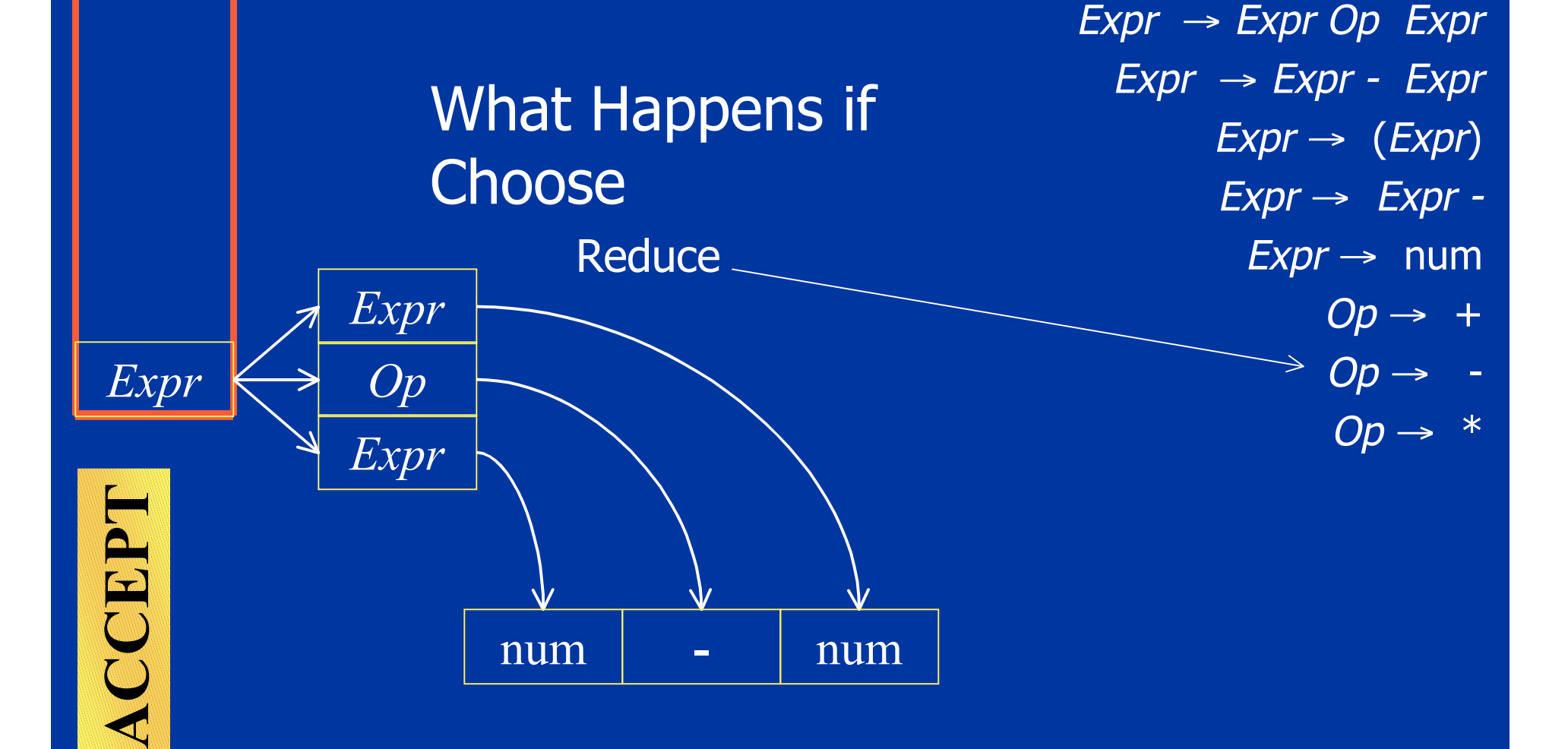

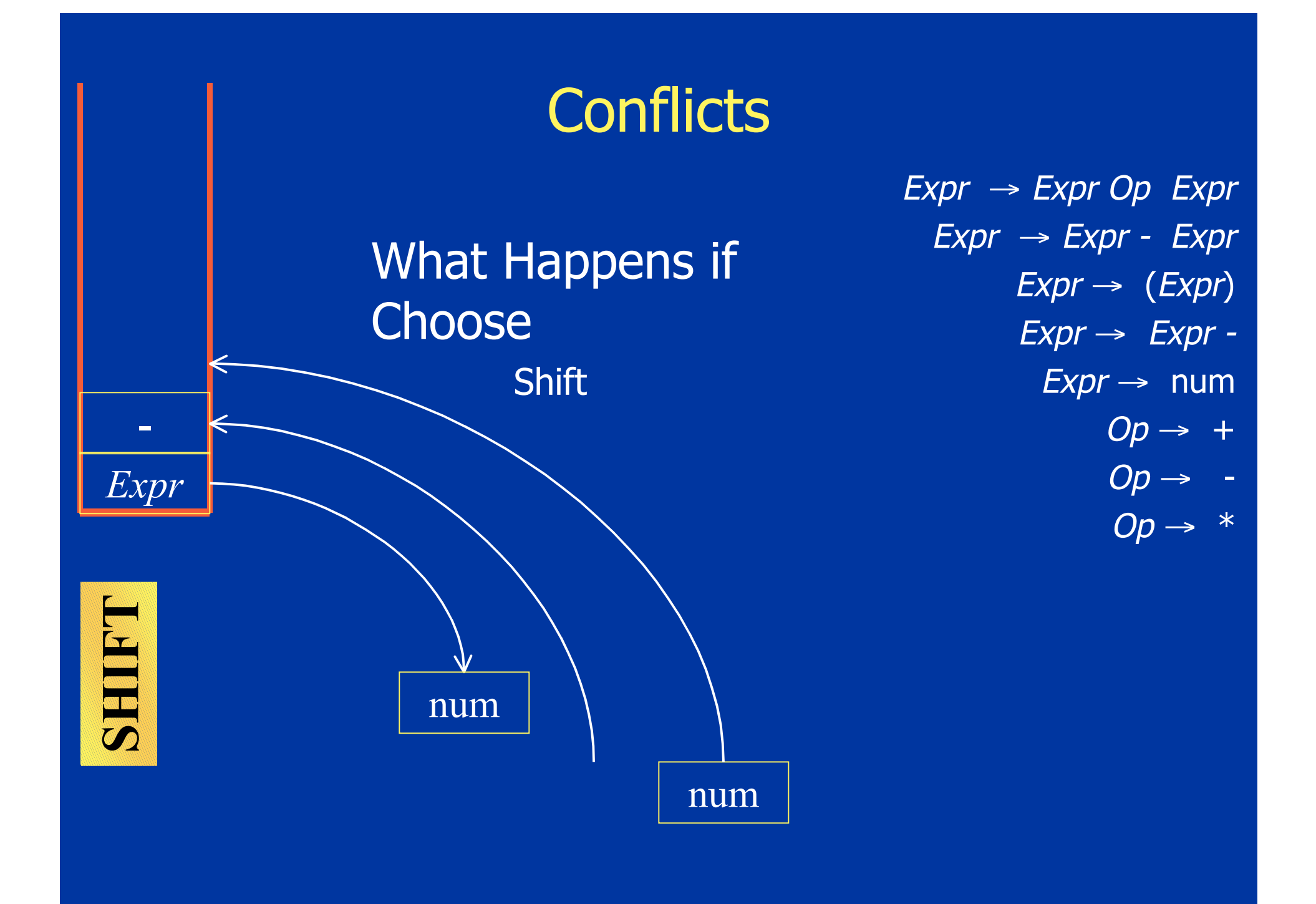

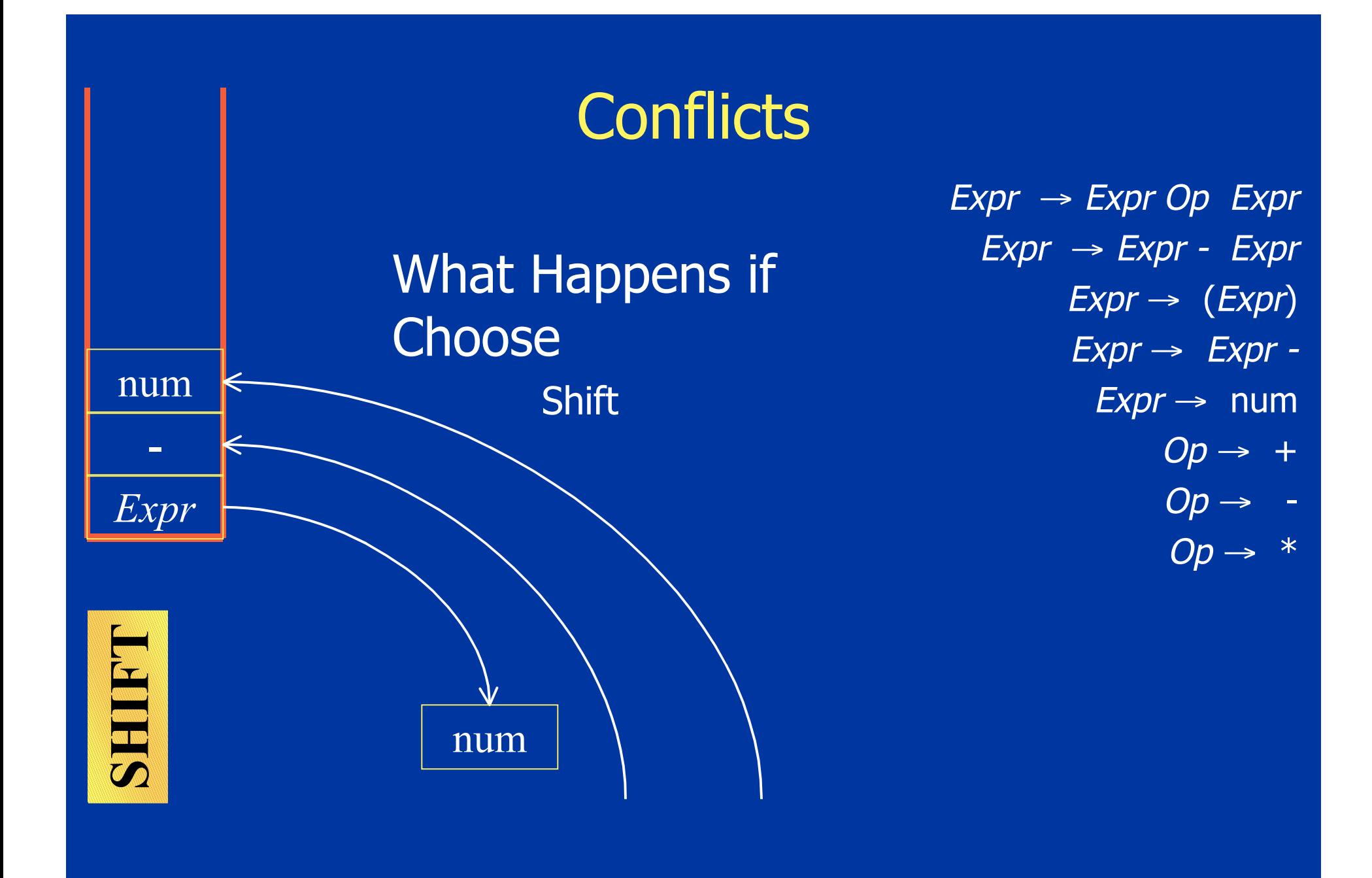

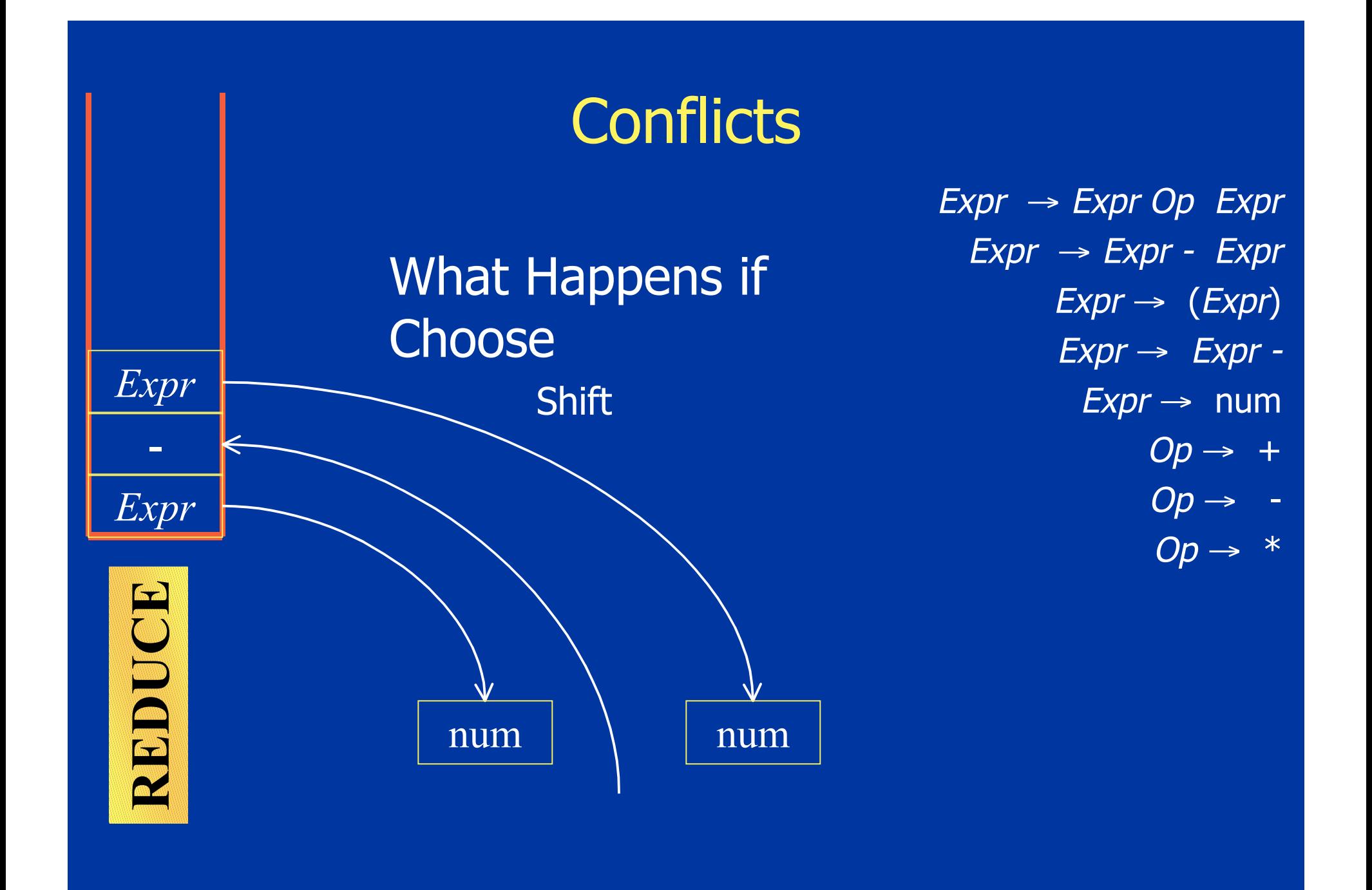

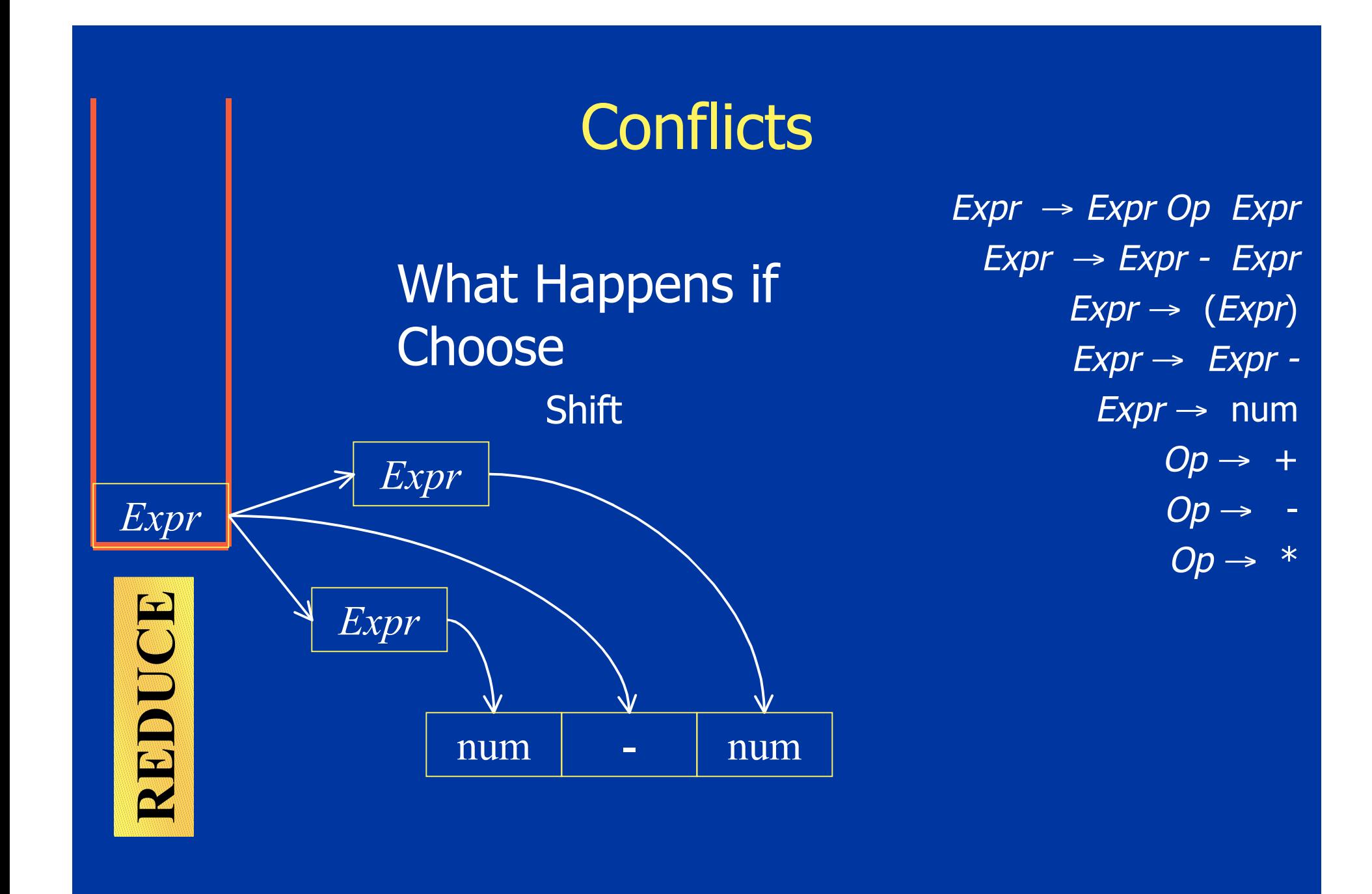

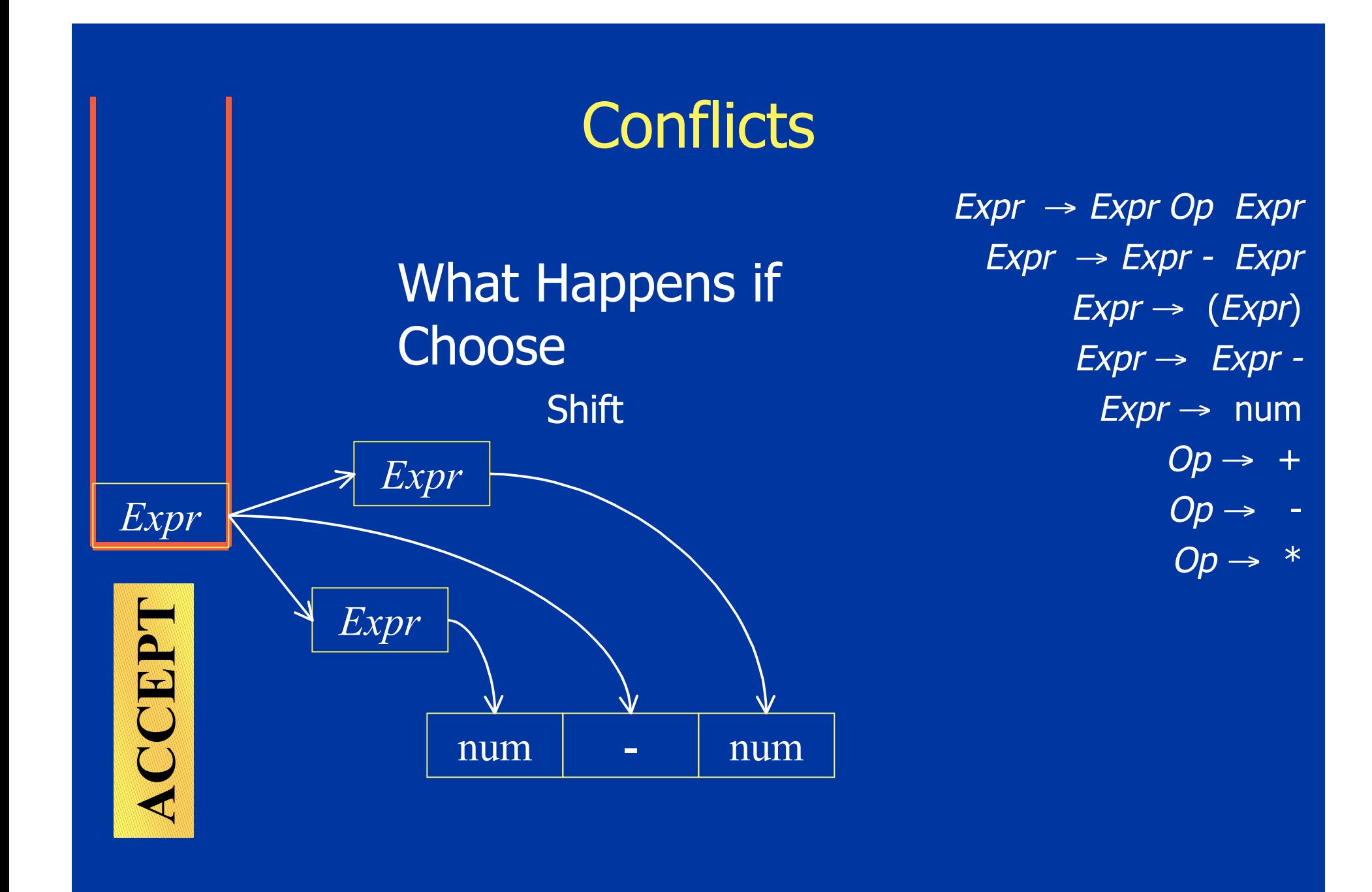

This Shift/Reduce Conflict Reflects Ambiguity in Grammar

num

*Expr*

**-**

 $Expr \rightarrow Expr Op$  Expr  $Expr \rightarrow Expr - Expr$  $Expr \rightarrow (Expr)$  $Expr \rightarrow Expr Expr \rightarrow num$  $Op \rightarrow +$  $Op \rightarrow$ 

 $Op \rightarrow *$ 

num

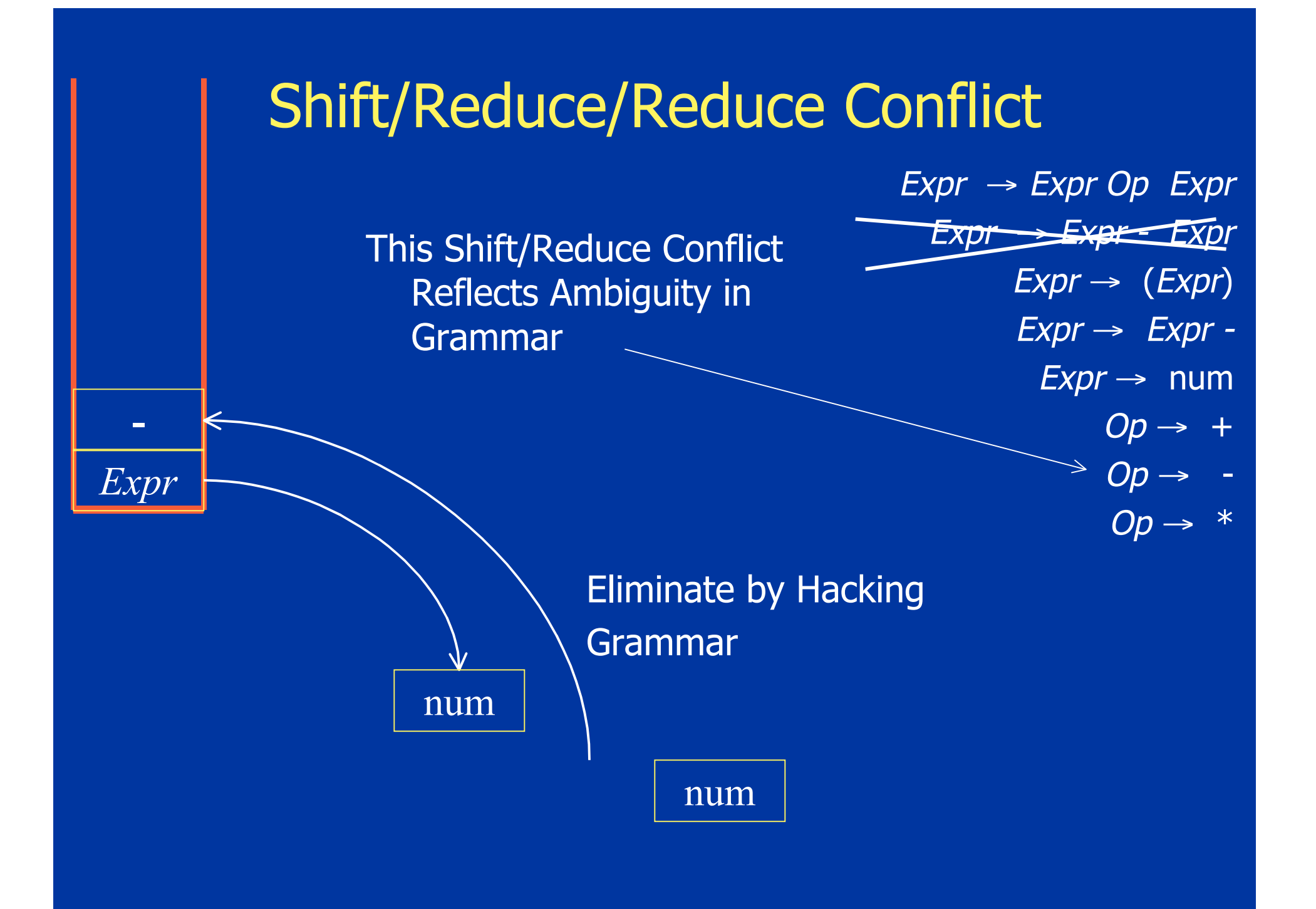

This Shift/Reduce Conflict Can Be Eliminated By Lookahead of One Symbol

num

*Expr*

**-**

 $Expr \rightarrow Expr Op$  Expr  $\overline{Expr} \rightarrow \overline{Expr}$  -  $\overline{Expr}$  $Expr \rightarrow (Expr)$  $\rightarrow$  Expr  $\rightarrow$  Expr - $\overline{Expr} \rightarrow \overline{num}$  $Op \rightarrow +$  $Op \rightarrow Op \rightarrow *$ 

Parser Generator Should Handle It

num

## Constructing a Parser

- We will construct version with no lookahead
- Key Decisions
	- Shift or Reduce
	- Which Production to Reduce
- Basic Idea
	- Build a DFA to control shift and reduce actions
	- In effect, convert grammar to pushdown automaton
	- Encode finite state control in parse table

### Parser State

- Input Token Sequence (\$ for end of input)
- Current State from Finite State Automaton
- Two Stacks
	- State Stack (implements finite state automaton)
	- Symbol Stack (terminals from input and nonterminals from reductions)

### Integrating Finite State Control

• Actions

- Push Symbols and States Onto Stacks
- Reduce According to a Given Production
- Accept
- Selected action is a function of
	- Current input symbol
	- Current state of finite state control
- Each action specifies next state
- Implement control using parse table

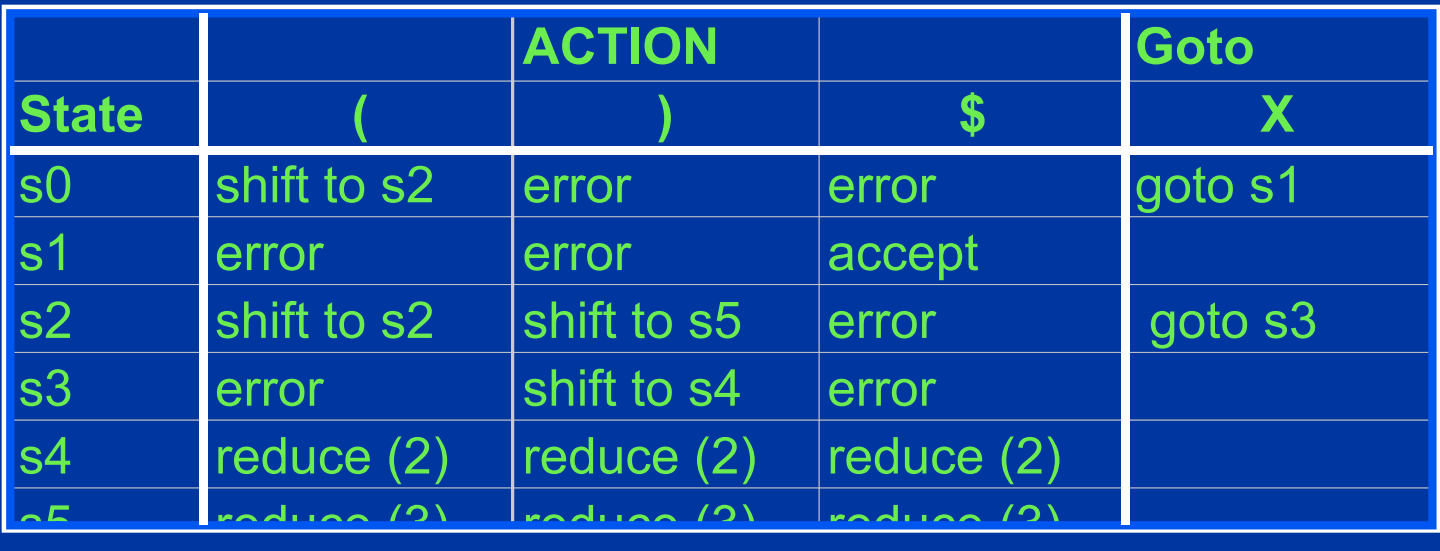

- Implements finite state control
- At each step, look up
	- Table[top of state stack] [ input symbol]
- Then carry out the action

# Parse Table Example

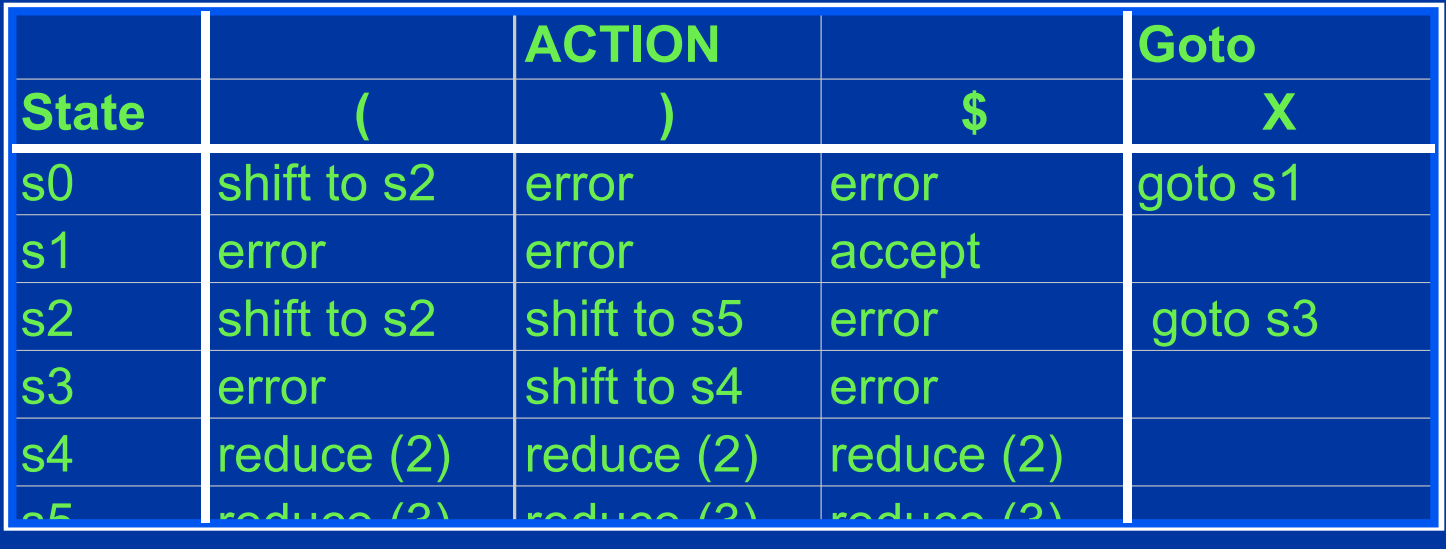

 $S \rightarrow X \$  (1)  $X \rightarrow (X \setminus (2))$  $X \rightarrow ( ) ( 3 )$ State Stack Symbol Stack Input Grammar (()) s0 *X*

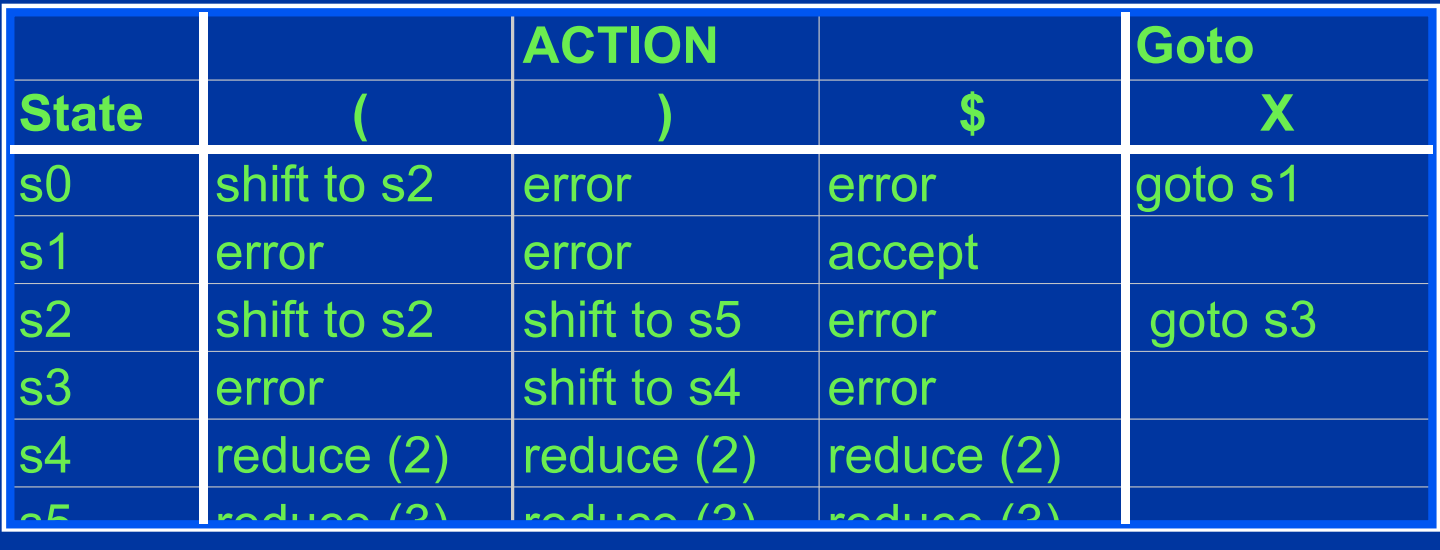

- Shift to s<sup>n</sup>
	- Push input token into the symbol stack
	- Push sn into state stack
	- Advance to next input symbol

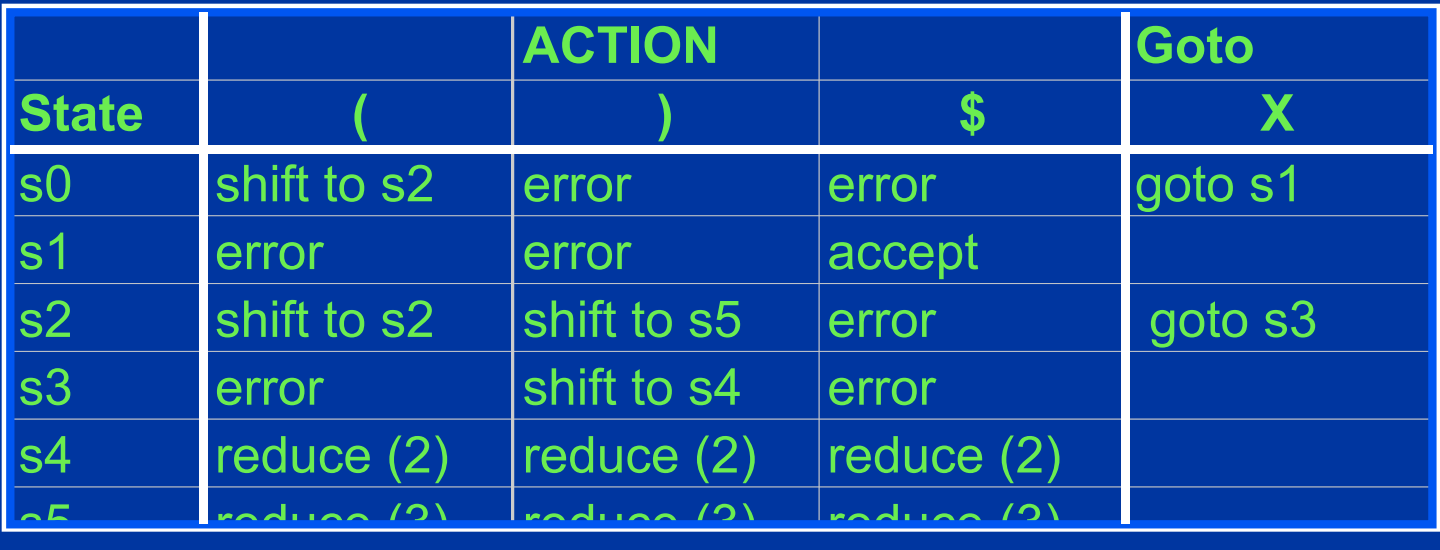

- Reduce (n)
	- Pop both stacks as many times as the number of symbols on the RHS of rule n
	- Push LHS of rule *n* into symbol stack

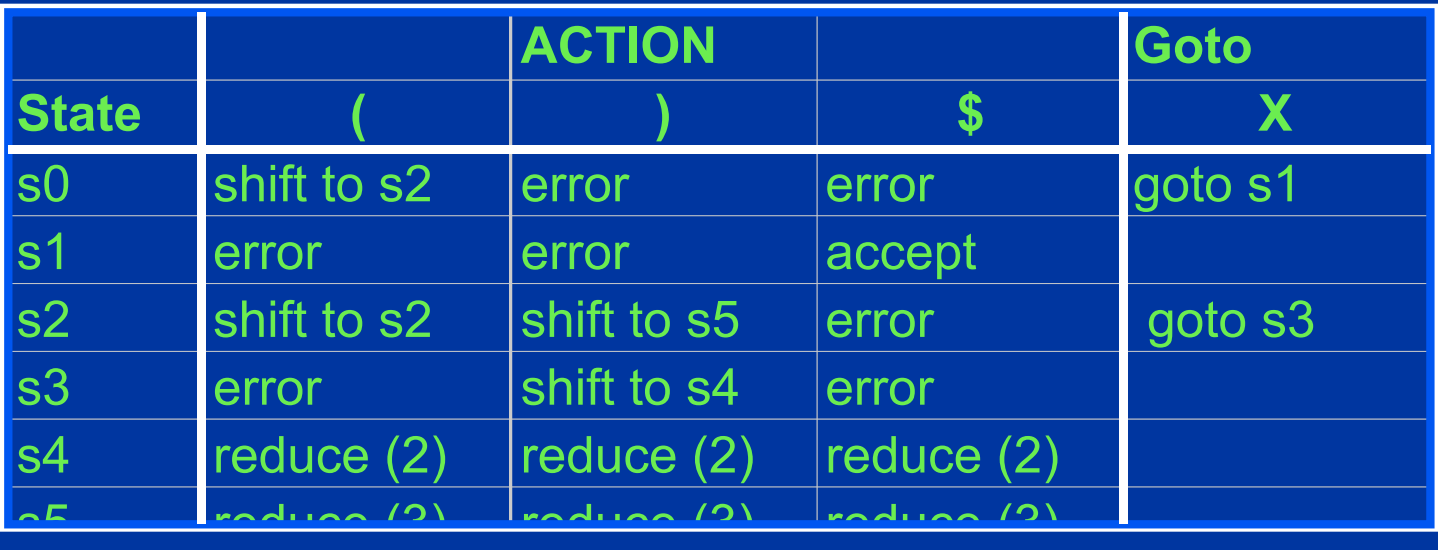

- Reduce  $(n)$  (continued)
	- Look up
	- Table[top of the state stack][top of symbol stack]
	- Push that state (in goto part of table) onto state stack

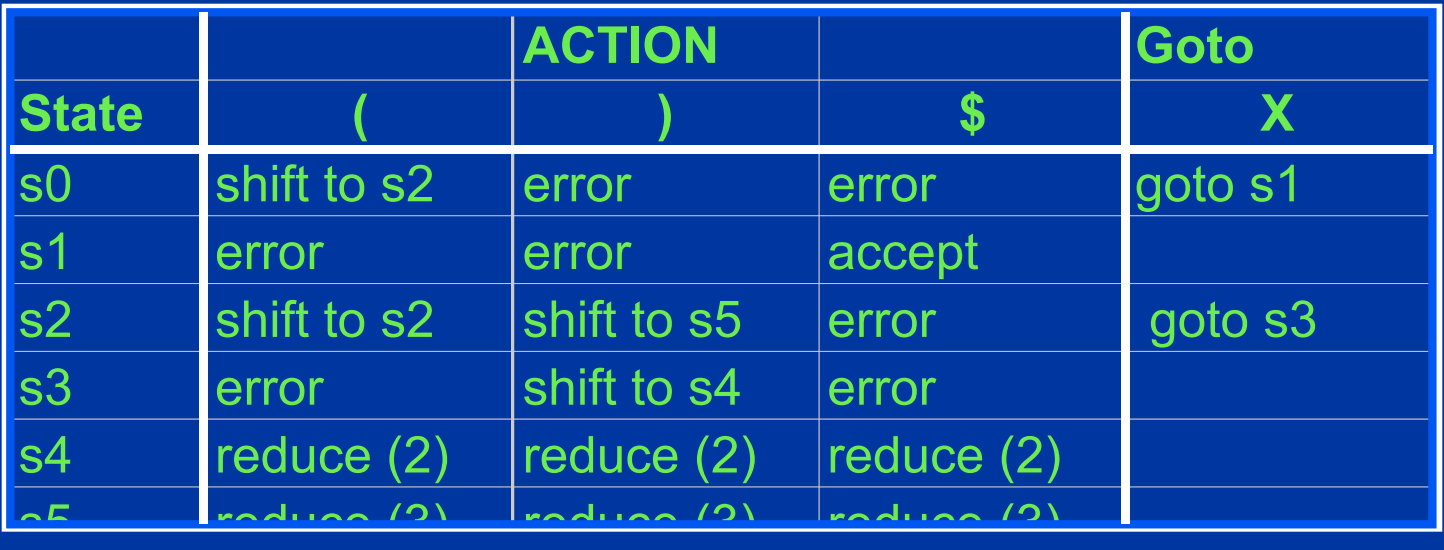

- Accept
	- Stop parsing and report success

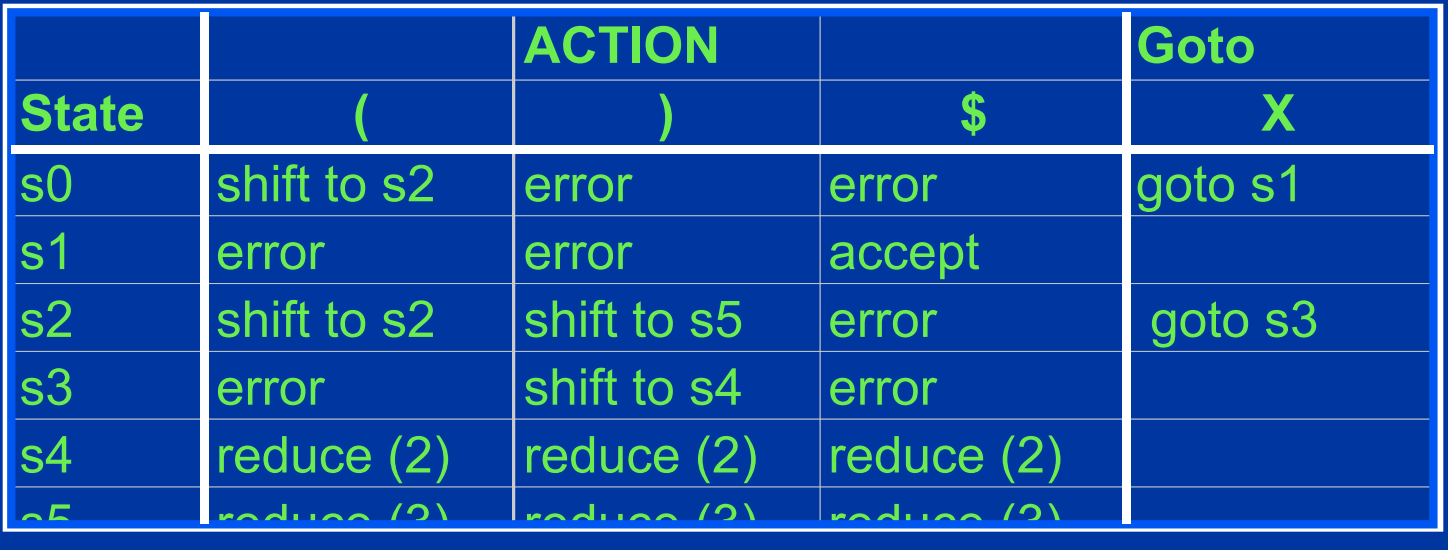

 $S \rightarrow X \$  (1)  $X \rightarrow (X)$  (2)  $X \rightarrow ( )$  (3) State Stack Symbol Stack Input Grammar  $($  ()  $\$$ 

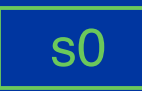

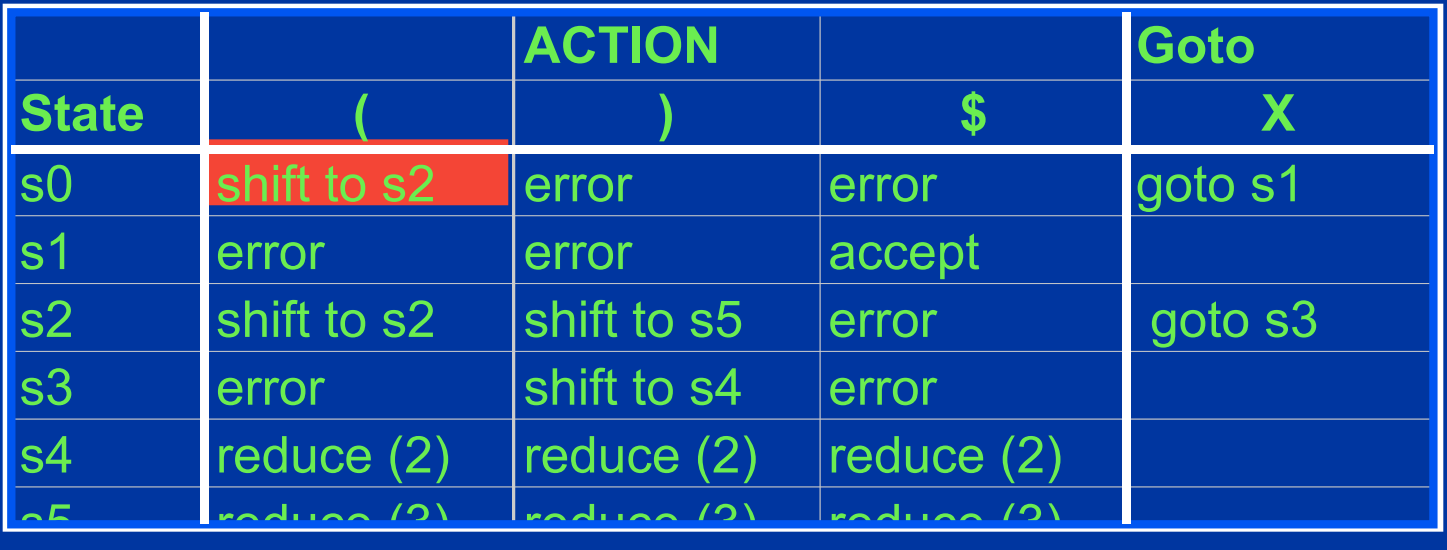

 $S \rightarrow X \$  (1)  $X \rightarrow (X)$  (2)  $X \rightarrow ( )$  (3) State Stack Symbol Stack Input Grammar  $($ ())\$

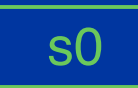

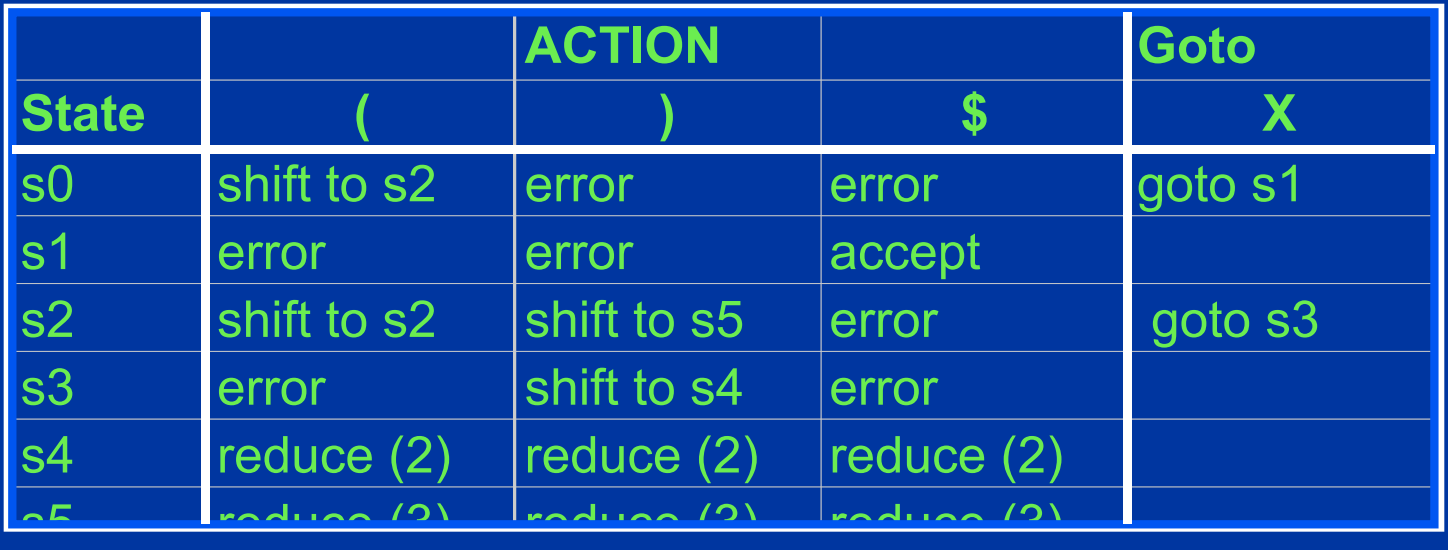

 $S \rightarrow X \$  (1)  $X \rightarrow (X)$  (2)  $X \rightarrow ( )$  (3) State Stack Symbol Stack Input Grammar ())\$ s2

s0 (

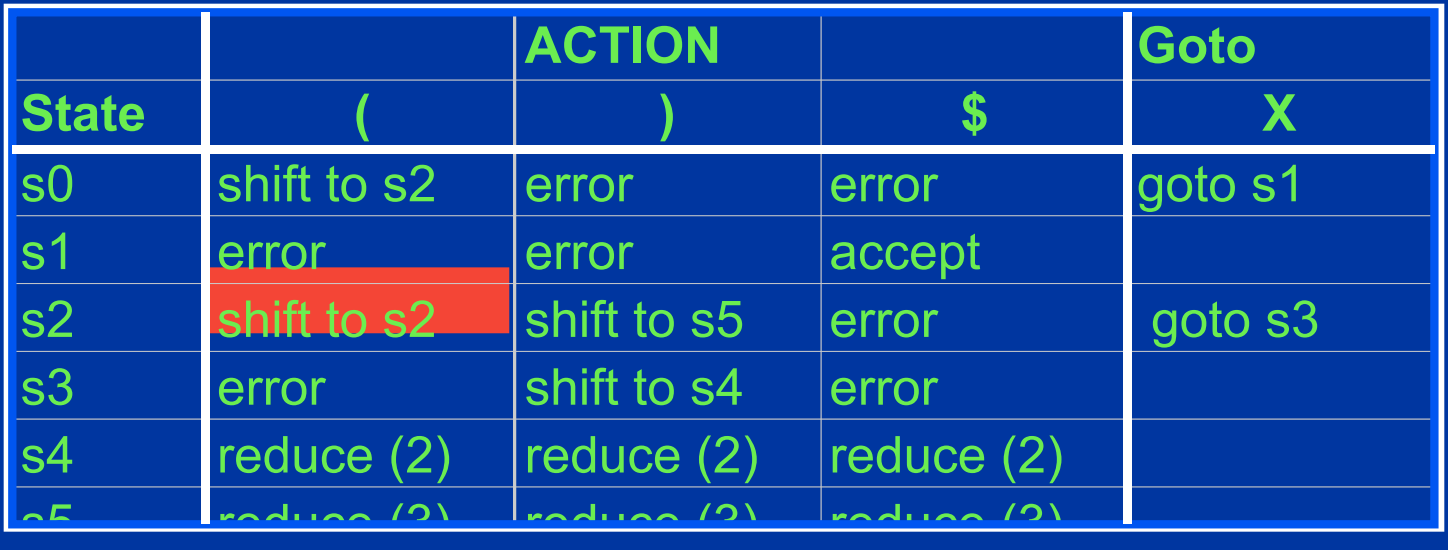

 $S \rightarrow X \$  (1)  $X \rightarrow (X)$  (2)  $X \rightarrow ( )$  (3) State Stack Symbol Stack Input Grammar ())\$ s2

s0 (
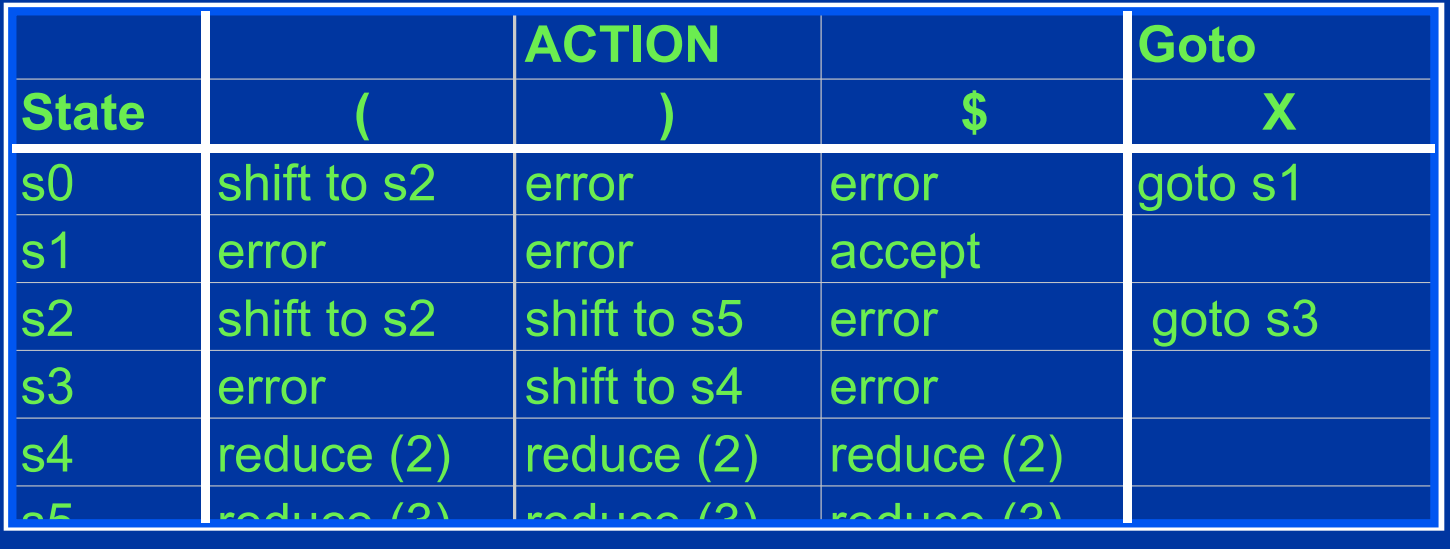

 $S \rightarrow X \$  (1)  $X \rightarrow (X)$  (2)  $X \rightarrow ( )$  (3) State Stack Symbol Stack Input Grammar ))\$ s0 ( s2 <mark>(</mark> ) s2

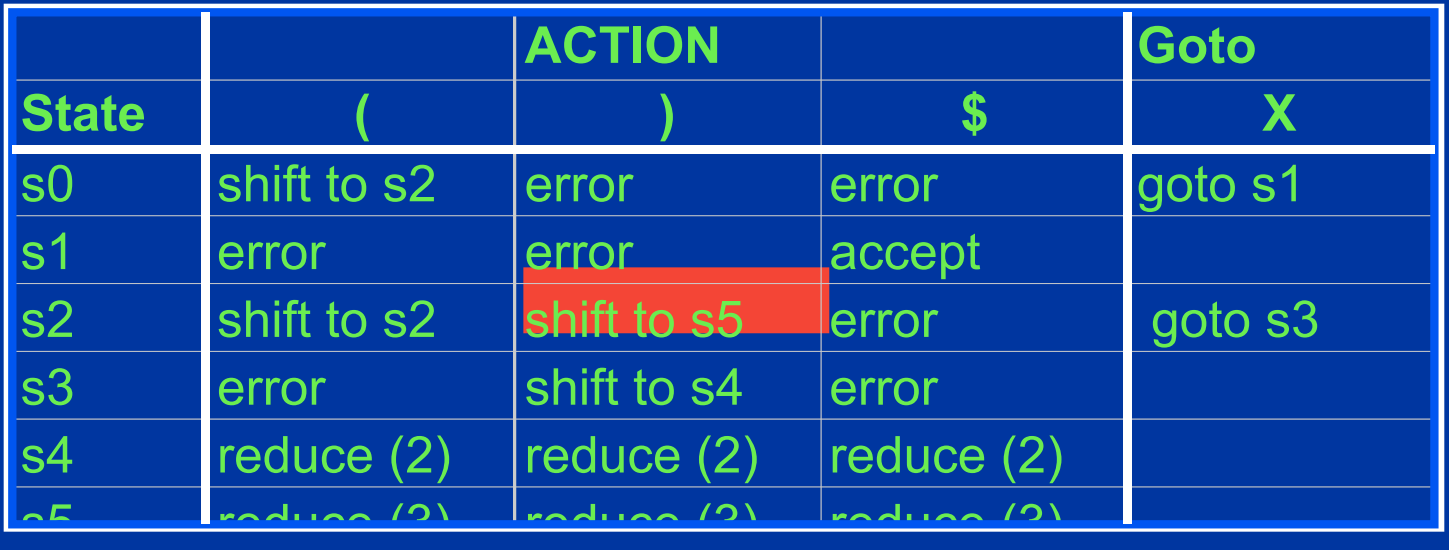

 $S \rightarrow X \$  (1)  $X \rightarrow (X)$  (2)  $X \rightarrow ( )$  (3) State Stack Symbol Stack Input Grammar ))\$ s0 ( s2 <mark>(</mark> ) s2

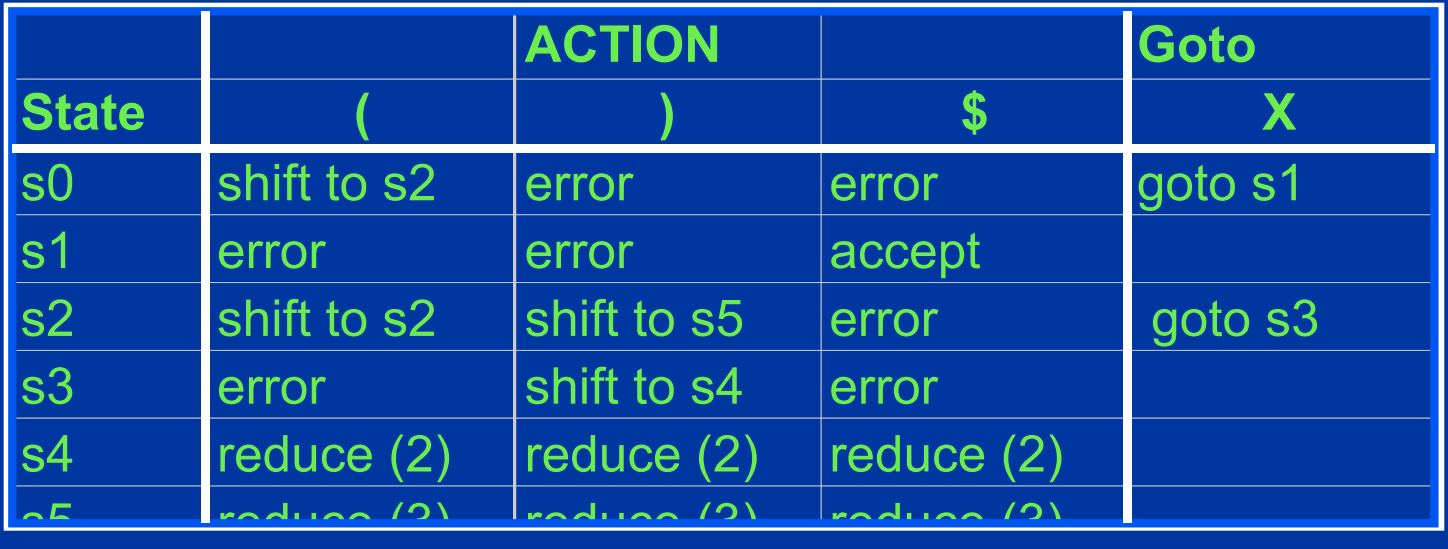

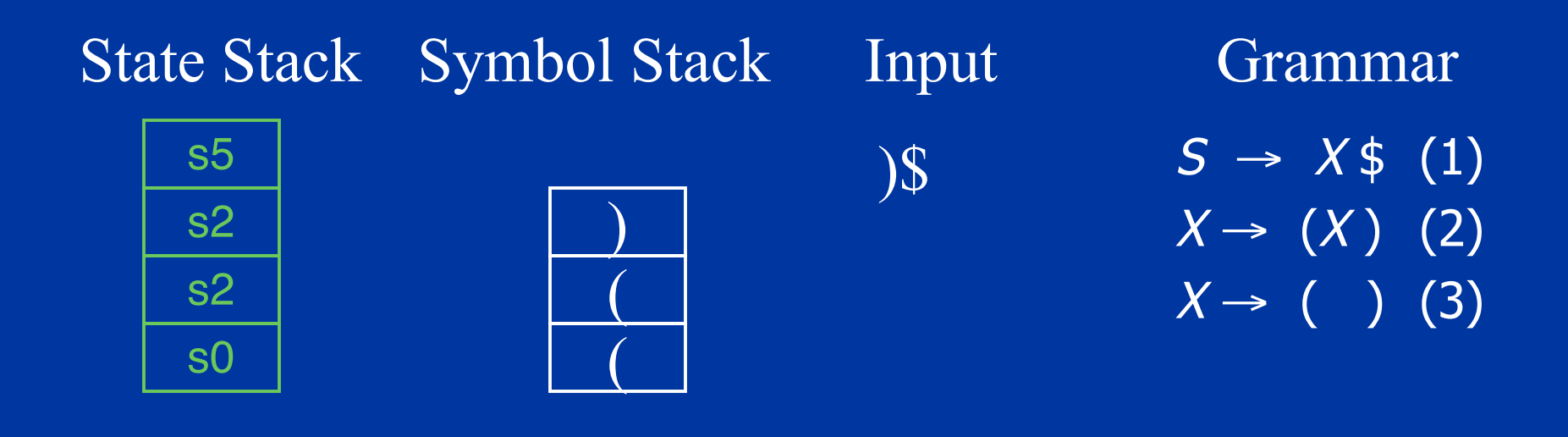

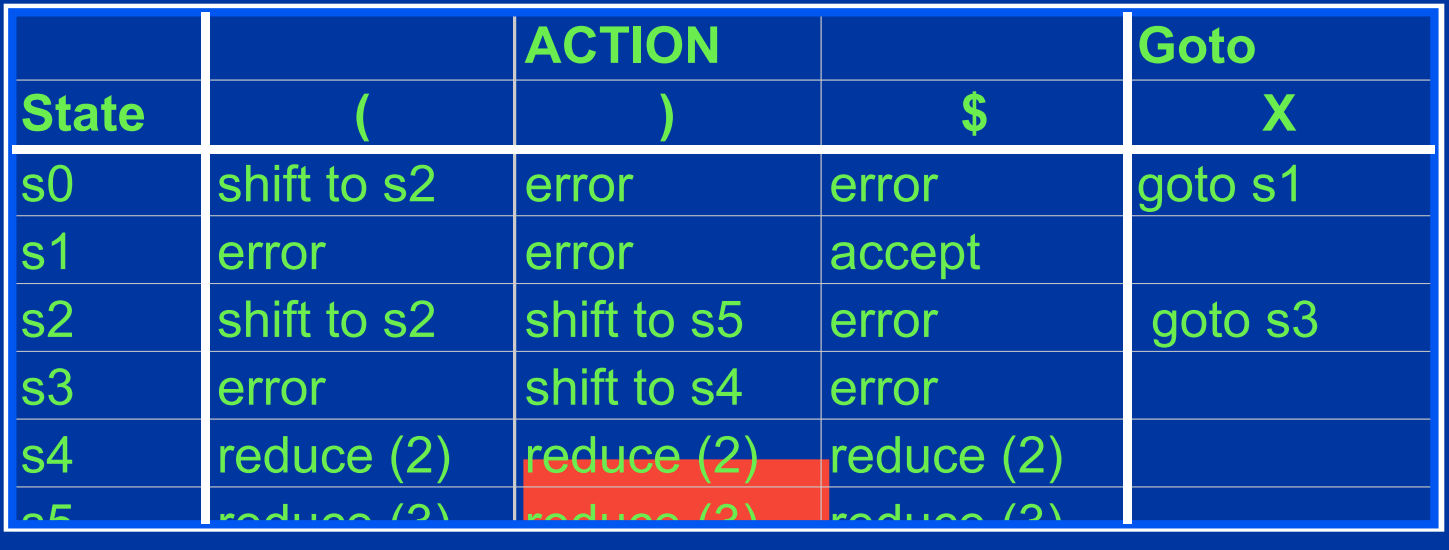

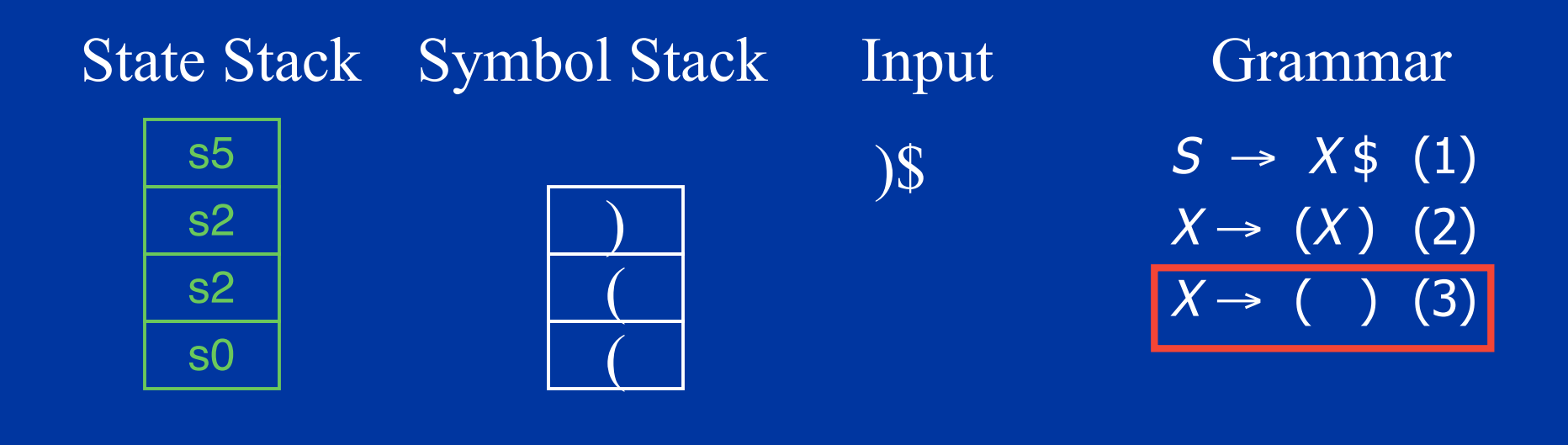

# Step One: Pop Stacks

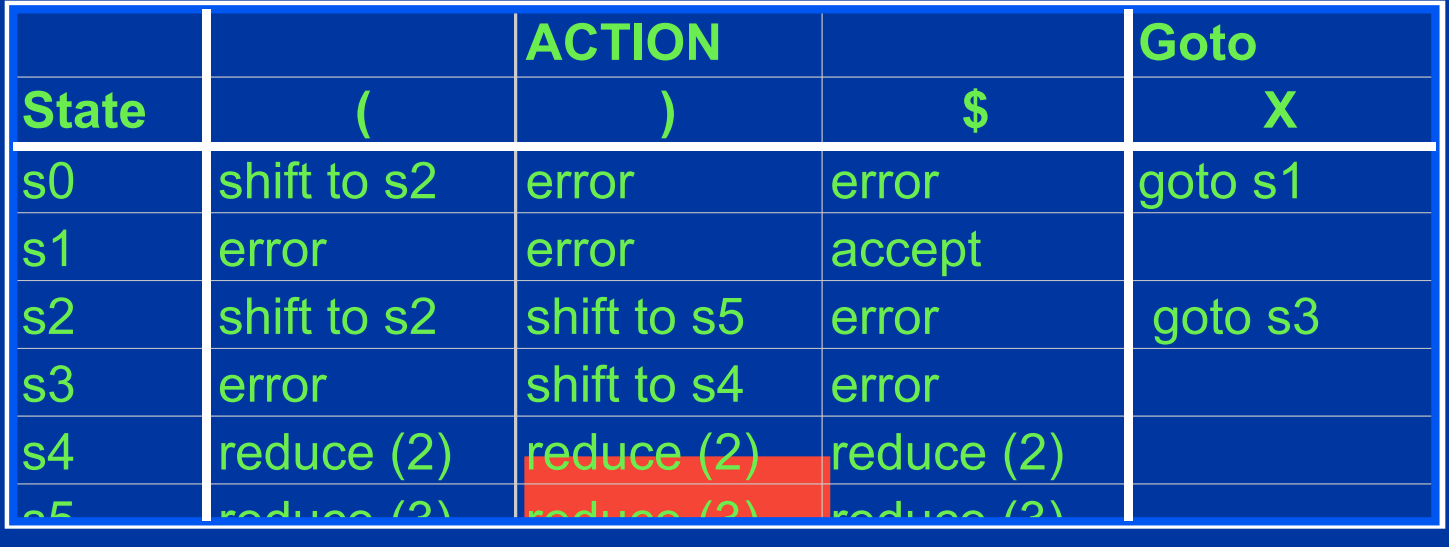

State Stack Symbol Stack Input )\$ s0 ( s2 ( s2 s5 )  $S \rightarrow X \$  (1)  $X \rightarrow (X)$  (2)  $(3)$ Grammar

# Step One: Pop Stacks

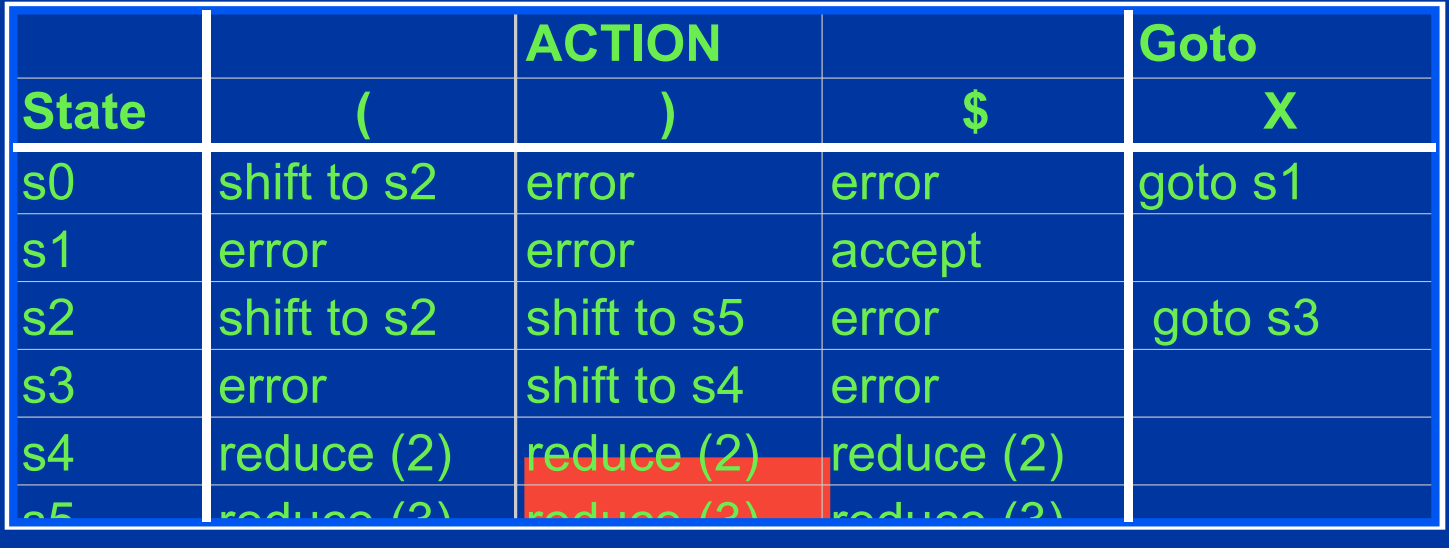

 $S \rightarrow X \$  (1)  $X \rightarrow (X)$  (2)  $X \rightarrow$  ( ) (3) State Stack Symbol Stack Input Grammar )\$ s0 ( s2

## Step Two: Push Nonterminal

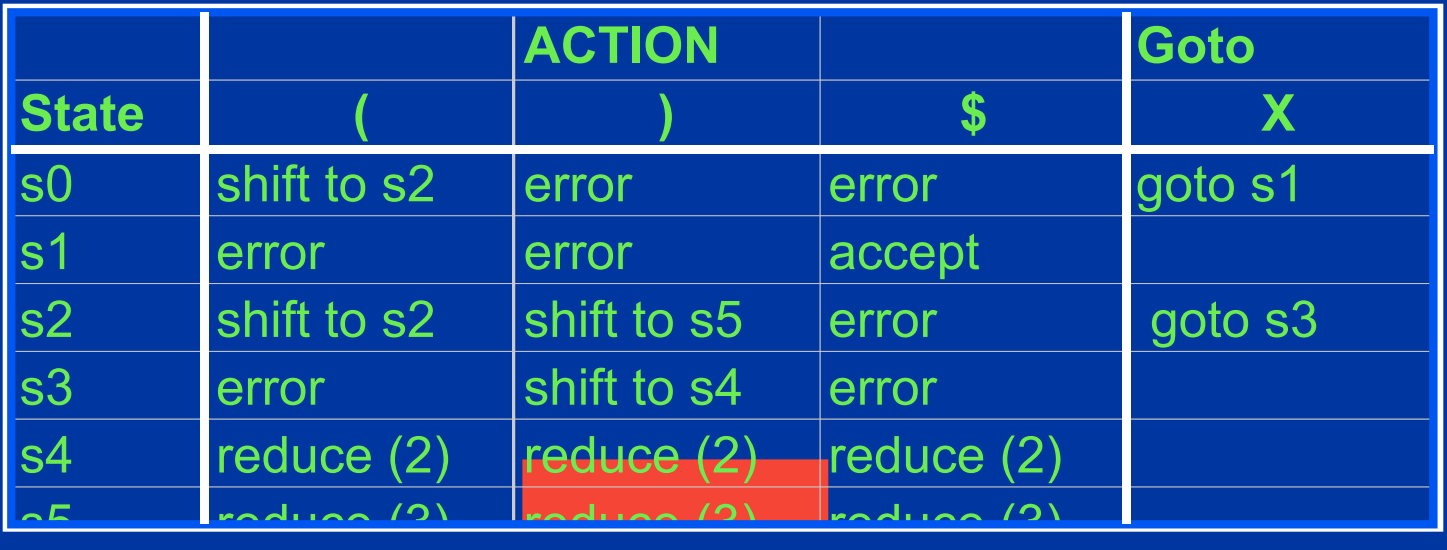

 $S \rightarrow X \$  (1)  $X \rightarrow (X)$  (2)  $(3)$ State Stack Symbol Stack Input Grammar )\$ s0 ( s2

# Step Two: Push Nonterminal

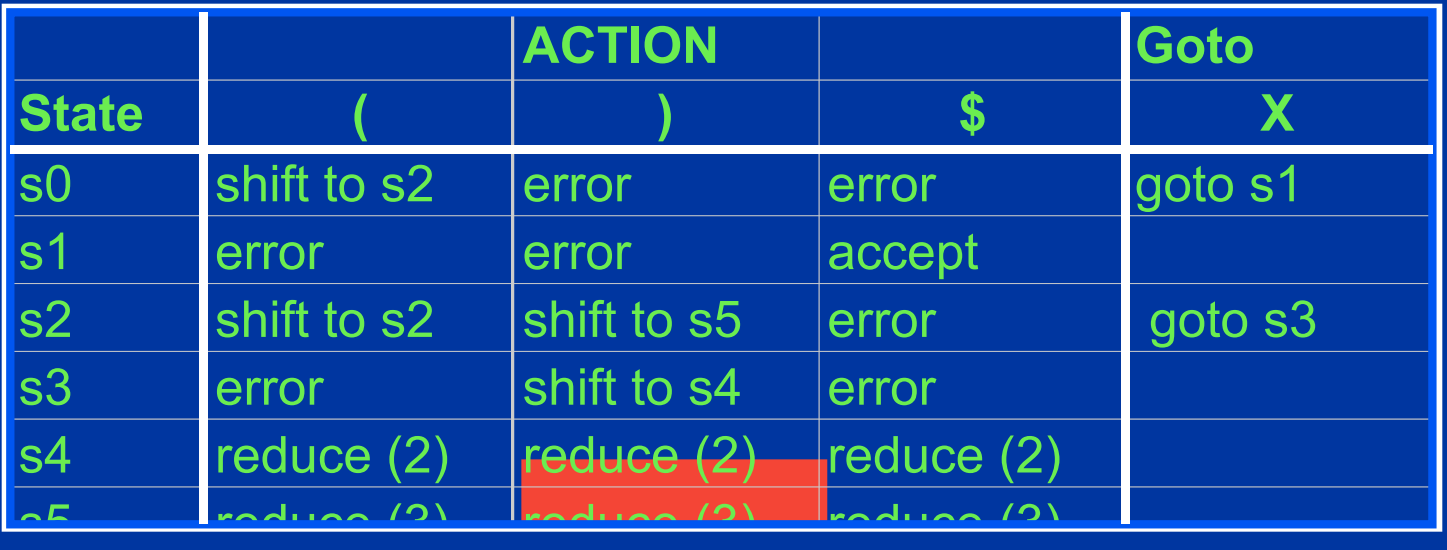

 $S \rightarrow X \$  (1)  $X \rightarrow (X)$  (2)  $X \rightarrow$  ( ) (3) State Stack Symbol Stack Input Grammar )\$ s0 ( s2 *X*

### Step Three: Use Goto, Push New State

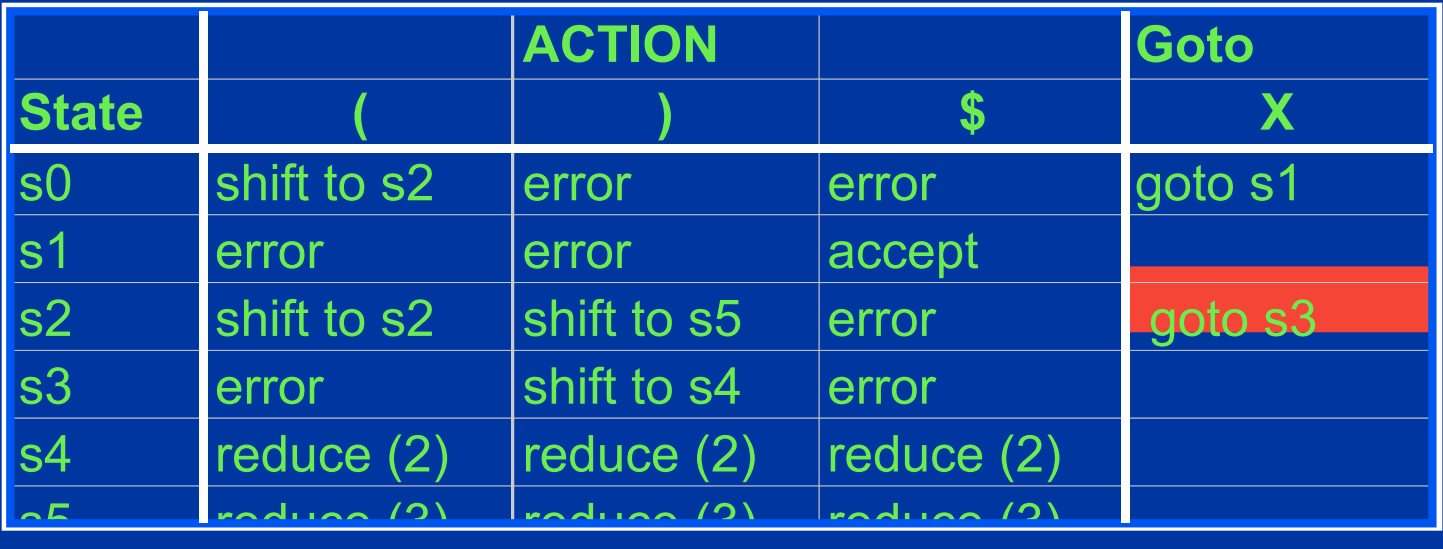

 $S \to X \$  (1)  $X \rightarrow (X)$  (2)  $X \rightarrow ( )$  (3) State Stack Symbol Stack Input Grammar )\$ s0 ( s2 *X*

### Step Three: Use Goto, Push New State

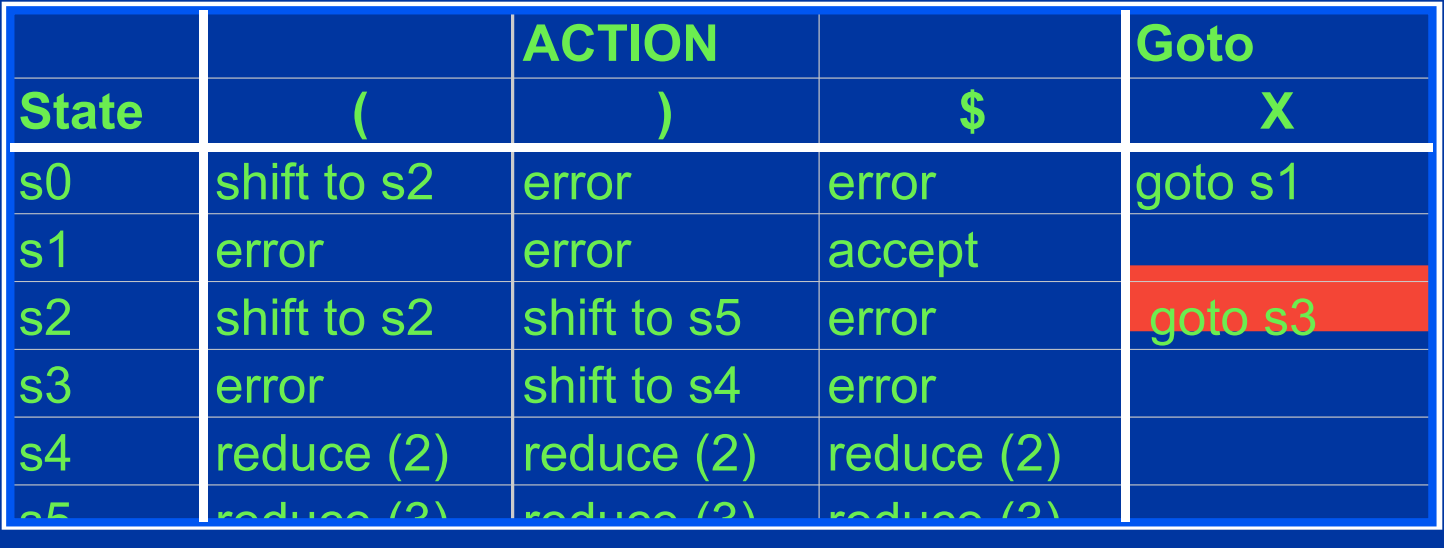

 $S \to X \$  (1)  $X \rightarrow (X)$  (2)  $X \rightarrow ( )$  (3) State Stack Symbol Stack Input Grammar )\$ s0 ( s2 *X* s3

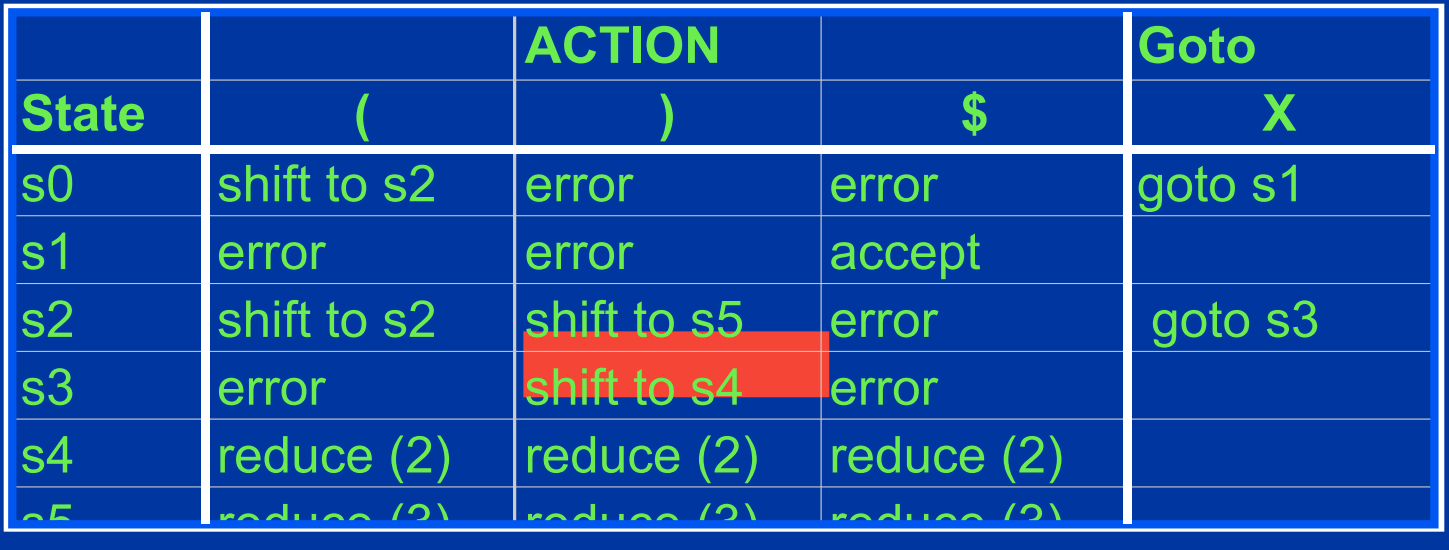

 $S \rightarrow X \$  (1)  $X \rightarrow (X)$  (2)  $X \rightarrow ( )$  (3) State Stack Symbol Stack Input Grammar )\$ s0 ( s2 *X* s3

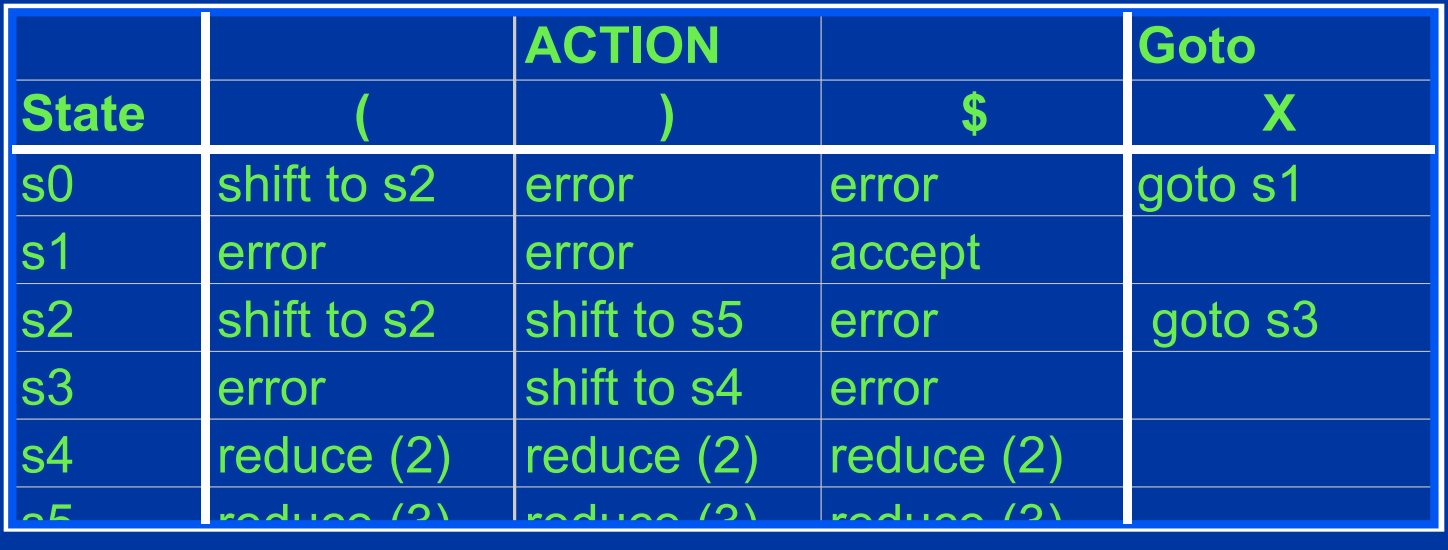

 $S \rightarrow X \$  (1)  $X \rightarrow (X)$  (2)  $X \rightarrow ( )$  (3) State Stack Symbol Stack Input Grammar  $\mathcal{S}$ s0 ( s2 *X* s3 s4 )

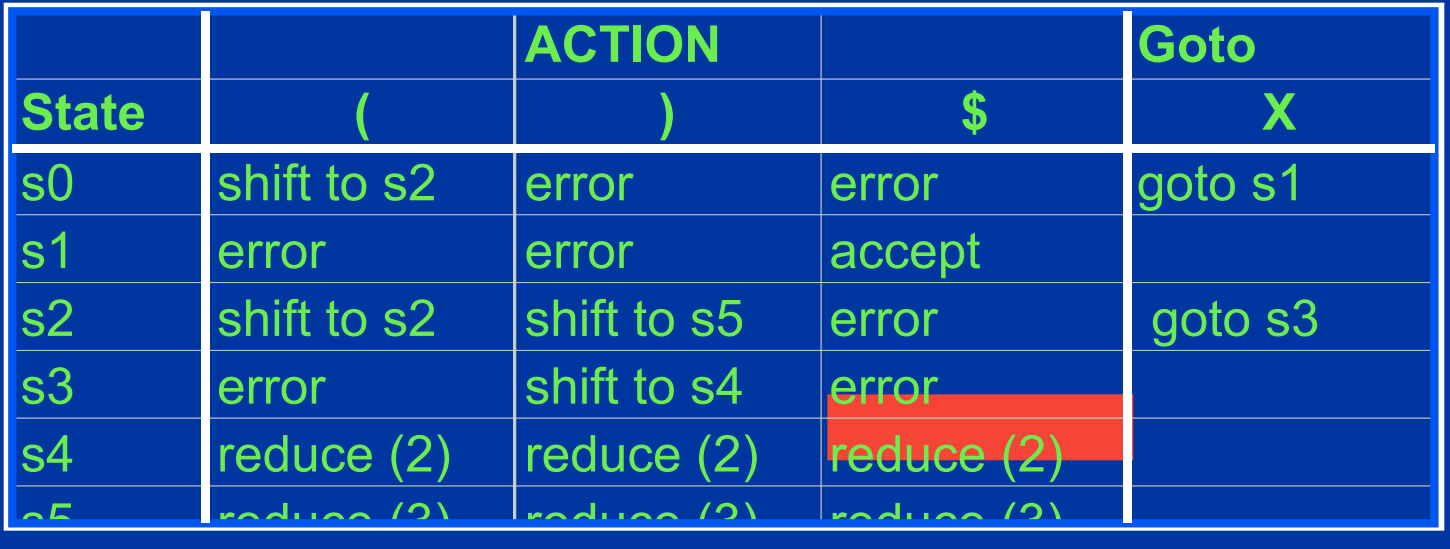

 $S \rightarrow X \$  (1)  $X \rightarrow (X)$  (2)  $X \rightarrow ( ) (3)$ State Stack Symbol Stack Input Grammar \$ s0 ( s2 *X* s3 s4 )

### Step One: Pop Stacks

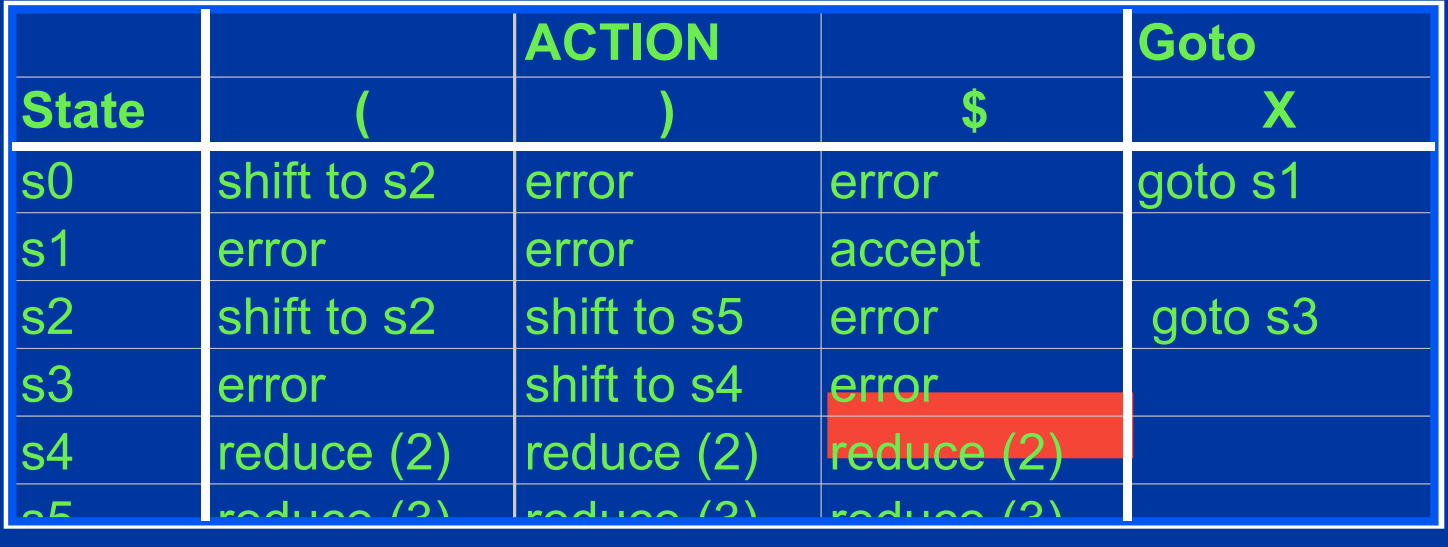

 $S \rightarrow X \$  (1)  $X \rightarrow (X)$  (2)  $X \rightarrow ( ) (3)$ State Stack Symbol Stack Input Grammar \$ s0 ( s2 *X* s3 s4 )

### Step One: Pop Stacks

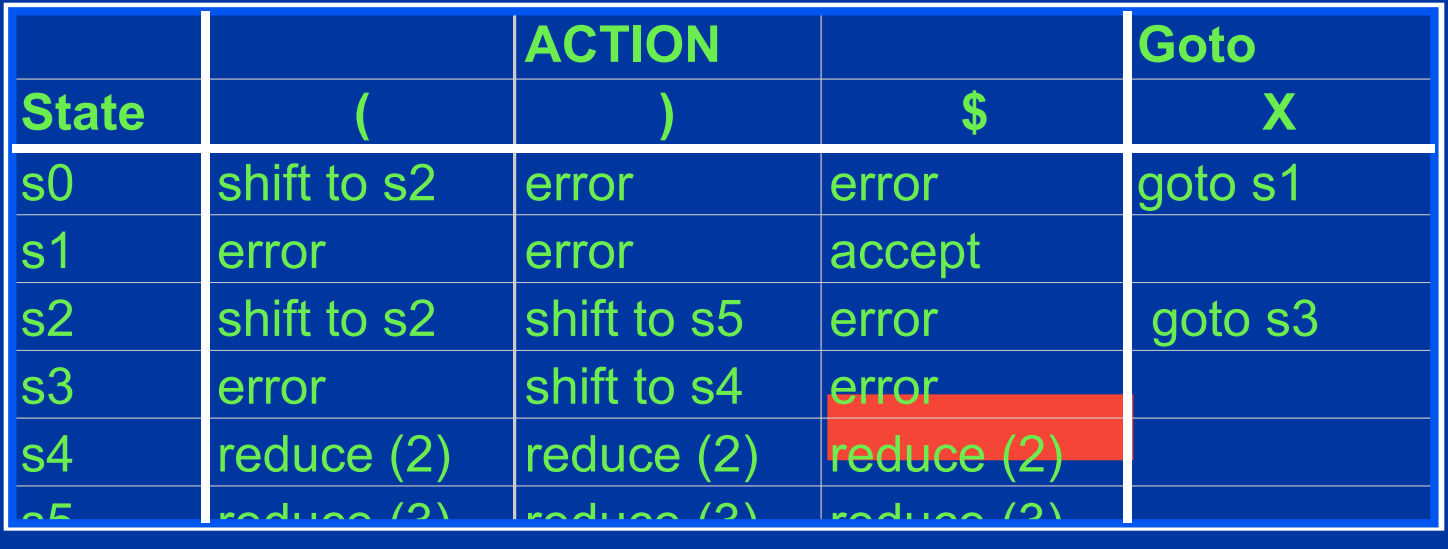

 $S \rightarrow X \$  (1)  $X \rightarrow (X)$  (2)  $X \rightarrow ( ) (3)$ State Stack Symbol Stack Input Grammar \$

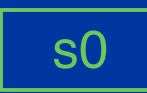

## Step Two: Push Nonterminal

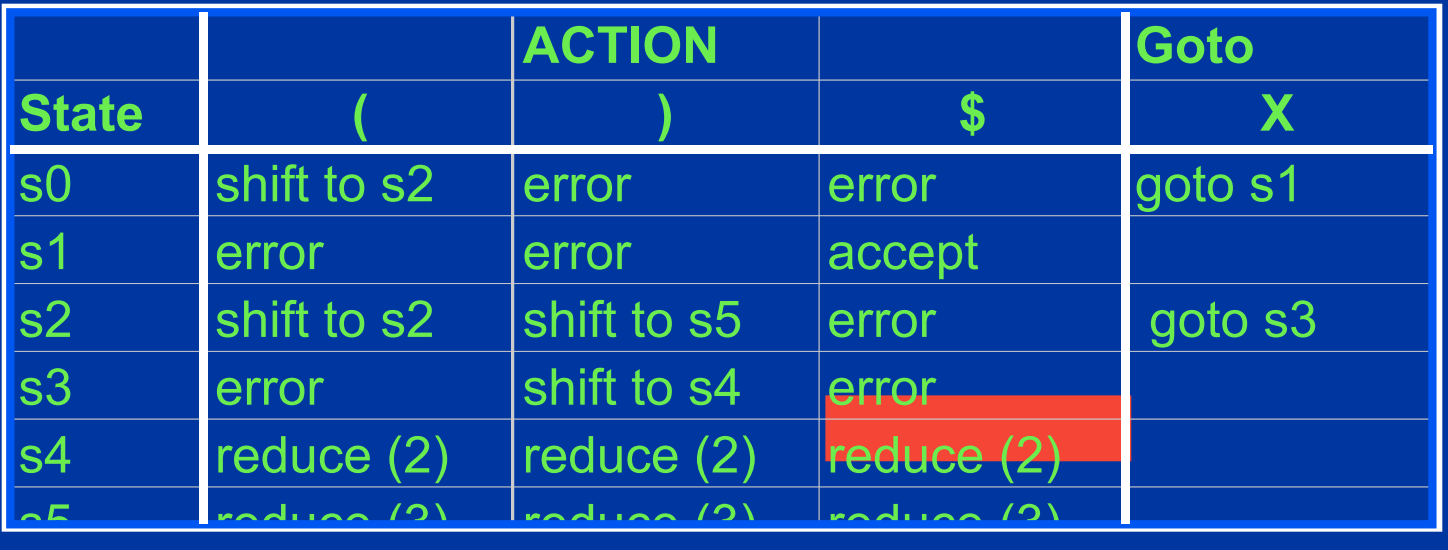

 $S \to X \$  (1)  $X \rightarrow (X)$  (2)  $X \rightarrow ( )$  (3) State Stack Symbol Stack Input Grammar \$

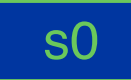

# Step Two: Push Nonterminal

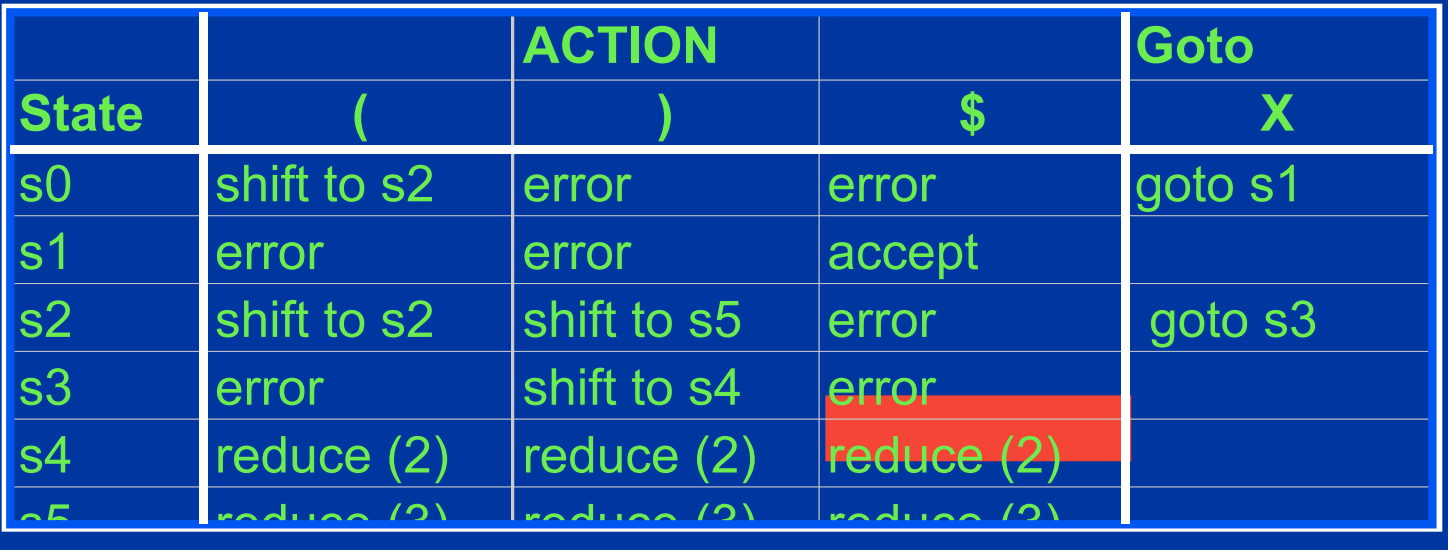

 $S \to X \$  (1)  $X \rightarrow (X)$  (2)  $X \rightarrow ( )$  (3) State Stack Symbol Stack Input Grammar \$ s0 *X*

# Step Three: Use Goto, Push New State

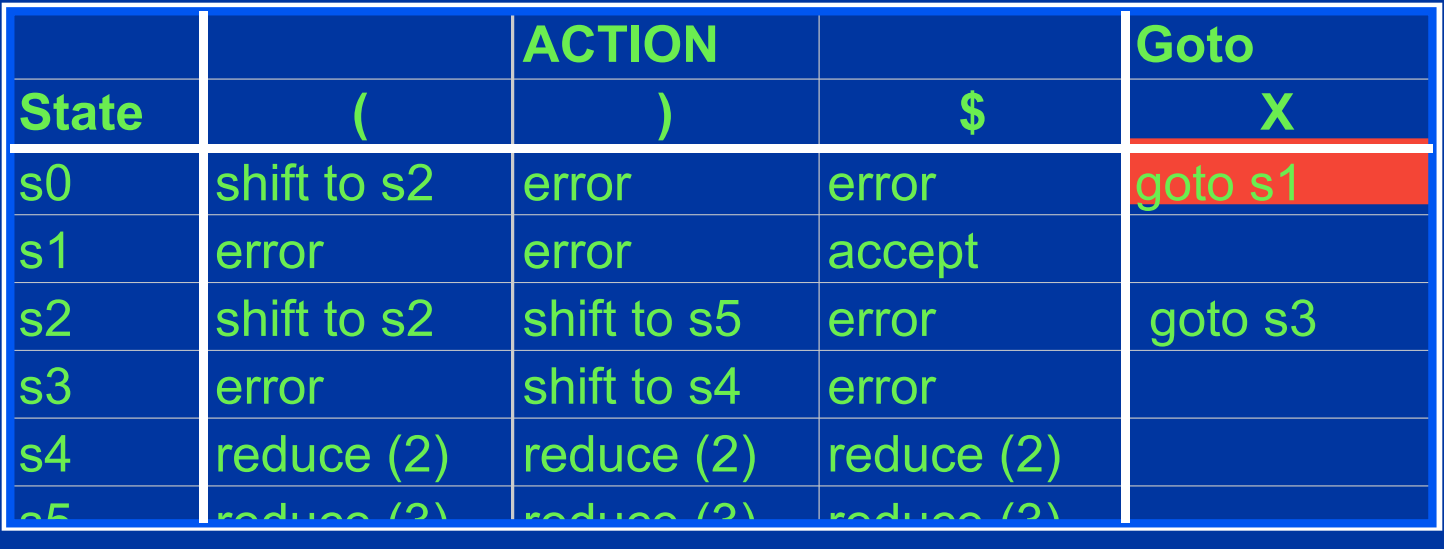

 $S \to X \$  (1)  $X \rightarrow (X)$  (2)  $X \rightarrow ( )$  (3) State Stack Symbol Stack Input Grammar \$ s0 *X*

# Step Three: Use Goto, Push New State

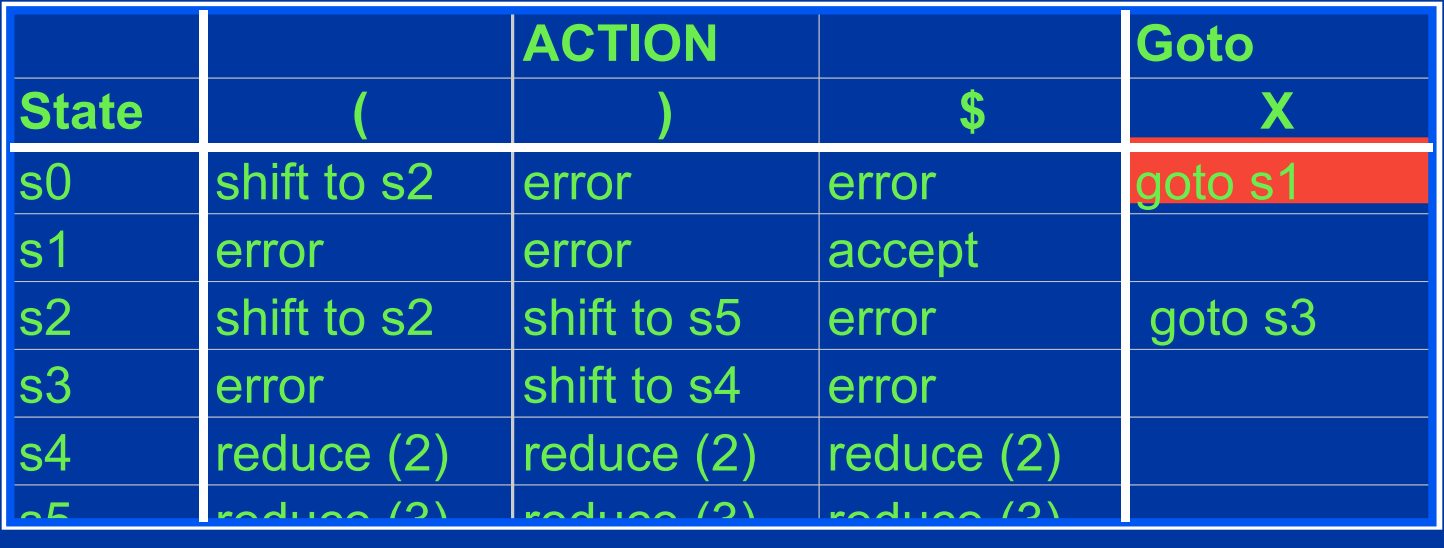

 $S \to X \$  (1)  $X \rightarrow (X)$  (2)  $X \rightarrow ( )$  (3) State Stack Symbol Stack Input Grammar \$ s0 *X* s1

# Accept the String!

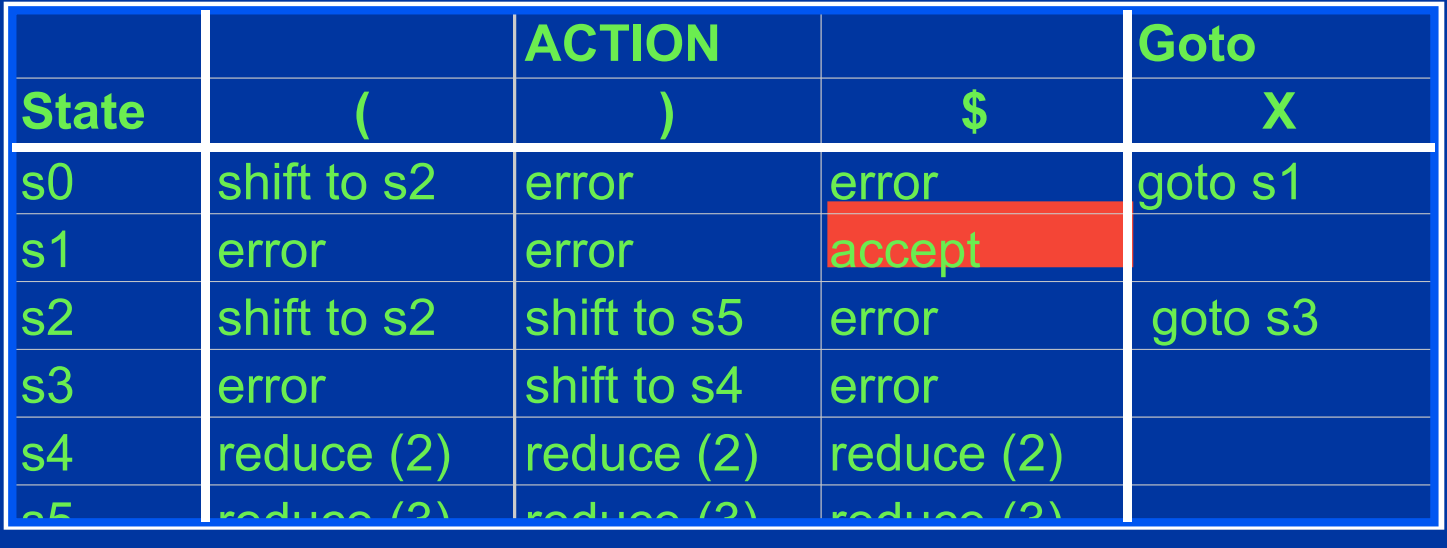

 $S \rightarrow X \$  (1)  $X \rightarrow (X)$  (2)  $X \rightarrow ( )$  (3) State Stack Symbol Stack Input Grammar \$ s0 *S* s1

# Key Concepts

- Pushdown automaton for parsing
	- Stack, Finite state control
	- Parse actions: shift, reduce, accept
- Parse table for controlling parser actions
	- Indexed by parser state and input symbol
	- Entries specify action and next state
	- Use state stack to help control
- Parse tree construction
	- Reads input from left to right
	- Bottom-up construction of parse tree